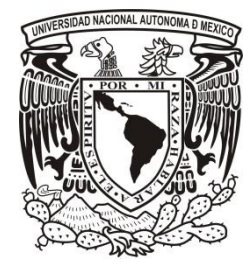

# UNIVERSIDAD NACIONAL AUTÓNOMA DE MÉXICO FACULTAD DE INGENIERÍA

"TIENDA VIRTUAL DE ARTE" T E S I S QUE PARA OBTENER EL TÍTULO DE: INGENIERO EN COMPUTACIÓN PRESENTAN: ALVAREZ ABONZA SERGIO EDER GUZMÁN MALDONADO EDGAR ANTONIO HERNÁNDEZ CUELLAR MARISOL RODRÍGUEZ CASTRO RONALD MICHEL TENORIO ZAMORA HIPÓLITO GERMAN

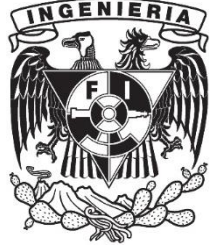

CIUDAD UNIVERSITARIA SEPTIEMBRE 2014

ASESOR: M.I. JUAN CARLOS ROA BEIZA

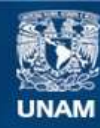

Universidad Nacional Autónoma de México

**UNAM – Dirección General de Bibliotecas Tesis Digitales Restricciones de uso**

## **DERECHOS RESERVADOS © PROHIBIDA SU REPRODUCCIÓN TOTAL O PARCIAL**

Todo el material contenido en esta tesis esta protegido por la Ley Federal del Derecho de Autor (LFDA) de los Estados Unidos Mexicanos (México).

**Biblioteca Central** 

Dirección General de Bibliotecas de la UNAM

El uso de imágenes, fragmentos de videos, y demás material que sea objeto de protección de los derechos de autor, será exclusivamente para fines educativos e informativos y deberá citar la fuente donde la obtuvo mencionando el autor o autores. Cualquier uso distinto como el lucro, reproducción, edición o modificación, será perseguido y sancionado por el respectivo titular de los Derechos de Autor.

# *Agradecimientos generales*

#### *A la Universidad Nacional Autónoma de México:*

*Por abrirnos las puertas y proporcionarnos los elementos necesarios en un ambiente competitivo, pacífico e integral que nos permitió ante todo crecer como personas.*

## *A la Facultad de Ingeniería:*

*Por brindarnos las herramientas que nos permitieron formarnos como profesionales y contribuir con el desarrollo del país para la resolución de las diferentes problemáticas existentes.*

#### *Al Palacio de Minería y al Programa de Apoyo a la Titulación:*

*Por darnos la oportunidad de cerrar un ciclo con la orientación y experiencia necesaria para concluir de manera satisfactoria el proyecto.*

#### *A nuestros profesores:*

*Por compartir sus conocimientos y experiencia adquirida durante tantos años siempre con la motivación de formar excelentes profesionales.* 

#### *Al M.I. Juan Carlos Roa Beiza:*

*Asesor de esta tesis*

*Por su esfuerzo, tiempo y dedicación invertido en cada uno de los integrantes de este equipo. Y sobre todo por su interés en transmitirnos su extensa experiencia.*

#### *A los integrantes de este equipo:*

*Por la constancia, compromiso, respeto y apoyo mutuo en cada fase del desarrollo de este proyecto de tesis*

# ALVAREZ ABONZA SERGIO EDER

*La presente tesis se la dedico a mis padres y hermanas, ya que con su gran apoyo, compañía y entusiasmo he podido cerrar un ciclo muy importante en mi vida.*

## *A mis padres:*

*Maricela Abonza Celis y Sergio Alvarez Ramírez, quienes en cada punto de mi vida han estado para apoyarme y son un ejemplo en mi vida, ya que siempre han estado en las buenas y malas, me han guiado, me han alentado y con sus consejos he podido tomar decisiones objetivas.*

### *A mi hermana Karina Alvarez Abonza:*

*Por brindarme su apoyo incondicional y saber que siempre estará ahí cuando lo necesite, ya que con su cariño y acciones me ha alentado a seguir adelante.*

## *A mi hermana Dulce Arisbeth Alvarez Abonza:*

*Por brindarme su calor humano y conocimientos para no desertar en ninguna etapa académica, ya que en las buenas y malas estuvo presente, además de sus sabías palabras para seguir adelante.*

## *A mi novia Angie:*

*Por darme apoyo incondicional en los momentos difíciles, alentarme para seguir mí proceso de titulación y el impulso para terminar este proyecto, además de que es un pilar importante para la culminación de esta meta, con su apoyo constante y amor incondicional ha sido amiga, compañera inseparable, fuente de sabiduría, calma y consejo en todo momento.*

## *A mi familia:*

*Por brindarme el apoyo en algún momento de mi vida, además de que cada uno de ustedes puso un grano de arena en mi carrera académica y así poder finalizar este ciclo.*

## *Al profesor M.I. Roa:*

*Por estar siempre dispuesto a brindarnos sus consejos y gran experiencia.*

### *A mis compañeros de tesis:*

*Edgar Antonio Guzmán Maldonado, Hernández Cuellar Marisol, Hipólito German Tenorio Zamora y Rodríguez Castro Ronald Michel, por su disposición, esfuerzo y aporte de conocimientos para la culminación de este proyecto en esta tesis.* 

# GUZMÁN MALDONADO EDGAR ANTONIO

*La presente tesis la dedico de todo corazón a mi familia y personas cercanas que me apoyaron en cada momento de mi estancia en la Universidad y fuera de ella.*

### *A mi Padre Antonio Guzmán y a mi Madre María Isabel Maldonado*

*Por darme la educación, medios y consejos para llegar a cursar la carrera, enseñándome buenos principios y orientándome a ser una buena persona con valores y trabajo honesto.*

## *A mis hermanos Rocío y Alan*

*Por las alegrías y la ayuda mutua en el trabajo y la vida diaria.*

## *A mis tías Marisela, Graciela y tío Benjamín.*

*Por apoyarme en momentos de necesidad y que sin su soporte no hubiera sido posible concluir esta etapa.*

### *A mi novia Alondra Hernández*

*Por el apoyo incondicional y brindarme la motivación y ayuda en todo momento.*

## *Al profesor M.I. Roa*

*Por estar siempre dispuesto a brindarnos sus consejos y gran experiencia.*

### *Gracias a mis compañeros:*

- *Sergio Eder Alvarez Abonza*
- *Marisol Hernández Cuellar*
- *Hipólito German Tenorio Zamora*
- *Ronald Michel Rodríguez Castro*

*Por su constancia, disposición, compromiso y buen trabajo en la realización de la presente tesis.*

# HERNÁNDEZ CUELLAR MARISOL

#### *A mis padres Martina y Nemesio,*

*Que han sido mi ejemplo a seguir, mi principal motivación en la vida, que me han apoyado siempre y por proporcionarme las herramientas necesarias para concluir mi carrera universitaria.*

#### *A mis hermanos Betty, Edgar y Adrián,*

*Quienes han sido mis maestros al mostrarme cada situación desde otro punto de vista y me han motivado a ser mejor profesional.*

#### *A mi esposo Israel,*

*Por su apoyo incondicional y motivación para concluir este proyecto de tesis.*

### *A la Sociedad Astronómica de la Facultad de Ingeniería,*

*Porque me llenó de conocimientos que complementaron mi formación profesional.*

## *A mis compañeros de Tesis Sergio Eder Alvarez Abonza, Edgar Antonio Guzmán Maldonado, Hipólito German Tenorio Zamora y Rodríguez Castro Ronald Michel*

*Por su disposición, esfuerzo y aporte de conocimientos para la culminación de esta tesis.*

# RODRÍGUEZ CASTRO RONALD MICHEL

*Quiero agradecer a la UNAM por ser mi segundo hogar por tantos años, a mi familia y a los amigos que se volvieron familia, a la vida por el cine, la música y los videojuegos. Gracias al Ingeniero Juan Carlos Roa Beiza por dirigirnos en estos ultimos meses.*

## *Gracias a mis compañeros de tesis:*

- *Sergio Eder Alvarez Abonza*
- *Edgar Antonio Guzmán Maldonado*
- *Marisol Hernández Cuellar*
- *Hipólito German Tenorio Zamora*

*espero que sea el primero de más proyectos.*

*Finalmente, si por mi descuido omiti a alguien, quisiera darle las gracias a todo aquel que se tomó el tiempo de leer nuestra tesis que ha costado tanto trabajo.*

## TENORIO ZAMORA HIPÓLITO GERMAN

*A lo largo de todos estos años de trabajo he conocido a muchas personas que me han apoyado, no sólo en el aspecto técnico y profesional, sino también en el terreno personal. Sin ánimo de dejar a nadie en el olvido, deseo agradecer a todas estas personas su constante esfuerzo y dedicación. Gracias.*

#### *A mi esposa Karmina,*

*La persona que más me ha pedido la terminación de la tesis y un ejemplo a seguir por sus logros. Por su paciencia, comprensión, empeño y ánimo.*

#### *A mi hija Sara,*

*Su llegada a este mundo es un gran aliciente mirando siempre adelante.*

#### *A mi madre,*

*Quien ha sido mi guía desde la infancia.*

#### *A mi padre,*

*Por todas sus enseñanzas y conocimientos.*

#### *A mis hermanas,*

*Alejandra y Mariel, mi familia, por su constante apoyo y ánimo.*

*Por su amor. Gracias.*

#### *A M.C. Juan Carlos Roa y a su SR. Padre Marco Antonio Roa,*

*Como Asesor de esta tesis. Mi más sincero agradecimiento por su paciencia, dedicación, comprensión y apoyo continúo a lo largo de todo este tiempo. Y especial agradecimiento para el Sr. Marco Antonio por dejar exhibir en esta página sus obras de arte.*

#### *A mis compañeros que realizamos esta tesis*

*A cada uno de ellos sin cuyo esfuerzo y dedicación no hubiese sido posible la realización: ALVAREZ ABONZA SERGIO EDER, GUZMÁN MALDONADO EDGAR ANTONIO, HERNÁNDEZ CUELLAR MARISOL y RODRÍGUEZ CASTRO RONALD MICHEL.*

# Contenido

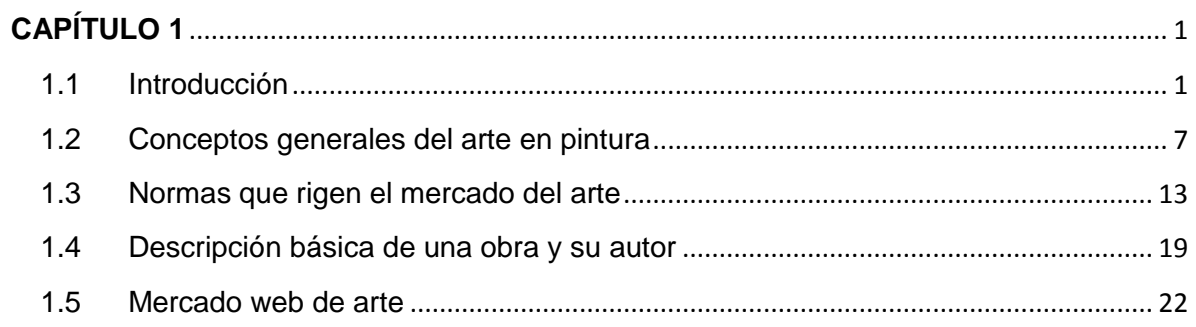

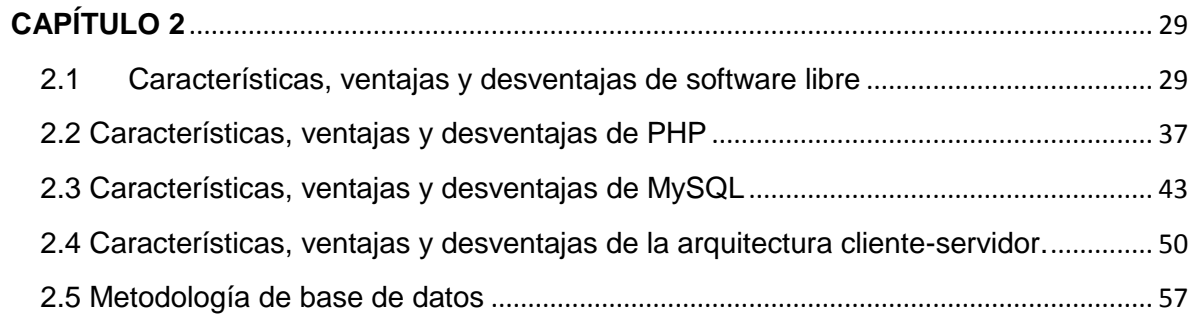

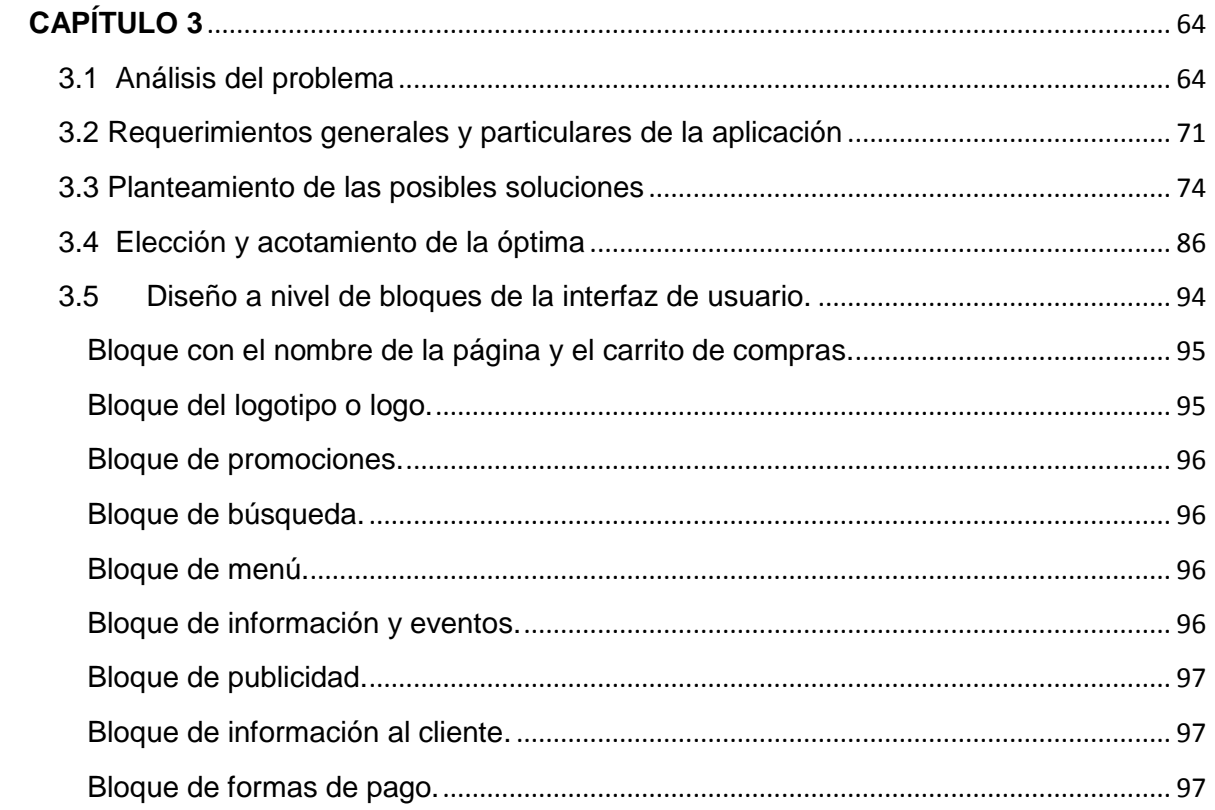

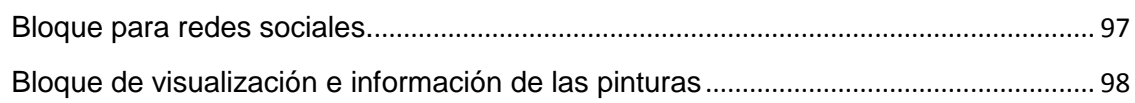

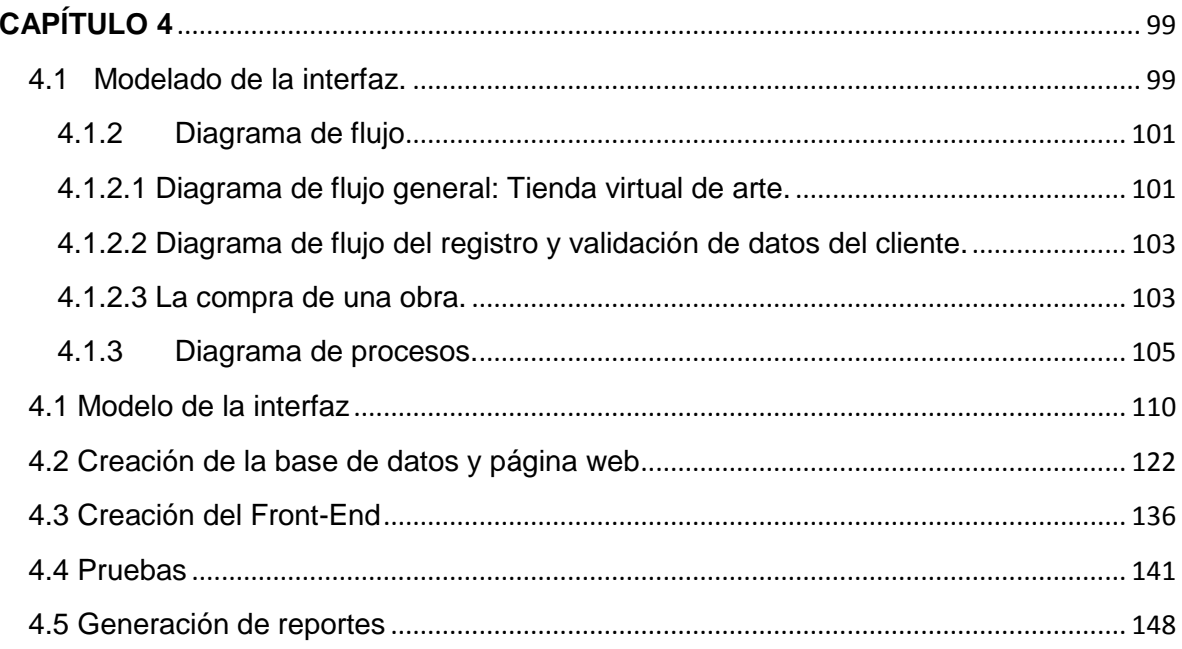

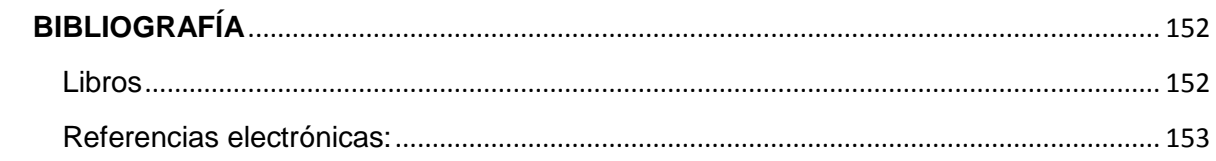

# <span id="page-10-0"></span>**CAPÍTULO 1**

# <span id="page-10-1"></span>**1.1 Introducción**

Desde el principio de la humanidad hasta nuestra época los seres humanos han tenido interés en manifestar de diversas formas sus emociones, actividades cotidianas, momentos importantes, ideas o la belleza de un paisaje, plasmándolas en distintos materiales utilizando desde técnicas muy sencillas creando obras de arte con materiales tomados de la naturaleza hasta técnicas sofisticadas con materiales que hace un siglo ni siquiera existían. Tan es así que las evidencias más antiguas que se han encontrado en Francia y España plasmadas en diversos medios datan de hace aproximadamente 40 000 años.

Los resultados de las manifestaciones se han convertido en arte, algunas con tal magnificencia que las personas se sienten identificadas con la idea plasmada por el autor y desean conservar la obra en sus colecciones personales, o exhibirlas para que más personas la puedan admirar.

En muchas ocasiones la cantidad de personas que desean conservar la obra como propietarios de la pieza determina que la obra de arte sea valuada en cantidades de dinero exorbitantes y que la pieza se mueva de una ciudad a otra incluso entre continentes, quedando en las manos de coleccionistas, museos o galerías donde además surge la opción de ser revendidas.

Es por eso que desde ya hace siglos las obras de arte son objeto de compra y venta y el deseo de conservar las piezas ha llevado a generar un mercado local, nacional y hasta internacional dependiendo de la calidad de la obra en cuestión.

Los amantes del arte suelen realizar búsquedas de obras que satisfagan su gusto, en ocasiones siguiendo las creaciones de algún autor en especial o basados en alguna técnica de su preferencia; sin embargo, la búsqueda puede tornarse

interminable, debido a las múltiples técnicas que existen, autores de todas las nacionalidades, obras de diferente tamaño, colores, texturas y diversas temáticas.

Debido a que es un mercado creciente la compra-venta de las obras hechas en todo el mundo, surgen diversos lugares dónde pueden ser admiradas y adquiridas, pero la ubicación geográfica tiende a ser un obstáculo para conocer a los artistas de otros países debido al costo que genera montar una exposición en otro país u otro continente.

Los compradores potenciales tienen el deseo de conocer diversas obras, pero sin realizar un gasto por concepto de viajes y traslados a diferentes ciudades, considerando, que no siempre se termina realizando una compra, prefieren invertir en la obra en vez de realizar un mayor gasto en viajes que terminan siendo pérdidas porque no encontraron lo que buscaban.

Es por eso que con base en la identificación de esta problemática surge la idea de montar una galería web, que le permita al futuro comprador contar con una herramienta que proporcione un catálogo de obras que pueda revisar por ficha técnica y le ahorre tiempo y dinero, ya que visitando el sitio web decide si le interesa el tipo de obra que se exhibe en algún lugar, de este modo no se traslada a lugares donde no va a encontrar creaciones de su gusto y así puede concentrarse en las opciones que más le interesan.

El arte tiene diversas formas de expresión, es muy extenso, es por eso que es necesario delimitar que es lo que uno prefiere, ya sea escultura, pintura, música, etc., ya que dentro de cada área existen diversas técnicas, autores y tendencias. Por eso es necesario delimitar el enfoque del trabajo para poder abarcar adecuadamente el área seleccionada.

Los ingenieros en su mayoría tienen poco contacto con el arte, debido al perfil profesional que se maneja en la mayoría de las escuelas de licenciatura, no se estimula el gusto por alguna disciplina artística, de tal modo que es necesario que a gusto personal el ingeniero se interese en el arte para que tenga un acercamiento más detallado con la pintura, la música, el teatro o cualquier forma

 $~\sim$  2  $~\sim$ 

de expresión artística y de este modo se sienta motivado para aplicar sus conocimientos en beneficio de dichas disciplinas de forma voluntaria.

Debido a lo anterior consideramos que las herramientas que existen para muchas otras disciplinas no existen formalmente para el arte, y la diversidad que existe, nos obligó delimitar a que disciplina deseábamos enfocarnos para el desarrollo de la herramienta, es por eso que acordamos concentrarnos en la pintura, ya que es un campo que puede ser ampliamente explotado debido a su presencia desde los niveles más básicos de educación, que no requiere una alta inversión para crear un cuadro hecho a base de lápiz o acuarela simple y la variedad de técnicas que existen, así como la alta cantidad de obras con que se cuenta actualmente y entre otros argumentos, existen precios de pinturas que prácticamente son accesibles a cualquier persona, aunque claro está que existen otros que tienen alto costo por el valor que han adquirido por el tiempo, el autor, la técnica con que están hechas o por la perfección de que gozan.

Como valor agregado contemplamos que con nuestra herramienta colaboraremos en la difusión del arte pictórico alrededor del mundo por la facilidad de acceso que se brinda a las personas al usar un sistema vía web de fácil manejo y de bajo o nulo costo.

El portal web que se realizará pretende ser una herramienta que potencialice la compra venta de obras de arte pictórico.

A lo largo de esta tesis se contempla el desarrollo de una galería de arte que permita a la gente interesada en adquirir pinturas visualizadas vía web, sin infringir los derechos de autor, sin necesidad de acudir hasta el lugar físicamente para ver por primera vez la obra o de incurrir en gastos de transporte e incluso para el autor aportamos seguridad al almacenar información básica del posible comprador, así como una copia de alguna identificación oficial tanto del comprador.

Nos dimos a la tarea de recopilar la información abarcando una muestra de diferentes autores, técnicas de pintura como son el óleo, acuarela, aerografía, pastel entre otras, y esto nos fue de utilidad para analizar cómo es más

 $~\sim$  3  $~\sim$ 

conveniente presentar el sistema al usuario sin que se sienta agobiado por tener tanta información, o por sentirse perdido al navegar en el sitio.

Por todo lo comentado anteriormente, realizarnos esta tesis y la estructuramos en cuatro capítulos que nos describen el planteamiento del problema, el marco teórico, el análisis y planteamiento del problema y finalmente el diseño e implementación de la aplicación.

El primer capítulo se refiere al planteamiento del problema, comenzando por esta introducción y abarcando los conceptos generales del arte en cuanto a pintura se refiere; mencionando las técnicas que se han desarrollado, los conceptos generales que nos proporcionarán un panorama de lo que es el arte, para que nos sirve, cuáles han sido las etapas de su desarrollo desde tiempos remotos así como cuál es y ha sido la importancia del mismo en la vida del ser humano. Nos introduce a las normas que rigen el mercado de compra venta de obras de arte y que nos ayudarán a entender por qué y qué debemos tomar en cuenta al realizar una compra de este tipo ya sea local, nacional e incluso internacional. Finalmente se proporciona un resumen de cómo funciona actualmente el mercado web del arte que nos permite adquirir obras sin siquiera haberlas visto en vivo, confiando en la descripción web y parámetros mencionados que los conocedores ubican perfectamente y les permite realizar elecciones rápidas y certeras.

En el segundo capítulo comenzamos con la parte técnica que demuestra los conocimientos que adquirimos en Facultad de Ingeniería.

Describimos cuáles son las herramientas que decidimos utilizar para este proyecto, justificando por qué realizamos esa elección, indicando porque utilizamos software libre en el desarrollo de la página web en vez de algún software licenciado, indicamos las ventajas y desventajas del lenguaje PHP para su uso en sistemas web y porqué es usado en la actualidad a pesar de la existencia de múltiples lenguajes de programación que nos proporcionarían características diferentes.

 $\sim$  4  $\sim$ 

Ya que requerimos el uso de una base de datos y resolvimos integrar el sistema de gestión de bases de datos relacional MySQL; mencionamos principalmente la elección por su simplicidad, dinamismo y costo de implementación para cumplir el objetivo de nuestro proyecto.

Dentro del mismo capítulo agregamos las características ventajas y desventajas que nos proporciona la arquitectura cliente-servidor que usamos en el desarrollo de la aplicación comparándola contra otras arquitecturas, indicando porqué nos fue más útil dicha arquitectura, también incluimos las características ventajas y desventajas que se aplicaron en bases de datos que nos beneficiaron para concluir nuestro proyecto exitosamente.

Conforme avanza el desarrollo de la tesis llegamos al capítulo tres, es aquí donde comenzamos en tiempo y forma el trabajo para el desarrollo de la galería de arte.

Para empezar realizamos el análisis del problema de forma detallada, y lo más objetivamente posible, delimitando cuál era el problema que deseábamos resolver, ya que al realizar el análisis es muy fácil desviarse por las diferentes problemáticas que se presentan cuando se requiere diseñar una página web cómo una galería.

Con base en el análisis del problema el siguiente paso fue establecer de forma clara, precisa, objetiva y oportuna los requerimientos de nuestro proyecto tanto de forma general cómo de forma particular al mencionar que si bien es una galería web, esta es una galería de arte profesional que tiene sus variantes y especificaciones que la hacen diferente a otros sitios de compra-venta.

Concentrándonos en tener como resultado un producto funcional y que cumpliera nuestro objetivo cómo galería, planteamos varias soluciones con diferentes enfoques al hablar de sistemas web o tipo de exposiciones y muestras de pintura ya sea en México o en otros países.

A continuación comparamos las diferentes opciones planteadas y con base en el objetivo decidimos cuál era la óptima a realizar. Delimitamos los alcances de la elección realizada y detallamos las características.

Ya con la opción seleccionada procedimos a realizar el diseño en forma de bloques para tener muy claro cómo quedaría el producto al tenerlo terminado, sensibilizándonos en la interfaz que utilizará el usuario y la seguridad del sitio.

Basándonos en el avance que se generó durante los tres capítulos anteriores procedimos al diseño e implementación de la aplicación; para esto el trabajo se dividió en varias fases.

El modelado de la interfaz se realizó con base en diagramas, comenzando con el diagrama de contexto dónde mostramos cómo se realiza el flujo de datos en el sistema, a continuación hicimos el diagrama de flujo dónde queda más claro y ya de forma técnica cómo es que funciona la galería de arte.

También para definir y documentar adecuadamente el proyecto incluimos el diagrama de procesos y el diagrama entidad relación, así como el diccionario de datos de la base que soporta el sistema. Finalmente dentro de este proceso realizamos la normalización de la base, con esto tenemos completa la documentación técnica del sistema web.

Considerando las buenas prácticas, al tener terminada la documentación previa a la creación del sistema procedimos a generar los elementos del mismo.

Primeramente se crea la base de datos en MySQL generando las tablas requeridas para almacenar los datos de los autores, de las obras, de los clientes y de las compras. Posteriormente a todo el trabajo teórico realizado se construyó el front-end del sistema basado en programación con PHP y HTML, para conectarlo a la base de datos que ya realizamos.

Para asegurar el correcto funcionamiento se realiza una sección de pruebas para determinar que la aplicación no contenga errores de programación y especialmente que no haya fallas en las transacciones con Paypal ya que es un

 $~\sim 6~\sim$ 

módulo muy delicado que si contiene fallas puede ocasionar conflictos que lleven a una operación fallida e incluso problemas legales.

Ya que se ha probado la aplicación es necesario realizar un módulo de reportes para que el administrador o usuarios con privilegios puedan obtener información de las consultas y transacciones que se realizan en el sistema, tal como es la cantidad de pinturas disponibles, apartadas y vendidas, la cantidad de autores que tienen obras a la venta, o la cantidad de usuarios registrados.

# <span id="page-16-0"></span>**1.2 Conceptos generales del arte en pintura**

La pintura artística es considerada una de las bellas artes, entendida como representación gráfica para la creación de una obra visual. Todas las pinturas requieren para su elaboración dos componentes principales: un [pigmento,](http://www.suite101.net/content/los-pigmentos-naturales-de-los-alimentos-a12314) que aporta el [color](http://www.suite101.net/content/entender-la-teoria-del-color-a20486) y un aglutinante, una sustancia que une las partículas de pigmento y hace que se fijen al soporte. Conocer el comportamiento de los materiales y las reacciones entre ellos es muy importante para garantizar la perdurabilidad de la obra.

La pintura puede tener una búsqueda puramente estética como objetivo, pero también puede reflejar aspectos simbólicos, políticos, socioculturales y de todo tipo. Puede hacerse con un modelo vivo o tomando como referencia un paisaje real, o también crearse a partir de una idea mental.

A lo largo de la historia, la pintura ha evolucionado a través de diversos estilos desde, por ejemplo, el arte rupestre prehistórico que se llevaba a cabo a través de la impresión de pigmentos en superficies como piedra o rocas, pasando por el arte de la Edad Media, el alcance de la perspectiva en el Renacimiento, hasta llegar a las vanguardias del siglo XX y el arte contemporáneo con sus corrientes representativas y sus corrientes abstractas que experimentaron con distintos componentes, características y estilos.

No hay límites claros para determinar qué es arte y qué no, y de la misma forma la pintura extiende su alcance, ya que no necesariamente debe ser realizada con un pincel sobre un lienzo, sino que también podemos llamar pintura a un dibujo, un grafiti o hasta el arte digital que se produce por medio de las computadoras.

### **Técnicas pictóricas.**

#### Técnicas secas

Lápiz. Las puntas metálicas como instrumento de dibujo son precursoras del lápiz de grafito, los metales utilizados en su composición podían ser variados: oro, plata, cobre, plomo, estaño o aleaciones diversas; el lápiz de grafito está formado por una mezcla de grafito natural pulverizado y arcilla horneados, a mayor arcilla en la proporción mayor dureza, los lápices duros se nombran con la letra H en diferentes graduaciones (2H, 3H, 4H, etc.), los blandos con la letra B en diferentes graduaciones y el lápiz HB es de dureza intermedia; el lápiz permite dibujar a línea o con sombreado y se puede difuminar. Otra modalidad es la barra de grafito, tiene las mismas características que el lápiz pero al ser más gruesa permite trazos más anchos, sobre todo si se trabaja en longitud; cortado a la medida deseada, es adecuada para trabajos de gran formato y de resolución rápida, aunque también válida para ejercicios de gran realismo.

Carbón. Puede presentarse de diversas formas. Carboncillo, es la técnica más antigua de dibujo, utilizada ya por los hombres de las cavernas y consiste básicamente en un palo quemado; el lápiz de carbón es igual que el lápiz de grafito pero en lugar de grafito tiene en su interior carbón prensado, se le puede sacar punta y es útil para detalles finos, lo fabrican con distintas durezas, suelta bastante polvo y se borra fácilmente, pero no es conveniente utilizar goma de borrar ya que a veces se queda marcado el rastro de la goma y se producen manchas, permite dibujar a línea y sombrear, se difumina con difumino, con el dedo o con servilleta de papel. Otra forma es el carbón comprimido o carbón prensado que es una barra más densa que el carboncillo, no suelta polvo y se fija mejor al papel pero es más difícil de borrar.

Lápices de colores. Por ser una variante del lápiz se suele incluir entre las técnicas de dibujo, aunque tiene color, que es una característica de la pintura; el lápiz de color es versátil, permite producir efectos variados desde finas y delicadas líneas, pasando por tramas paralelas, tramas cruzadas y tramas libres hasta zonas de sombreado denso, los lápices de colores han demostrado que son de gran utilidad para realizar bocetos, historietas, ilustraciones, carteles, etc.

Pastel. Se presenta en barras y en lápices, considerada tanto de dibujo como de pintura, según cómo se utilice, el papel apropiado debe ser un papel de textura áspera para que el polvo se adhiera bien (por ejemplo, papel cansón o ingres), se puede difuminar y existen espray fijadores, la obra realizada con pastel es duradera si se protege de manera adecuada, se debe enmarcar poniéndose delante un cristal.

Ceras. Válida como técnica de dibujo y de pintura, se diferencia del pastel en su composición muy grasa, se puede derretir para ser usada con pincel, las ceras de buena calidad deben ser blandas. Otra forma es "pintar por medio del fuego", "enkaustos" que es una palabra griega, para preparar la pintura a la encáustica es necesario fundir al baño María cera de abejas a la cual se le añade resina dammar, almáciga o colofonia para conseguir una mezcla consistente y elástica a la vez, cuando estos elementos están fundidos se retira del calor y se añade el pigmento, para trabajar esta pasta es necesario el calor desde espátulas, paletas eléctricas, pantallas caloríferos, sopletes y también pincel después de usarlo se lava con disolvente.

### Técnicas húmedas

Tinta (dibujo). Existen diferentes tipos de tinta: vegetal, mineral y animal como es el caso de la sepia, obtenida del cefalópodo que le da nombre, la más común es la tinta china que se puede adquirir líquida o sólida, en el último caso la presentación es una barrita o pastilla que se disuelve en agua y con la ayuda de un pincel podemos obtener un trazo característico sobre el papel seco o húmedo; para el dibujo con tinta es imprescindible la experimentación, el elemento básico a la hora de plantear un dibujo a tinta es la línea, se puede realizar un dibujo esquemático y después conseguir los diferentes tonos con una aguada, que consiste en aplicar capas de tinta diluida en agua en múltiples proporciones creando así diversos tonos que se van superponiendo. El estilógrafo es un instrumento que funciona de forma parecida a la pluma estilográfica, pues carga de tinta china un depósito que surte a la punta, el trazo es muy preciso por ese motivo se utilizaba básicamente en dibujo técnico antes del desarrollo de las nuevas tecnologías digitales, el dibujo artístico lo ha recuperado usándolo como un sustituto de la plumilla y permite realizar líneas por superposición de rayado, punteados, texturas, etc. Otro procedimiento usado es el lavado, similar a la aguada y parecido a la forma de trabajar con la acuarela, consiste en crear zonas limpias de tinta diluida en agua en diferentes proporciones, lavando con agua constantemente el dibujo para crear diferentes tonos, el lavado requiere el tensado del papel.

Temple (pintura). Es la técnica pictórica más antigua que se conoce, el nombre de temple proviene de templar que a su vez significa acondicionar un material para poder darle unas propiedades determinadas, es decir, dar al aglutinante la proporción adecuada para que las cualidades de adhesión y flexión sean las mejores.

Acuarela (pintura). Está formada por goma arábiga y pigmentos, se presenta en pastillas y en tubos, al ser muy transparente produce un efecto muy luminoso en el que se trabaja de claro a oscuro, se utiliza con agua y los pinceles deben ser de pelo suave para que recojan bien el agua, es preciso utilizar papel especial para acuarela, un papel grueso con mucha textura y muy absorbente; el color se aplica en capas transparentes, mezclado con una gran cantidad de agua, permite crear degradados y superficies planas, en una acuarela pura no se utiliza el color blanco, se deja ver el blanco del papel; conviene enmarcar las obras con cristal y no se barniza.

Gauche o Témpera (pintura). Se llama de las dos maneras, es otra técnica de pintura al agua, resultado de la combinación de goma arábiga y pigmento pero en mayores proporciones, produce un efecto opaco que diferencia las obras sustancialmente de las acuarelas y se presenta en botes o tubos, es una pintura opaca pero también permite transparencias (como la acuarela) si se aplica con mucha agua, en la témpera se usa color blanco, permite crear degradados y superficies planas, el pincel debe ser de pelo suave; el papel de acuarela es apropiado, así como otros papeles absorbentes y se utiliza mucho en carteles e ilustraciones, es una técnica delicada, que no resiste bien la exposición prolongada a la luz, conviene enmarcar las obras con cristal y no se barnizan.

Óleo (pintura). Generalmente se presenta en tubos, no se mezcla con agua sino con productos apropiados para óleo, hay una gran variedad de productos: disolventes (esencia de trementina), aceites (aceite de linaza y muchos otros), medio para óleo y barnices para mezclar; se aplica con pinceles de pelo duro y con otros instrumentos como la espátula, no sirve cualquier soporte, debe ser un soporte preparado, normalmente lienzo sobre bastidor o lienzo sobre tabla; permite pintar a base de degradados, colores planos, transparencias, pinceladas, texturas de todo tipo, superficies lisas o con mucha materia, etc., el secado es lento, una vez seco se puede barnizar pero no es necesario, se enmarca sin cristal. El [óleo](http://es.wikipedia.org/wiki/Pintura_al_%C3%B3leo) ha sido la técnica preferida de muchos pintores durante todas las épocas, entre sus particularidades cabe destacar la facilidad que ofrece para corregir zonas y la posibilidad de mezclar los colores sobre una paleta. Otras formas son: empaste, consiste en aplicar gran cantidad de pasta con poco disolvente, es una forma de trabajar más moderna, por sus características, los empastes en el óleo pueden ser muy gruesos. Veladuras, se aplica una capa transparente sobre una capa seca, proceso que puede ser ayudado por algún barniz. Degradados, se pinta sobre fresco y se obtienen degradados de manera muy sencilla. "Allá prima", este término italiano define la forma de pintar de manera directa, es decir, la pincelada que ponemos es ya la definitiva, el resultado es muy fresco.

Acrílico (pintura). Más moderna que el óleo y que permite los mismos efectos, técnicas y resultados, está compuesto por pigmento y resina acrílica, al utilizar agua para diluirlo y tener un aglutinante con alto poder adhesivo es perfecto para combinarlo con técnicas de dibujo o collage, se pueden utilizar masillas, arenas preparadas y otros productos específicos como materias de carga, para crear texturas diferentes se utiliza con agua, se presenta en botes y en tubos, se puede aplicar sobre cualquier superficie (lienzo, papel, madera, etc.), tarda muy poco tiempo en secar y se convierte en una sustancia plástica muy resistente, incluso en exteriores, existen barnices pero no es necesario barnizar, se enmarca sin cristal.

### Otras técnicas

Collage y técnica mixta. El collage es una composición realizada a base de recortes de papel u otros materiales. La técnica mixta es una mezcla de diferentes técnicas. Las creaciones por dar un ejemplo combinan acrílico, rotulador, papeles recortados, fotocopias y hojas de árbol.

Técnicas no convencionales. Como los artistas modernos buscan constantemente maneras de evitar los tipos de pintura "clichés" convencionales mediante el uso de técnicas inusuales para aplicar la pintura sobre el lienzo, el mundo del arte está inundado de técnicas de pintura que pueden parecer extrañas para muchas personas, sin embargo, algunos de los artistas más famosos de la época del arte moderno utilizan muchas técnicas que les permitieron expresar aún más su enfoque de la pintura. La pintura corporal es la pintura hecha usando partes del cuerpo en lugar de un pincel, la pintura se aplica a la parte del cuerpo y luego se presiona o se golpea contra el lienzo para crear formas, mientras que algunos artistas optan por añadir material a estas pinturas (con técnicas más convencionales), otros optan por realizar sus obras de arte completamente a través de métodos de pintura con el cuerpo. La utilización de cartuchos explosivos para disparar literalmente pintura en un lienzo y crear formas inusuales, estos métodos se utilizaban generalmente para el material de fondo u objetos extraños dentro de la temática. Otra forma habiendo llenado su boca con la pintura y escupirlo en el lienzo.

# <span id="page-22-0"></span>**1.3 Normas que rigen el mercado del arte**

El comienzo de la actividad industrial occidental se origina en las agrupaciones de artesanos de los centros urbanos de la Edad Media a finales del siglo XI, reunidos inicialmente en cofradías (fieles católicos) y luego por gremios según las profesiones, al estilo de las corporaciones mercantiles de los comerciantes y de las asociaciones religiosas, de aquella época.

Algunos estudiosos remontan el origen de los gremios a los "*collegia"* (juntos por la ley) y las artes que bajo el Imperio Romano agrupaban a los artesanos de las ciudades, y otros, a las agrupaciones de artesanos amparados bajo el derecho señorial de los feudos, pero la mayor parte de los autores modernos sostienen la opinión de que surgieron asociados espontáneamente como trabajadores urbanos en búsqueda de su autoprotección y el perfeccionamiento de sus técnicas.

El carácter reglamentario que había dominado la legislación económica del Imperio Romano subsiste en las autoridades de las ciudades, las que intervienen en el desenvolvimiento de las agrupaciones de artesanos, reglamentando las prácticas industriales y vigilando las ventas, y asegurando de este modo el monopolio y control industrial de los oficios en cada área.

Con ello se aseguraba tanto una protección al consumidor en cuanto a la calidad del producto, como al trabajador en lo que respecta a la seguridad de su subsistencia y la continuidad en la asimilación de las técnicas, al mismo tiempo que mantenían el prestigio del producto en su exportación al extranjero.

Este sistema devino en una rígida organización por gremios, formados por maestros como pseudoempresarios, los oficiales, como los que adquirieron la habilidad pero no habían accedido al capital para independizarse y los aprendices, que debían asimilar el oficio durante muchos años.

Cada maestro encabeza un limitado número de operarios y aprendices, formando una pequeña organización sujeta a las reglas del gremio y a las reglamentaciones del municipio, todas de carácter muy estricto.

Hacia el siglo XIII las reglamentaciones internas en cuanto a la elaboración y comercialización de los productos son detalladísimas, y en el siglo XIV los gremios llegan a su máxima preponderancia y a la progresiva liberación de las tutelas, coincidiendo con el comienzo del término de la expansión de la economía medieval.

Los maestros transmiten a los aprendices el arte mediante la observación y práctica de las diferentes destrezas y conocimientos así como las reglas generales a las que deben someterse para lograr la perfección en el trabajo.

En un principio y hasta el siglo XVIII, también debían estar agremiados con los doradores, retableros y carpinteros, los pintores, escultores y arquitectos, con lo que vemos el origen común de todas las artes.

Se deduce así el concepto de arte en los oficios, derivado del conocimiento de todas las pequeñas técnicas y destrezas artesanales imposible de enumerar y las reglas que establecen los controles básicos de aquéllas.

# **Venta e impulso en las galerías**

Cuando un artista termina una pieza, ésta se dirige al mercado primario, en el que dominan las galerías y los corredores, y el precio de venta lo determina el artista. Posteriormente, cuando se desea que la obra sea vendida nuevamente, ésta pasa al mercado secundario, el de las casas de subasta, pero ahora el precio es determinado en primera instancia por los valuadores y después por los compradores en el piso de subastas.

"Es preferible comprar a través de las galerías e invariablemente hay que desconfiar de dos tipos de artistas: los que hacen venta directa o los que tienen más de un ayudante", afirma César Cervantes<sup>1</sup>, uno de los coleccionistas más activos de México.

De acuerdo con Rafael Matos, que es director de su propia casa de subastas, únicamente el autor puede certificar la autenticidad de una pieza, de acuerdo con las leyes mexicanas por lo cual las galerías deben acompañar cada venta con un certificado que la avale.

Sin embargo, a pesar de las ventajas que ofrece el mercado primario, éste resultó afectado por la crisis financiera de 2008. Patricia Ortiz Monasterio, que dirige la Galería OMR, informó que 2008 y 2009 fueron años negativos en las finanzas de la galería, en 2010 experimentaron una recuperación y 2011 fue un periodo con buenos resultados. No obstante, "la función de la galería no es únicamente vender, también posicionar a los artistas en las bienales y así impulsar su carrera,

 $\overline{a}$ http://eleconomista.com.mx; 28 abril 2014

pues un artista con proyección internacional se vende mucho mejor", aclara Ortiz Monasterio<sup>2</sup>.

Las galerías son los actores más importantes para la maduración del mercado del arte, tiene un papel clave ya que apoyan la carrera de los artistas y también desarrollan el interés por coleccionar al brindar orientación y enfoque a los compradores. La galería representa al artista, realiza exposiciones, viajes al extranjero, presencia en colecciones internacionales, impresión de sus obras, otorga becas y apoyos en proyectos.

En el país es común que se menosprecie el rol de la galería, sin embargo se ha observado que no se puede tener un sistema de arte completo, con artistas reconocidos, y un mercado del arte integral sin galerías fuertes. Ambos elementos son necesarios para completar un sistema de arte robusto.

## **Ferias de Arte**

Las ferias de Arte permiten dar un impulso al mercado del arte, como fenómeno a nivel mundial, de acuerdo con el reporte *Art and Finance de Deloitte* detalla que *Art Basel*, en Miami; *TEFAF*, en Maastricht; la *Frieze Art Fair*, en Londres, y Zona Maco, en la ciudad de México, exhibieron en 2011 obras de arte que suman un valor de más de 5,300 millones de dólares y atrajeron más de 200,000 visitantes. Para la banca las ferias de arte muestran un gran potencial ligado al mercado de ferias de arte como medio para involucrar a sus clientes. Desafortunadamente las instituciones financieras en México aún no explotan este potencial.

 2 http://eleconomista.com.mx; 28 abril 2014

### **Subastas**

Las subastas permiten no solo a los artistas sino también a los propietarios de obras creadas por artistas reconocidos o de gran calidad, lograr un ingreso importante o superior al valor nominal de la obra.

Para cada obra que se subasta existe todo un proceso bien definido, generalmente la necesidad de liquidez es uno de los motivos que llevan a la venta de obras de arte a través del mercado secundario. Otras de las razones por las cuales se subastan las obras son por la muerte del propietario, separación de bienes y renovación de alguna colección.

Los mercados primarios y secundarios del arte, son muy susceptibles a las condiciones económicas globales, resienten todos los efectos de las economías principales haciendo eco en la compra-venta de obras tanto en galerías y corredores.

A diferencia de las anteriores, durante las crisis económicas las subastas se ven beneficiadas ante la falta de liquidez de los propietarios, éstas casas reciben mayor cantidad de obras a precios inferiores al costo real, de tratarse de buenas piezas, siempre existirá alguien interesado en adquirirla dejando así una ganancia importante a la casa de subasta.

La competencia entre casas de subasta y galerías involucran todos los aspectos tanto clientes como obras, las casas de subastas al final de cada subasta reportan su lista de obras vendidas indicando el precio final de adquisición, para participar en una subasta no hay restricciones y éstas se realizan de manera trasparente entre los participantes, se dan interpretaciones y calificaciones de la obra por parte de la casa de subastas.

Los inicios de las subastas y del cual radica el origen de su nombre data desde el Imperio Romano, en muchos casos el pago para el ejército era en moneda, sal y

 $\sim$  17  $\sim$ 

artículos obtenidos de las campañas militares, éstas obras normalmente eran vendidas en un lugar céntrico de la ciudad, al vender estos productos los militares incrustaban su lanza o asta en el suelo y ahí colocaban lo que pretendían vender, de ahí el nombre de 'sub-asta' haciendo referencia a este hecho de vender algo debajo del asta.

Este método fue evolucionando y profesionalizándose en ambas partes interesadas, los vendedores contaban con especialistas que valuaban la obra y veracidad de la obra, en su contraparte crecía el público coleccionista y amante del arte bajo el nombre de patricios.

Históricamente los grandes compradores de arte pertenecían a las clases altas, la nobleza y la iglesia con un rol protagónico, debido a la gran influencia y poder. El principal mercado se enfocaba en obras de carácter religioso y retratos de personajes importantes o con poder. A mediados del siglo XVI con el auge del comercio y el surgimiento de la burguesía como clase social importante, se solicitaban obras a los artistas para inmortalizar familias o figuras religiosas, cabe mencionar que en esos tiempos no existían medios para plasmar recuerdos de las personas, estos solo se realizaban principalmente mediante pinturas.

Posterior al auge de la burguesía y con la llegada de las primeras dificultades económicas para las nuevas clases sociales, surgió la necesidad de vender sus obras, dando paso al mercado secundario. En el siglo XVII nacen las casas de subastas Sotheby's y Chriestie's, hasta la fecha continúan vigentes y aglomeran el 75% del mercado secundario de arte.

En la actualidad las casas de subastas han agregado las nuevas tecnologías a sus portales web, ahora realizan subasta de manera online potencializando y elevando sus ventas a nivel mundial. El mercado primario del arte tiene ahora su propia plataforma electrónica con el lanzamiento de la VIP Art Fair en el año 2011.

# <span id="page-28-0"></span>**1.4 Descripción básica de una obra y su autor**

Adquirir arte en cualquiera de sus formas es una tarea muy costosa en muchos sentidos, se requiere de tiempo, conocimiento del medio y solvencia económica entre otros factores para tomar las mejores decisiones cuando se va a abordar semejante mercado del cual sobra decir que es muy amplio debido a la gama de opciones que existen actualmente para su adquisición, para su exhibición o para su creación, es tal la variedad y complejidad que a grandes rasgos se puede establecer una relación entre una obra y su precio, el cual para poder ser determinado se deben valorar prácticamente todos las vertientes desde las que se puede apreciar una obra de arte, esto nos lleva a investigar los acontecimientos históricos y sociales referentes a los componentes utilizados para la creación de la pieza en cuestión, por lo que para conocer el precio de una obra es necesario saber si se trata de una obra original o una copia, investigar acerca de la reputación del autor y cuánto tiempo le tomó su creación, se deben tomar en cuenta las características físicas como el marco, el lienzo, la pintura y los pinceles utilizados incluyendo su costo, de donde proviene y a quien perteneció, las dimensiones de la pintura y lo que pesa, donde se ha exhibido y a quien ha pertenecido, etc.

En ocasiones una obra que es considerada como original o innovadora en el mercado puede valer incluso más que una obra del mismo estilo aun si se trata de una copia dependiendo de lo mencionado con anterioridad, por todo eso es que se necesita contar con conocimientos cimentados acerca de una obra y su autor para la adquisición de cualquier tipo de arte.

En lo que respecta al autor cuando se va a comprar una obra de arte el comprador debe procurar la mayor cantidad de información posible para cerciorar que el precio es el apropiado, se debe estar informado sobre los logros del autor, contar con catálogos de las galerías en las que se ha expuesto su trabajo, revisar su currículo, leer las reseñas escritas de sus exhibiciones o libros concernientes a la pintura, etc. Si se quiere conocer a un autor se necesita su fecha de nacimiento y de defunción si es el caso, donde vivió, donde trabajó, donde estudió o de quien aprendió; si recibió algún premio o reconocimiento. Los autores con mayores menciones en catálogos o libros comúnmente están mejor establecidos y por lo tanto sus obras tienden a ser mejor remuneradas económicamente, son mejor recibidas por la crítica especializada y el autor recibe un seguimiento más completo de su trabajo.

Dentro del trabajo de un autor existen obras de diferentes estilos y vertientes que en el historial de trabajo del artista se consideran como obras mayores o menores, lo cual se refiere a trabajos más o menos significativos comparados a otros del mismo autor, una pieza mayor es más compleja, detallada y más trabajada, bosquejos o dibujos en papel se consideran obras menores. Las obras mayores generalmente son más valiosas, coleccionables y mucho mejor remuneradas, aunque por otra parte, una obra considerada como menor de un autor famoso o de reputación reconocida puede ser más valiosa y de mucho mayor valor económico que una pieza de un artista sin un antecedente que lo respalde. De manera similar una obra de arte puede ser clasificada en el trabajo de un autor como típica o atípica, una obra típica consiste de medios, temas, estilos y tamaños por los que el autor es mejor conocido, una obra es atípica cuando un artista atraviesa por una fase o explora otras vertientes por las cuales no es reconocido, obras de arte atípicas tienden a ser menos caras dado que no es el estilo estándar del autor y por lo cual podría no mostrar las cualidades del mismo.

Una pintura al ser compuesta de tantos elementos para formar un todo llega a ser tan compleja que para ser capaz de comprenderla y describirla se necesita desarrollar la habilidad mediante el estudio y la experiencia, por lo que el ser un crítico de arte puede ser considerado un arte en sí mismo dado que el gusto artístico es relativo, pese a la complejidad que puede representar para describir una obra de arte existen ciertas características que pueden ser empleadas para entender el éxito de un autor al expresar su mensaje y la trascendencia de su obra.

- Ficha técnica que incluya el nombre del autor, los materiales usados como pudieran ser pinturas con base en aceite o acrílico sobre un lienzo o papel, el título, la fecha tentativa de creación (esto debido a que las pinturas raramente eran firmadas antes del siglo XVIII y para cuyos casos se establecen sucesos en cuyo intervalo se estima fue creada), el lugar donde se encuentra actualmente, su condición, su procedencia e incluso su valor económico estimado. Toda esta es información que se obtiene mediante la documentación.
- El tema que aborda la pintura o ¿Qué está pasando en la pintura? ¿Quiénes son las personas en la pintura? ¿Contiene una narrativa? Historias plasmadas en pinturas históricas regularmente provienen de textos literarios como la Biblia o la mitología griega a discreción e interpretación del autor, por lo cual se requiere observar y analizar las acciones y aptitudes del o los protagonistas. En épocas más recientes las pinturas no cuentan una historia del todo debido a que son abstractas, aun así el tema siempre está presente, ya sea como un lugar o una emoción.
- Técnicas que se reflejan en el manejo de las líneas, la elección de los colores, las pinceladas, los volúmenes, el modelado, la proporción, la perspectiva y la composición, todas las formas que el autor utiliza para expresar su visión particular del tema que aborda. Tratándose de un buen artista sus elecciones siempre reforzaran y darán impacto a su punto de vista, también es de destacar que no copian sino que tratan de abordar temas desde diferentes perspectivas.
- Estilo, este es la suma de atributos en una obra, cada obra tiene su propio estilo que la hace verse diferente de otras obras, cada autor tiene su propio estilo que lo hace diferente de otros autores, en un sentido más amplio cada ciudad, cada país, cada década o cada siglo tiene su estilo propio, por lo que se puede hablar de un estilo personal, un estilo nacional y un estilo de la época.
- El patrocinio se refiere a quien pago la pintura y por qué, ya sea que la haya pagado un Rey, el Papa o simplemente si el autor la hizo para sí mismo y

como reacciono el patrocinador ante la obra final. En términos más generales, se puede abordar a una obra según el sistema de patrocinio de una época o lugar, como lo fue la iglesia en la época de la Italia renacentista.

- Contexto histórico ¿Qué nos dice la pintura sobre el tiempo y el lugar en que fue creada? ¿Podemos deducir algo de la época con lo que se nos muestra? Los historiadores del arte consideran que el arte ofrece una ventana para abordar la historia de una forma que ningún otro tipo de evidencia histórica puede.
- Interpretación. Este punto se cuestiona si estamos "leyendo" de la forma adecuada la obra de arte ¿Qué intenta decirnos la obra y que significado le damos? lo ideal es abordar una obra desde el punto de vista del autor y de los espectadores del tiempo y lugar a los que estaba originalmente dirigida, lo cual sugiere reconstruir el contexto histórico, social, político, religioso, tecnológico y psicológico de la obra.
- Juicio crítico, ya sea que en lo particular nos guste una obra o no, esto no afecta en lo más mínimo su significado para el autor y lo que quiso representar, no existen buenos o malos juicios, solamente opiniones pobremente expresadas.

# <span id="page-31-0"></span>**1.5 Mercado web de arte**

El mercado convencional de arte establece diferentes tipos de mercados, el principal está constituido por las galerías y ferias en las cuales exponen sus obras, un mercado más secundario son las casas de subastas para elevar las ganancias de obras de renombre para clientes con experiencia y conocedores. A nivel mundial los mercados más importantes y en los cuales se mueve la mayor parte de éste comercio están ubicados en Estados Unidos y Europa, de manera emergente están las economías de naciones en crecimiento China, India, Oriente Medio y Latinoamérica.

En el 2013 Estados Unidos genero el mayor mercado de arte de unos 25 mil millones de dólares, 25 % mayor en comparación al 2012, todo mercado web de arte apunta a captar clientes de éste país por lo que ofrecen sus versiones en inglés y generan mayor interés para el usuario foráneo.

Además de los mercados están las instituciones de arte, críticos, coleccionistas y empresas particulares que se encargan de fomentar el mercado y son pieza clave para el crecimiento y expansión del mismo, muchas de éstas tienen un largo historial en el mercado y se han introducido a la utilización de la nueva tecnología agregando portales web para la difusión de sus productos o servicios.

El actual entorno tecnológico permite acceder desde cualquier lugar a sitios web con información artística de toda índole, sea de carácter informativo, cultural o comercial, en este medio el mercado web de arte surge como una herramienta que potencializa el actual mercado convencional, con el objetivo principal de expandir negocios sin sustituir el esquema actual y tradicional de éste comercio, antes el único medio de comercializar arte era en las galerías, casas de subasta o promoción con agentes de arte, y todo se realizaba de manera directa entre las partes interesadas, los artistas dependían directamente de las agencias de arte y la posibilidad de vender su propio arte se limitaba a los recursos propios del artista.

Los sitios físicos donde se pueden adquirir obras de arte como galerías y subastas tienen la ventaja permanente de la apreciación directa de la obra por parte del cliente y la sensación de certeza y seguridad de la adquisición de la obra, para la mayoría de las personas y más en el mundo del arte es preferible tener de cerca el artículo que se va a adquirir antes de realizar cualquier compra. Sin embargo se mantienen limitantes ya sean geográficas o sociales, debido a que las galerías convencionales y subastas suelen ser costosas, requieren de altos presupuestos y su oferta no satisface todos los gustos y estilos de arte existentes.

En el mercado web de arte se amplían las posibilidades de poder adquirir obras de diferentes costos y características desde cualquier ubicación con Internet.

De acuerdo con datos de firmas de investigación de mercado Hiscox, el mercado en el 2013 fue de 1.570 millones de dólares y ArtTactic mantienen proyecciones de crecimiento del mercado que ronden los 3.760 millones de dólares en los próximos 5 años.

Los sitios más comerciales de compra-venta por Internet de todo tipo de artículos como Ebay, Amazon o mercado libre actualmente permiten mediante sus plataformas dedicadas adquirir obras de arte de todo tipo y debido al crecimiento del mercado de arte, algunas han abierto páginas dedicadas exclusivamente al comercio de arte como es el caso de Amazon con su página llamada Art.com, fomentando la competencia y crecimiento en este rubro con otras páginas web de arte ya existentes.

En páginas dedicadas de arte se permite al usuario consultar todo tipo de arte, ya sea por categorías en tipos de arte, fotografía, pintura, escultura, dibujo, o realizar filtros para limitar sus búsquedas por estilos o técnicas, costos, ubicación, artista, reproducciones u obras originales, también por clasificación de licencias aquellas obras que requieren del pago de derechos por su reproducción y utilización posterior. Debido a la gran cantidad de información que puede estar contenida en la página web, es importante tener ese tipo de filtros para que el cliente encuentre realmente lo que busca sin la necesidad de pasar mucho tiempo en búsquedas infructuosas.

Una preocupación del artista al utilizar un medio web para comercializar sus obras es la posibilidad de plagio de alguna obra o el mal uso de ésta, para proteger esta parte las páginas ofrecen algunos tipos de garantías que pueden ser de garantía legal en la cual no se infringe ningún derecho de autor siempre y cuando se respeten los términos de contrato de licencia y protegen a los usuarios ante posibles demandas por violación de derechos de autor, hay otros tipos de garantías que cubren pólizas para protección al usuario o artista por la adquisición de una obra o material de arte, de la misma manera toda transacción respalda al cliente con contratos que le indican las políticas de privacidad ligadas a la obra de arte que va a adquirir.

Las estrategias comerciales de arte se enfocan en brindar páginas sencillas con esquemas prácticos y herramientas que permitan al usuario hacer una compra asertiva, rápida y segura de la obra. Entre estas herramientas muchos sitios optan por utilizar un carro de compras para la adquisición de más de una obra, se le brinda al cliente material multimedia e información de la obra y bibliográfica del autor, sugerencias de obras similares, respaldos legales y comprobantes o certificados, para elevar la satisfacción del cliente y elevar la confianza de realizar compras por este medio.

Las páginas web buscan ser lo suficientemente extensas en la oferta de arte que tienen y dar a todo tipo de usuario la posibilidad de encontrar alguna obra que sea de su agrado por lo que tienen catálogos muy amplios que incluyen desde bocetos para clientes jóvenes de poca experiencia y menor presupuesto hasta obras de arte de gran renombre para un sector selecto y con más experiencia en el medio.

El enfoque comercial de las páginas web de arte, pueden involucrar únicamente la prestación del servicio en la plataforma creada y el cobro de una comisión por la difusión y consulta de la obra, otras páginas cobran la comisión únicamente por trasferencia terminada, y las más dedicadas y con experiencia mantienen un negocio integral en el cual controlan todas las etapas del comercio, desde la adquisición directa de obras, creación de convenios con artistas y coleccionistas, difusión de exposiciones, subastas online, ventas directas o por comisión, difusión cultural en muestras de arte, exportación e importación de obras, oferta de servicios en consultoría de arte y asesoramiento.

Para ampliar sus posibilidades las empresas de arte buscan integrar todos sus sistemas en una misma página de manera dinámica para facilitar la administración de sus recursos y les permita generar toda la información necesaria para su expansión en nuevas estrategias de venta para nuevos mercados emergentes y colocar o adquirir otras obras de arte a sus galerías.

En el mercado web las páginas generan grandes bases de datos con información de obras, artistas y clientes que son aprovechadas para su futura

 $\sim$  25  $\sim$ 

retroalimentación en nuevas campañas comerciales, con el cruce correcto de información permiten promover obras o artistas en específico.

La entrada de la nueva tecnología ha permitido que los nuevos artistas lleguen a gente joven y de todo el mundo la posibilidad de adquirir obras brindando dinamismo al mercado. Permite al artista ofrecer sus obras a una gran cantidad de clientes potenciales de todo el mundo sin depender del tener que esperar gran tiempo para poder ofrecer sus obras en algún espacio de alguna galería tradicional.

La globalización del mercado web de arte permite el acceso de personas con poca experiencia en este mercado, lo cual implica brindar de conocimiento a los nuevos usuarios, es necesario poner a disposición guías para apreciar los diferentes tipos de arte, críticas u opiniones de cada obra y una orientación general. Entre más se informe e involucre a los nuevos clientes potenciales, el mercado seguirá ese crecimiento acelerado que ha mantenido en años recientes.

Los más beneficiados resultan ser los artistas de última generación, aquellos que no tienen renombre ni son conocidas sus obras ni sus talentos, las obras más demandadas son obras antiguas de autores con muchos años en el medio y que han pasado por muchos lugares promoviendo su arte, con el Internet se acelera esta etapa de promoción y da más posibilidades a los jóvenes artistas de dar a conocer su trabajo a nivel mundial en escaparates virtuales, se elimina la contratación de agentes que manejan a varios artistas para promoverlos en diferentes mercados y galerías tradicionales.

Otro aspecto importante en beneficio del artista es el costo de las obras que principalmente obedecen en función a la oferta y la demanda, los artistas nuevos tendrán que adecuarse a costos fijos que establezca la empresa, si se genera un amplio interés en sus obras, éste precio se elevará así como su reputación por lo que aspirará a un nuevo estatus y sus obras se tasarán en cifras mayores, si el artista tiene participación en exposiciones, premios o buenas críticas por sus obras por parte de expertos de renombre también pueden elevar el costo de las mismas.
En el nuevo medio web para este comercio se mantienen los retos de asegurar las transacciones para proteger los datos de los usuarios, la encriptación apropiada de transacciones con gestores de trasferencias como PayPal. La verificación de identidades para clientes y artistas, validación de usuarios, protección de datos personales, establecer canales seguros de comunicación y adecuarse a las normatividades de cada nación, si una transacción se realiza en el extranjero verificar los modos de envío para asegurar la llegada del producto y el pago de impuestos según lo establecido por cada país.

Para las páginas web de arte es importante brindar la mayor información posible de la obra al cliente, para ello se le solicita al artista la ficha técnica detallada de su obra, título, dimensiones, técnica artística utilizada, año de realización, reseña de la obra, igualmente se le solicitan los datos personales al artista, bibliografía artística, cursos, maestros, mentores, trayectoria artística, premios, y debido a que las páginas tienen clientes de todo el mundo toda la información es requerida en inglés para su promoción en el extranjero.

El Internet se ha desplazado de equipos convencionales a el nacimiento de nuevas plataformas web como las existentes en dispositivos móviles o teléfonos inteligentes, los millones de dispositivos en el mundo generan la expansión del mercado web y sugieren un nuevo campo para la creación de aplicaciones en las cuales se puedan ofrecer obras de arte, así el usuario puede consultar obras sin necesidad de una computadora. Actualmente entre los sistemas operativos más importantes de teléfonos inteligentes son desarrollados por Apple, Google y Microsoft, en sus aplicaciones permiten descargar todo tipo de programas, en lo concerniente a las aplicaciones dedicadas al comercio web de arte prácticamente no existen por lo que es un terreno libre de competencia que en un futuro cercano se llenara de aplicativos para seguir expandiendo el mercado web de arte.

Las redes sociales son un buen complemento para difundir de manera directa a gran cantidad de usuarios, se utilizan más como estrategia de mercadeo y promoción que como un canal final de compra y venta de arte, las páginas web de arte utilizan sus propias plataformas para ejecutar cualquier operación. Desde la

 $\sim$  27  $\sim$ 

llegada del Internet, el mundo del comercio del arte ha sufrido una transformación radical, en tanto las galerías y casas de subastas continúan siendo el principal sitio de compra-venta de obras de arte, el mercado online mantiene una expansión constante y acelerada. Los clientes en todo el mundo buscan elevar su estatus y satisfacción personal al adquirir una obra de alta demanda, la entrada del Internet brinda una herramienta global para la compra-venta de cualquier obra en cualquier lugar.

# **CAPÍTULO 2**

## **2.1 Características, ventajas y desventajas de software libre**

#### **Definición de software libre.**

El software es un [plan](http://www.monografias.com/trabajos7/plane/plane.shtml) de funcionamiento para un tipo especial de máquina, una vez escrito mediante algún [lenguaje](http://www.monografias.com/trabajos35/concepto-de-lenguaje/concepto-de-lenguaje.shtml) de [programación,](http://www.monografias.com/Computacion/Programacion/) el software se hace funcionar en computadoras, esto permite poner en conexión al ser humano con la máquina como también a las [máquinas](http://www.monografias.com/trabajos6/auti/auti.shtml) entre sí; sin este conjunto de instrucciones programadas, las computadoras serian objetos inertes, sin capacidad para mostrar algo en la pantalla.

Las computadoras únicamente entienden el lenguaje en "código-máquina", pero para el usuario este no es una manera práctica de comunicarse, en programación hace tiempo que no se genera [código](http://www.monografias.com/trabajos12/eticaplic/eticaplic.shtml) en lenguaje de "código-máquina", pues es lento, poco productivo y susceptible a errores, en programación las instrucciones a ejecutar en el [procesador](http://www.monografias.com/trabajos5/sisope/sisope.shtml) de la computadora es mediante lenguajes formales o de "alto nivel", tienen reglas rigurosas parecidas a los lenguajes "lógico-formales", esto permite en gran medida escribir [programas](http://www.monografias.com/Computacion/Programacion/) de manera ágil, para que esas instrucciones sean procesadas, deben ser transformadas a "código-máquina", este cambio se produce mediante programas llamados ["compiladores"](http://www.monografias.com/trabajos11/compil/compil.shtml). Lo escrito por el programador se le llama "código-fuente", y al finalizar la compilación a "lenguajemáquina", se le denomina "código-objeto" o archivo ejecutable. Al usuario final sólo le interesa este último archivo. Es importante entender la diferencia entre el código fuente y el archivo ejecutable, pues en el software libre se interesa en tener acceso a las fuentes. El software libre va más allá del acceso al código fuente, implica tener el derecho a modificar, reproducir y distribuir los programas resultantes.

Si bien el ["software libre"](http://www.monografias.com/trabajos29/cooperacion-introduccion-software-libre/cooperacion-introduccion-software-libre.shtml) no es tan reciente ya que existe desde los inicios de la [informática,](http://www.monografias.com/trabajos11/curinfa/curinfa.shtml) lo verdaderamente innovador es su estructura de [producción](http://www.monografias.com/trabajos54/produccion-sistema-economico/produccion-sistema-economico.shtml) en [red](http://www.monografias.com/Computacion/Redes/) por la extensión de [Internet](http://www.monografias.com/Computacion/Internet/) y la popularización de las computadoras personales.

Las [empresas](http://www.monografias.com/trabajos11/empre/empre.shtml) han tardado en advertirlo pero finalmente se han lanzado a la caza y captura de esta increíble máquina productiva que tal vez sea la mayor [empresa](http://www.monografias.com/trabajos11/empre/empre.shtml) colectiva que existe hoy día, las empresas contratan a personal cualificado para hacer mejoras sobre proyectos libres para cubrir sus propios intereses y ofrecer soporte de productos de "software libre".

El término "Copyleft" surge en los años ochenta con Richard Stallman y la Free Software Foundation (FSF). Para esta nueva sociedad el software es libre cuando el "código-fuente" es abierto, y puede ser usado, reproducido y modificado por cualquier persona. El movimiento de software libre es apoyado por muchas otras organizaciones tales como la Open Source Initiative y Creative Commons.

## **Características de software libre.**

Un programa es "software libre" cuando los usuarios tienen las cuatro libertades esenciales:

- Libertad 0, implica que lo podemos utilizar con cualquier fin, ya sea educativo, cultural, comercial, político, social, etc.
- Libertad 1, estudiar cómo funciona el programa y adaptarlo a nuestras necesidades, significa que podemos estudiar su funcionamiento, al tener acceso al "código-fuente", lo que nos va a permitir el descubrir [funciones](http://www.monografias.com/trabajos7/mafu/mafu.shtml) ocultas, averiguar cómo realiza determinada tarea, que otras posibilidades tiene y que es lo que le falta para hacer algo, etc.
- El adaptar el programa a mis necesidades implica que puedo suprimirle partes que no me interesan, agregarle partes que considero importantes, copiarle una parte que realiza una tarea y adicionarla a otro programa, etc.
- Libertad 2, la distribución de copias, libertad de redistribuir el programa gratis o con algún costo, por email, [FTP,](http://www.monografias.com/trabajos/ftpbasico/ftpbasico.shtml) CD o [DVD,](http://www.monografias.com/trabajos/multimediaycd/multimediaycd.shtml) ya sea a una persona o a varias.
- Libertad 3, tener la libertad de modificar el programa, que tenga mayores [prestaciones,](http://www.monografias.com/trabajos15/cumplimiento-defectuoso/cumplimiento-defectuoso.shtml#INCUMPL) que ocupe menos espacio y que tenga menos errores, etc.
- El poder liberar las mejoras al público, proponer la mejora en un lugar público (un [foro](http://www.monografias.com/guias/foros/) de noticias, una lista de correo, un sitio [Web,](http://www.monografias.com/trabajos5/laweb/laweb.shtml) un FTP, un canal de [Chat\)](http://www.monografias.com/trabajos14/internet-hist/internet-hist.shtml#chat).
- El otorgamiento a los usuarios de estas libertades de manera adecuada. De lo contrario no es libre.
- La Fundación de Software Libre (FSF), lucha porque todos los programas sean libres de utilizar y modificar de acuerdo con las necesidades del usuario y no estén atados al fabricante protegidos por derechos de autor.
- El "copyleft" exige que cualquier producto derivado mantenga su condición de libre y abierto y no pase a ser "propietario" y "cerrado", restricción que es una diferencia esencial con la figura de "dominio público", que no impone restricciones.
- [El "software libre" sin "copyleft"](https://www.gnu.org/philosophy/categories.html#Non-CopyleftedFreeSoftware) también es ético.
- "Software libre" no significa que "no es comercial", un programa libre también puede estar disponible para el uso comercial, la programación comercial y la distribución comercial.
- Siempre tiene la libertad de copiar y modificar el software, incluso de [vender](https://www.gnu.org/philosophy/selling.html)  [copias.](https://www.gnu.org/philosophy/selling.html)
- Con la distribución del "código-fuente", lo que sé está logrando es la transferencia del conocimiento.
- El "software libre" siempre está protegido con licencias, y más específicamente, con licencias de "copyleft".
- Trata de un cambio al modelo de negocio en el software, que pasa a enfocar el negocio orientado al cobro de servicios en lugar del cobro a la utilización de productos.

## **Ventajas de software libre.**

- Al ser muchas las personas que tienen acceso al "código-fuente", eso lleva a un proceso de corrección de errores muy dinámico, no hace falta esperar que el proveedor del software saque una nueva versión.
- Cualquier persona capacitada puede traducir y adaptar un "software libre" a cualquier lengua.
- Los [sistemas](http://www.monografias.com/trabajos11/teosis/teosis.shtml) de [almacenamiento](http://www.monografias.com/trabajos12/dispalm/dispalm.shtml) y recuperación de la [información](http://www.monografias.com/trabajos7/sisinf/sisinf.shtml) son públicos, cualquier persona puede ver y entender cómo se almacenan los [datos](http://www.monografias.com/trabajos11/basda/basda.shtml) en un determinado formato o sistema.
- Garantía de continuidad, el "software libre" puede seguir siendo usado aun después de que haya desaparecido la persona que lo elaboró, dado que cualquier técnico informático puede continuar desarrollándolo, mejorándolo o adaptándolo.
- Principalmente disminuye el costo de adquisición, también hay una disminución significativa en el costo de soporte.
- También debe tener la libertad de hacer modificaciones y usarlas en privado para su propio trabajo o pasatiempo, si publica sus cambios, no debe estar obligado a notificarlo a nadie en particular.
- La libertad de ejecutar el programa significa que cualquier tipo de persona o empresa es libre de usarlo en cualquier tipo de sistema de computación, para cualquier tipo de trabajo y finalidad, sin que exista obligación alguna de comunicarlo al programador ni a ninguna otra entidad específica.
- Como usuario es libre de ejecutar el programa para alcanzar sus propósitos, y si lo distribuye a otra persona, también esa persona será libre de ejecutarlo para lo que necesite; usted no tiene el derecho de imponerle sus propios objetivos a la otra persona.
- Ayuda al desarrollo de los países subdesarrollados, debido a que se tiene la posibilidad de adquirir el conocimiento y hasta en un futuro cercano ser parte activa de esta comunidad.
- Contribuye con la reducción de los gastos de las instituciones y empresas, puesto que no hay necesidades de comprar licencias.
- Las empresas de software comercial, han rebajado el precio de sus programas.
- El futuro del negocio del software es cobrar por el soporte, ya existen muchas empresas de software comercial que regalan sus programas y cobran por el soporte, la gran ventaja del "software libre" es que el soporte lo puede encontrar con muchas empresas y precios muy razonables.
- La posibilidad de realizar modificaciones libremente al "código fuente" y distribuirlas, permite que cualquiera pueda ofrecer mejoras sobre éste, estas mejoras podrán ser nuevas funcionalidades que se incorporen al mismo o parches que corrijan problemas detectados anteriormente.
- La posibilidad de una auditoría de código en las herramientas de software reduce los riesgos de seguridad debido a la aparición de fallos desconocidos, a la introducción de funcionalidades no deseadas en el código o la incorrecta implementación de algoritmos públicos.
- El hecho de que exista una cierta independencia entre el software y su fabricante, o distribuidor original, permite que los usuarios de este software, en caso de pérdida de soporte, puedan realizar el mantenimiento de éste ellos mismos o subcontratarlo a una tercera empresa.
- Fomento de la libre competencia al basarse en servicios y no licencias.
- Uno de los modelos de negocio que genera el "software libre" es la contratación de servicios de atención al cliente. Este sistema permite que las compañías que den el servicio compitan en igualdad de condiciones al no poseer la propiedad del producto del cual dan el servicio.
- Soporte y compatibilidad a largo plazo.

 La difusión de troyanos se limita mediante el uso de técnicas de firma digital para garantizar la inviolabilidad del "código-máquina" transmitidos, es frecuente que algunos autores de "software libre" al distribuir el código indique también información (sumas MD5 firmadas) que permitan garantizar la integridad del código descargado.

#### **Desventajas de software libre.**

- Dificultad en el intercambio de archivos, esto se da mayormente en los documentos de texto, generalmente creados con [Microsoft Word,](http://www.monografias.com/trabajos12/guiaword/guiaword.shtml) ya que si los queremos abrir con un "software libre" nos surge un error o se pierden datos.
- Mayores costos de implantación e inter-operatividad, dado que el software constituye "algo nuevo"; ello supone afrontar un costo de [aprendizaje,](http://www.monografias.com/trabajos5/teap/teap.shtml) de instalación, de migración, de inter-operatividad, etc., vale aclarar que el costo de migración está referido al software, ya que en lo que hace a hardware generalmente el "software libre" no posee mayores requerimientos que el software propietario.
- Para enmendar errores lo habitual es realizar una inversión, mientras que en software propietario esto no sucede.
- No siempre resulta tan fácil de usar como el propietario y, en muchas ocasiones, se necesitan nociones de programación para hacer un buen uso de estos servicios.
- La curva de aprendizaje es mayor, si antes los usuarios ya usaron software propietario generalmente tardaran más en aprender a usar un "software libre".
- Se adquiere y se vende sin garantías explicitas del fabricante, sin embargo, puede haber garantías específicas para situaciones muy específicas.
- Se necesita dedicar recursos a la reparación de errores, no existen compañías únicas que respalden toda la tecnología.
- Únicamente los proyectos importantes y de trayectoria tienen buen soporte, tanto de los desarrolladores como de los usuarios.
- Existen muchos proyectos más pequeños y recientes que carecen del compromiso necesario por parte de sus usuarios o desarrolladores para que sean implementados de manera confiable.
- En sistemas con acceso a Internet, se deben de monitorear constantemente las correcciones de errores de todos los programas que contengan dichos sistemas, ya que son fuentes potenciales de intrusión.
- En algunos casos las normas de control de exportación y las sanciones comerciales impuestas por diferentes países pueden limitar la libertad de distribuir copias de los programas a nivel internacional.
- Los desarrolladores de software no tienen el poder de eliminar o pasar por alto estas restricciones, pero lo que sí pueden y deben hacer, es rehusar imponerlas como condiciones para el uso del programa.
- Muchas personas trabajan sobre partes concretas e integrando sus cambios al "código-fuente", esto puede dar lugar a que se realice una mala gestión del software por no seguir métodos formales de seguimiento y la consecuencia final es que falten piezas clave como es el caso de la documentación.

 Al no tener un respaldo directo, la evolución futura de los componentes del software no está asegurada o se hace demasiado despacio.

# **2.2 Características, ventajas y desventajas de PHP**

## **¿Qué es PHP?**

PHP es un lenguaje de programación de código abierto que se usa para programación web así como para crear aplicaciones de escritorio.

#### **Historia**

Dicho lenguaje fue creado en el año 1995 por Rasmus Lerdorf, cómo una herramienta para generar estadísticas de las visitas a su currículum online, él lo llamo "Personal Home Page Tools", mejor conocido como "PHP Tools". Posteriormente Rasmus desarrolló la interacción con bases de datos y mayor alcance de la herramienta, y sabiendo la utilidad de su herramienta publicó el código para que fuera usado y mejorado por más desarrolladores en 1995.

Un año después Rasmus re-hizo el código y presentó su herramienta cómo una interfaz de scripts avanzada, con gran semejanza a C en cuanto a estructura y con mayor soporte a bases de datos, resultado así la versión 2.0 de PHP.

Para 1997 Rasmus en colaboración con Andi Gutmans y Zeev Suraski realizaron un esfuerzo y rediseñaron el lenguaje publicando así la versión 3.0 cambiando al nombre conocido actualmente; PHP: Hypertext Preprocessor. La gran aportación de esta versión fue la interfaz mejor soportada para múltiples bases de datos así como el soporte para programación orientada a objetos.

El equipo de trabajo continuó realizando mejoras lanzando en 2000 PHP 4.0 con características de soporte a la mayoría de servidores web, sesiones HTTP, así como formas más seguras de autenticarse.

Finalmente en 2004 se lanza PHP 5 aún más robusto con soporte de decenas de desarrolladores, con una vasta red de documentación.

#### **¿Cómo funciona?**

Realmente el funcionamiento de PHP se basa en un código que es ejecutado en el servidor, esto nos permite el acceso a los recursos alojados en él, cómo puede ser una base de datos.

Si observamos el código fuente está inmerso en HTML, de esta forma el navegador presenta únicamente código HTML y para el usuario es transparente la programación en PHP.

PHP actualmente es un lenguaje muy utilizado en sitios web ya que permite la autenticación del usuario de forma segura, almacena información de formularios y tiene fácil conectividad con diferentes bases de datos; adicionalmente se han desarrollado herramientas como phpMyAdmin que permite administrar fácilmente la base de datos a través de Internet y que permiten crear sitios web dinámicos en muy poco tiempo.

PHP ha sido comparado frecuente con ASP, Java y Phyton entre otros, exponiendo sus ventajas y desventajas; pese a esto es muy utilizado a nivel mundial debido al costo nulo y la alta disponibilidad de documentación o paquetes de aplicaciones ya programadas.

Considerando la gran cantidad de código revisado y disponible en Internet en sitios y comunidades así como las casi nulas limitantes en cuanto a orden al programar, entenderemos porqué es sencillo optar por él.

PHP trabaja en el lado del servidor

## **Características**

- Uso en diferentes sistemas operativos (Windows, Mac OS, Linux, Unix, Solaris).
- PHP no funciona bajo sistemas de 16 bits.
- PHP no es compatible con Win95 a partir de PHP 4.3.0.
- El código fuente es invisible para el navegador ya que el código se ejecuta en el servidor y el usuario tampoco podrá ver la fuente de los datos.
- Es requerida la instalación de un servidor web.
- Puede presentar resultados en un navegador web, aunque también se pueden presentar resultados en una interfaz GUI
- Manejo de XForms que es una variación de los webforms tradicionales.
- Puede autogenerar archivos y guardarlos en el sistema de archivos en vez de presentarlos en la pantalla.
- Capacidad de expandir su potencial con base en el uso de módulos creados por los desarrolladores de PHP o desarrolladores externos.
- Capacidad de recopilar datos de formularios desde el navegador web.
- Capacidad de generar páginas con contenidos dinámicos.
- Capacidad de enviar cookies.
- Capacidad de recibir cookies.
- Manejo de imágenes y archivos en formato PDF
- Posibilidad de inserción de Flash.
- Se puede generar texto, como XHTML y cualquier otro tipo de archivo XML así como presentar los resultados en dichos.
- Se permite la autenticación en HTTP
- Se pueden crear sockets para implementar una interfaz de bajo nivel para las funciones de comunicación.
- Conexión a cualquier base de datos que admita el estándar de Conexión Abierta a Bases de Datos por medio de la extensión ODBC
- Soporte para intercambio de datos complejos de WDDX entre virtualmente todos los lenguajes de programación web.
- Capacidad de usar protocolos como LDAP, IMAP, SNMP, NNTP, POP3, HTTP, COM
- Soporte para la instalación de objetos Java y usarlos de forma transparente como objetos de PHP.
- Se pueden usar URL's, HTTP y FTP
- Cuenta con manejo de conexiones
- Se usa para aplicaciones web.
- Se puede utilizar para scripts en la línea de comandos.
- Se puede utilizar para crear aplicaciones de escritorio (GUI) (usando la extensión PHP-GTK)
- Soportado por Ambientes de Desarrollo Integrado (IDE).
- PHP tiene útiles características de procesamiento de texto, que incluyen expresiones regulares compatibles con Perl.
- Contiene herramientas para el acceso y análisis de documentos XML.

## **Ventajas**

- Es un lenguaje de código abierto
- Sin costo por instalación.
- Sin costo de mantenimiento o actualización.
- De fácil acceso al ser descargable desde Internet.
- Instalación rápida y sencilla
- Existen paquetes descargables que ya tienen configurado el servidor local y son gratuitos.
- PHP puede usarse en los principales sistemas operativos.
- Se tiene la libertad de elegir el sistema operativo y el servidor web.
- De fácil y rápido aprendizaje.
- Simple para el uso de programadores inexpertos.
- PHP funciona tanto como módulo como procesador de CGI, siendo esto una opción de configuración.
- No está limitado a técnica de programación cómo programación por procedimientos o programación orientada a objetos, ya que se pueden usar ambas o cualquiera de las anteriores.
- Uso de módulos (extensiones) desarrollados por diversos grupos de programadores.
- PHP generalmente es utilizado como módulo de Apache, esto lo hace veloz, ya que está escrito en C, ejecutándose rápidamente y con poco uso de memoria.
- Biblioteca de funciones nativa incluida.
- Amplia biblioteca de funciones.
- No es necesario definir variables.
- No se requiere compilar el código antes de usarlo.
- Cuenta con tres posibles estados de conexiones: normal, aborted, timeout
- Cuenta con PhpMyAdmin para el apoyo de administración de MySQL, lo cual hace muy amigable la programación y acceso a la base.
- Al ser uno de los 10 lenguajes de programación más utilizados la documentación es muy extensa en diversos idiomas en diversas comunidades de programadores.
- La documentación oficial es muy completa, está centralizada y es confiable.
- Existen innumerables ejemplos y paquetes a disposición gratuita del programador.
- Permite a páginas estáticas convertirse en dinámicas.
- Debido a la popularidad casi cualquier módulo que se integre ya fue probado por otro programador y está publicado con correcciones y mejoras.
- Las aplicaciones programadas en PHP son estables, ya que al encontrar errores son rápidamente corregidos por la amplia comunidad que usa este lenguaje.
- PHP es rápido para sitios pequeños y medianos.
- Cuenta con Rastreo Dinámico con DTrace para seguir el rastro del comportamiento del sistema operativo y la ejecución del programa del usuario
- Cuenta con manejo de excepciones (desde PHP5).
- Cuenta con funciones para comercio electrónico
- El lenguaje cuenta con alta capacidad de adaptarse a los cambios.
- Al ser un lenguaje con sintaxis parecida a C, es fácil para los programadores en C aprender PHP.
- Es actualizado continuamente incluyendo mejoras.

#### **Desventajas**

- Requiere la instalación de un servidor web.
- Vulnerable a ataques XSS (Cross Site Scripting).
- No tiene separación por capas.
- El código puede ser difícil de observar o depurar al estar intercalado con HTML.
- Creación de código desordenado y con mantenimiento complicado ya que no existen limitantes en el orden de la programación.
- La programación orientada a objetos aún es torpe para aplicaciones complejas y requiere mayor pericia del programador.
- Es necesario usar frameworks para controlar toda la seguridad y no tener vulnerabilidad en el sistema.
- Al ser tan popular es blanco de ataques cibernéticos continuamente.
- En algunos casos es necesario ejecutar y procesar el código cada que hay una petición.
- Puede tornarse ineficiente ante el incremento de solicitudes en paralelo.
- Las URL´s tienden a ser poco amigables para el usuario en caso de requerir teclear la dirección completa.
- Para agilizar el funcionamiento ante una fuerte carga de trabajo para el servidor se requiere el manejo de caché.
- El mismo código puede no funcionar igual para Windows y para Linux, obligando en caso de requerir cambiar de servidor a una reprogramación y corrección de errores.
- Al existir diversas formas de programar la misma tarea el depurar el código puede requerir una alta inversión de tiempo.
- Debido a que PHP es fácil de aprender algunos programadores sin experiencia en sistemas pueden crear sistemas altamente inseguros.
- La facilidad de programar tareas hacen que al integrar varios módulos creados independientemente sea muy laboriosa.
- Existe mucho código disponible en Internet, mucho del cual es malicioso y los programadores inexpertos lo usan creando aplicaciones vulnerables masivamente.
- No existe un entorno de desarrollo integrado estándar para programar en PHP.
- El manejo de errores no es tan sofisticado

# **2.3 Características, ventajas y desventajas de MySQL**

## **¿Qué es MySQL?**

Es un sistema gestor de bases de datos relacionales (RDBMS por sus siglas en inglés *Relational Database Management System*). Fue creada por la empresa sueca MySQL AB, la cual tiene los derechos de autor del código fuente del servidor SQL, así como también de la marca. Este tipo de bases de datos puede ejecutar desde acciones tan básicas, como insertar y borrar registros, actualizar información o hacer consultas simples, hasta realizar tareas tan complejas como la aplicación lo requiera.

El licenciamiento de MySQL está bajo la GPL (*General Public License, Licencia Pública General*) de la GNU, MySQL es un software de código abierto, aunque MySQL AB distribuye una versión comercial, en lo único que se diferencia de la versión libre, es en el soporte técnico que se ofrece, y la posibilidad de integrar este gestor en un software propietario, ya que de otra manera, se vulneraría la licencia GPL.

El lenguaje de programación que utiliza MySQL es SQL (*Structured Query Language*, Lenguaje de Consulta Estructurado) que fue desarrollado por IBM en 1981 y desde entonces es utilizado de forma generalizada en las bases de datos relacionales.

## **Antecedentes de MySQL**

MySQL surgió alrededor de la década del 90, Michael Windenis comenzó a usar mSQL para conectar tablas usando sus propias rutinas de bajo nivel ISAM (*Indexed Sequential Access Method*, Método de Acceso Secuencial Indexado). Tras unas primeras pruebas, llegó a la conclusión de que mSQL no era lo bastante flexible ni rápido para lo que necesitaba, por lo que tuvo que desarrollar nuevas funciones. Esto resulto en una interfaz SQL a su base de datos, totalmente compatible a mSQL.

El origen del nombre MySQL no se sabe con certeza de donde proviene, por un lado se dice que en sus librerías han llevado el prefijo "my" durante los diez últimos años, por otra parte, la hija de uno de los desarrolladores se llama My. Así que no está claramente definido cuál de estas dos causas han dado lugar al nombre de este conocido gestor de bases de datos. $3$ 

## **Características principales**

 $\overline{a}$ 

<sup>3</sup> http://www.mysql.com/

Inicialmente, MySQL carecía de algunos elementos esenciales en las bases de datos relacionales, tales como integridad referencial y transacciones. A pesar de esto, atrajo a los desarrolladores de páginas web con contenido dinámico, debido a su simplicidad, de tal manera que los elementos faltantes fueron complementados por la vía de las aplicaciones que la utilizan. Poco a poco estos elementos faltantes, están siendo incorporados tanto por desarrolladores internos, como por desarrolladores de software libre.

En las últimas versiones se pueden destacar las siguientes características principales:

- Interioridades y portabilidad
	- Escrito en C y en C++
	- Probado con un amplio rango de compiladores diferentes
	- Funciona en diferentes plataformas (Sistemas Operativos).
	- Usa GNU Automake, Autoconf, y Libtool para portabilidad.
	- APIs disponibles para C, C++, Eiffel, Java, Perl, PHP, Python, Ruby, y Tcl.
	- Uso completo de multi-threaded mediante threads del kernel. Pueden usarse fácilmente múltiples CPUs si están disponibles.
	- Proporciona sistemas de almacenamiento, transaccionales y no transaccionales.
	- Usa tablas en disco B-tree (MyISAM) muy rápidas con compresión de índice.
	- Relativamente sencillo de añadir otro sistema de almacenamiento. Esto es útil si desea añadir una interfaz SQL para una base de datos propia.
	- Un sistema de reserva de memoria muy rápido basado en threads.
	- Joins muy rápidos usando un multi-join de un paso optimizado.
	- Tablas hash en memoria, que son usadas como tablas temporales.
- Las funciones SQL están implementadas usando una librería altamente optimizada y deben ser tan rápidas como sea posible. Normalmente no hay reserva de memoria tras toda la inicialización para consultas.
- El código MySQL se prueba con Purify (un detector de memoria perdida comercial) así como con Valgrind, una herramienta GPL.
- El servidor está disponible como un programa separado para usar en un entorno de red cliente/servidor. También está disponible como biblioteca y puede ser incrustado en aplicaciones autónomas. Dichas aplicaciones pueden usarse por sí mismas o en entornos donde no hay red disponible.

Tipos de columnas

- Diversos tipos de columnas: enteros con/sin signo de 1, 2, 3, 4, y 8 bytes de longitud, FLOAT, DOUBLE, CHAR, VARCHAR, TEXT, BLOB, DATE, TIME, DATETIME, TIMESTAMP, YEAR, S ET, ENUM, y tipos espaciales OpenGIS.
- Registros de longitud fija y longitud variable.

## Sentencias y funciones

- Soporte completo para operadores y funciones en las cláusulas de consultas SELECT y WHERE.
- Soporte completo para las cláusulas SQL GROUP BY y ORDER BY. Soporte de funciones de agrupación (COUNT(),COUNT(DISTINCT ...), AVG(), STD(), SUM(), MAX(), MIN(), y GROUP\_CONCAT()).
- Soporte para LEFT OUTER JOIN y RIGHT OUTER JOIN cumpliendo estándares de sintaxis SQL y ODBC.
- Soporte para alias en tablas y columnas como lo requiere el estándar SQL.
- DELETE, INSERT, REPLACE, y UPDATE devuelven el número de filas que han cambiado (han sido afectadas). Es posible devolver el número de filas que serían afectadas usando un flag al conectar con el servidor.
- El comando específico de MySQL SHOW puede usarse para obtener información acerca de la base de datos, el motor de base de datos, tablas e índices. El comando EXPLAIN puede usarse para determinar cómo el optimizador resuelve una consulta.
- Los nombres de funciones no colisionan con los nombres de tabla o columna.
- Puede mezclar tablas de distintas bases de datos en la misma consulta.

#### Seguridad

 Un sistema de privilegios y contraseñas que es muy flexible y seguro, y que permite verificación basada en el host. Las contraseñas son seguras porque todo el tráfico de contraseñas está cifrado cuando se conecta con un servidor.

## Escalabilidad y límites

- Soporte a grandes bases de datos. Se usa MySQL Server con bases de datos que contienen 50 millones de registros. También tiene usuarios que usan MySQL Server con 60.000 tablas y cerca de 5.000.000.000.000 de registros.
- Se permiten hasta 64 índices por tabla. Cada índice puede consistir desde 1 hasta 16 columnas o partes de columnas. El máximo ancho de límite son 1000 bytes (500 antes de MySQL 4.1.2). Un índice puede usar prefijos de una columna para los tipos de columna CHAR, VARCHAR, BLOB, o TEXT.

## Conectividad

- Los clientes pueden conectar con el servidor MySQL usando sockets TCP/IP en cualquier plataforma. En sistemas Windows de la familia NT (NT, 2000, XP, o 2003), los clientes pueden usar named pipes para la conexión. En sistemas Unix, los clientes pueden conectar usando ficheros socket Unix.
- En MySQL 5.0, los servidores Windows soportan conexiones con memoria compartida si se inicializan con la opción --shared-memory. Los clientes pueden conectar a través de memoria compartida usando la opción - protocol=memory.
- La interfaz para el conector ODBC (MyODBC) proporciona a MySQL soporte para programas clientes que usen conexiones ODBC (*Open Database Connectivity*). Los clientes pueden ejecutarse en Windows o Unix. El código fuente de MyODBC está disponible. Todas las funciones para ODBC 2.5 están soportadas, así como muchas otras.
- La interfaz para el conector J MySQL proporciona soporte para clientes Java que usen conexiones JDBC. Estos clientes pueden ejecutarse en Windows o Unix. El código fuente para el conector J está disponible.

## Localización

- El servidor puede proporcionar mensajes de error a los clientes en muchos idiomas.
- Soporte completo para distintos conjuntos de caracteres, incluyendo latin1 (ISO-8859-1), german, big5, ujis, y más. Los caracteres escandinavos 'â', 'ä' y 'ö' están permitidos en nombres de tablas y columnas. El soporte para Unicode está disponible
- Todos los datos se guardan en el conjunto de caracteres elegido. Todas las comparaciones para columnas normales de cadenas de caracteres son case-insensitive.
- Se ordena acorde al conjunto de caracteres elegido (usando colación Sueca por defecto). Es posible cambiarla cuando arranca el servidor MySQL.

MySQL Server soporta diferentes conjuntos de caracteres que deben ser especificados en tiempo de compilación y de ejecución.

#### Clientes y herramientas

- MySQL server tiene soporte para comandos SQL para chequear, optimizar, y reparar tablas. Estos comandos están disponibles a través de la línea de comandos y el cliente mysqlcheck. MySQL también incluye myisamchk, una utilidad de línea de comandos muy rápida para efectuar estas operaciones en tablas MyISAM.
- Todos los programas MySQL pueden invocarse con las opciones --help o ? para obtener asistencia en línea.

## **Ventajas**

- Velocidad al realizar las operaciones, mejor rendimiento.
- Una gran cantidad de software de contribuciones está disponible para MySQL.
- Bajo costo en requerimientos para la elaboración de bases de datos, debido a su bajo consumo puede ser ejecutado en una máquina con escasos recursos sin ningún problema.
- Facilidad de configuración e instalación.
- Soporta gran variedad de Sistemas Operativos
- Baja probabilidad de corromper datos, incluso si los errores no se producen en el propio gestor, sino en el sistema en el que está.
- Posee un buen control de acceso de usuarios y seguridad en los datos.
- Integración perfecta con el lenguaje PHP.
- Gran portabilidad entre distintos sistemas o plataformas.
- Permite replicación de bases de datos trabajando con servidores MySQL maestros y esclavos.
- Uso de MyODBC.
- Soporta múltiples modos asignados para comportarse como otros gestores de bases de datos.

#### **Desventajas**

- Admite la declaración de claves ajenas o foráneas en la creación de tablas, internamente no las toma de forma diferente al resto de los campos.
- Lento con grandes bases de datos.
- Los privilegios para una tabla no se eliminan automáticamente cuando se borra una tabla.
- Un gran porcentaje de las utilidades de MySQL no están documentadas.
- La función de conversión CAST(), no soporta convertir a REAL o BIGINT.
- Nada intuitivo.

# **2.4 Características, ventajas y desventajas de la arquitectura cliente-servidor.**

Un sistema de computación distribuido (SCD) es una colección de computadoras autónomas conectadas a través de un red para realizar en conjunto una función, técnicamente las computadoras no comparten memoria por lo que la información no puede ser transferida mediante variables, la comunicación se establece a través de una red haciendo uso de mensajes.

El no compartir memoria y el intercambio de información utilizando mensajes son características que distinguen las computadoras bajo el modelo de computación distribuida del modelo multiprocesador de memoria compartida. Por definición el sistema de computación distribuida también requiere que las computadoras trabajen juntas y cooperen para realizar una tarea. Véase figura 2.4.1.

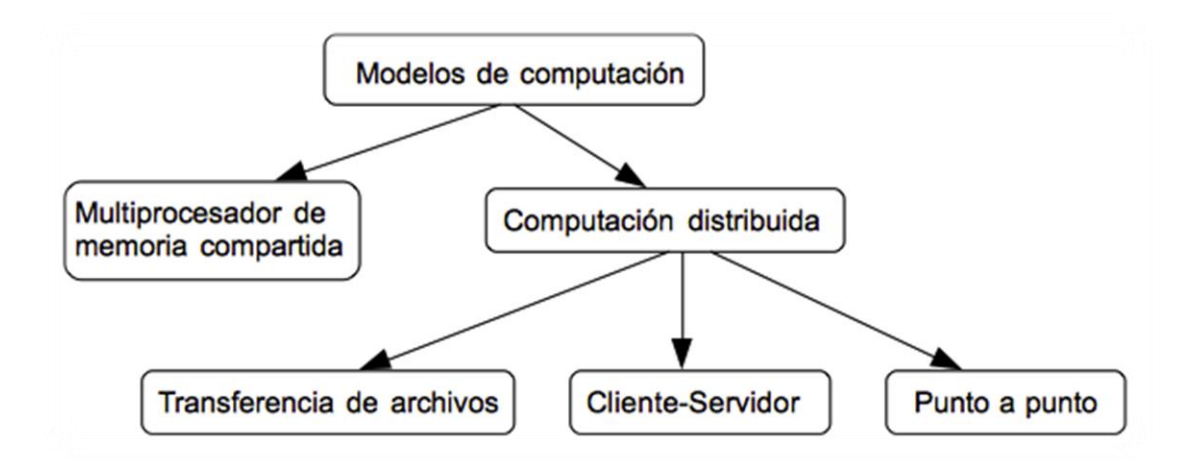

## **Figura 2.4.1 Modelos de computación distribuida**

La computación distribuida se logra mediante uno o más de los siguientes modelos:

- Transferencia de archivos (file transfer model)
- Cliente-servidor
- Punto a punto (peer to peer)

La transferencia de archivos es una de modelos más viejos para lograr la computación distribuida por lo menos en el mínimo nivel requerido para ser considerada como tal, fundamentalmente con este modelo los programas de las diferentes computadoras de la red se comunican transfiriéndose archivos, esto es, un equipo cliente se conecta a un servidor para descargar o para enviar archivos.

El modelo punto a punto permite que procesos de diferentes sitios se invoquen unos a otros, la diferencia básica entre cliente-servidor y punto a punto es que en el modelo punto a punto para la interacción entre procesos una computadora puede ser cliente, servidor o ambos mientras que el modelo cliente servidor un proceso asume el rol de proveedor de servicio mientras que otro proceso asume el rol del consumidor del servicio.

#### **Arquitectura cliente-servidor**

La arquitectura cliente-servidor es un concepto utilizado para describir la comunicación entre procesos de computo que son clasificados como consumidores de servicios (clientes, comúnmente PCs o dispositivos móviles con aplicaciones web) y proveedores de servicios (servidores, dispositivos que almacenan archivos y/o bases de datos, estos dispositivos cuentan con más memoria y un mayor poder para procesar). Los procesos cliente realizan las funciones del lado que solicita, estos procesos pueden ser simples interfaces de usuario u hojas de cálculo, el servidor es un programa especializado que sabe cómo almacenar y recuperar información de manera eficiente, los procesos que le corresponden proporcionan servicios al cliente como puede ser una función que regrese la hora, aplicaciones para procesar ordenamiento o transferencias bancarias. Clientes y servidores son módulos de la arquitectura cada uno con una funcionalidad estrictamente definida que nunca se intercambia aunque en ambos casos son ejecutadas por un conjunto de módulos de software, componentes de hardware o una combinación de hardware con software, en ocasiones un servidor puede convertirse en cliente de otro servidor.

La comunicación entre cliente y servidor se establece cuando el modulo cliente solicita un servicio del cual al obtener el resultado el proceso de cliente puede terminar o puede realizar otros procesamientos, el modulo servidor atiende la solicitud del cliente, recopila la información necesaria y responde a la solicitud, una vez terminada la solicitud de un cliente el servidor está listo para atender a otro cliente. Véase Figura 2.4.2.

#### Modelo conceptual cliente-servidor

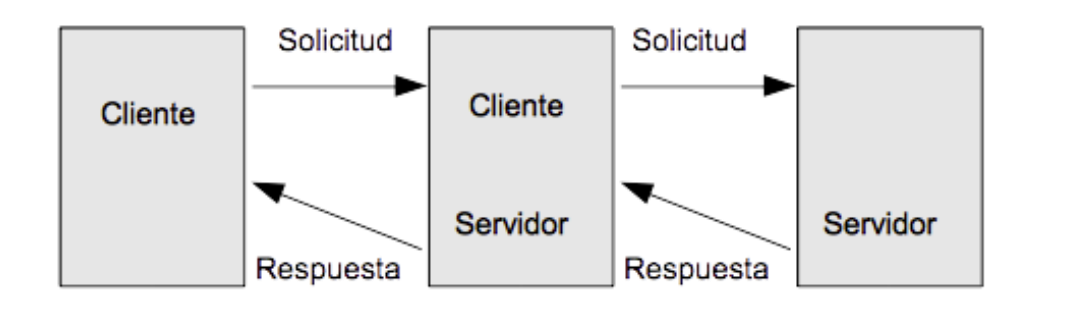

## **Figura 2.4.2. Modelo cliente-servidor**

Los servidores aceptan cuatro tipos de solicitudes fundamentales:

- Insertar una pieza nueva de información
- Actualizar una pieza existente de información
- Recuperar una pieza existente de información
- Borrar una pieza existente de información

Generalmente un servidor puede almacenar cualquier tipo de datos pero no conoce el significado de los mismos, es el cliente quien es responsable de conocer el significado de la información.

El termino cliente servidor se asocia tradicionalmente a computadora de escritorio conectada a por una red a alguna base de datos, pero el termino cliente servidor se refiere formalmente a un modelo que proporciona una división de tareas entre las capas de cliente y servidor, existen arquitecturas cliente-servidor de una, dos o n-capas.

Las primeras redes de computadoras eran construidas alrededor de una computadora central llamada mainframe, el mainframe es una computadora que controlaba las sesiones de los usuarios de las terminales que tiene conectadas, constituyendo así un modelo cliente-servidor de una capa.

Arquitectura cliente-servidor de dos capas describe los sistemas en los que el cliente solicita recursos y el servidor responde a la solicitud usando sus propios recursos, en esta caso el servidor no llama a otra aplicación para proporcionar alguna parte del servicio.

En la arquitectura cliente servidor de 3 capas, hay un nivel que funciona como intermediario dividiendo a la arquitectura como sigue:

Un cliente equipado con una interfaz de usuario para propósitos de presentación que solicita recursos, el servidor de aplicación o middleware cuya tarea es proporciona los recursos solicitados llamando a otro servidor, finalmente el servidor de datos que proporciona al middleware los datos que requiere.

Para la arquitectura de tres capas cada servidor desempeña una tarea específica, un servidor puede por lo tanto solicitar servicios provenientes de otros servidores con el objetivo de proporcionar su propio servicio, como resultado la arquitectura de tres capas es una arquitectura de n-capas.

Clientes y servidores se comunican usando alguno de los siguientes paradigmas:

Llamada a procedimiento remoto (Remote procedure call). Para este paradigma el cliente invoca un procedimiento alojado en el servidor, el procedimiento remoto se ejecuta y envía la respuesta de regreso al cliente. Cada solicitud/respuesta es tratada como una unidad de trabajo, por lo que cada solicitud debe contener la información necesaria para el servidor.

Acceso a datos remotos (Remote Data access). Este paradigma permite a los programas clientes y/o usuario final realizar consultas, regularmente mediante SQL, a bases de datos. La diferencia entre el paradigma de procedimiento remoto con el paradigma de datos remotos consiste en el tamaño de la información como resultado de una consulta, la cual puede regresar uno o miles de registros volviendo desconocido el tamaño de la información devuelta.

Procesamiento de mensajes enfilados (Queued message processing). El mensaje cliente es almacenado en una cola y el servidor trabaja en él cuando se encuentra libre, posteriormente el servidor almacena la respuesta en otra cola y el cliente recupera la respuesta de esta. Este modelo, usado en muchos sistemas de procesamiento de transacciones, permite a los clientes de manera asíncrona enviar solicitudes al servidor, una vez que la solicitud es enfilada, la respuesta es procesada aún si el cliente se desconecta de forma intencional o debido a una falla.

## **Características**

- El cliente siempre inicia las solicitudes a los servidores, espera por la respuesta y recibe la respuesta
- El cliente solo se puede conectar a un número pequeño de servidores a le vez
- El cliente es quien interactúa con el usuario final
- El servidor siempre espera por una solicitud de alguno de los clientes
- El servidor atiende la solicitud del cliente y contesta con la información solicitada
- El servidor se puede comunicar con otros servidores para atender una petición
- Idealmente es independiente del sistema operativo.
- Un servidor puede procesar solicitudes de uno o más clientes
- La solicitud de servicio e información adicional es colocada en un mensaje que es enviado al servidor.
- La respuesta del servidor es colocada en otro mensaje que se envía de regreso al cliente.
- El intercambio de mensajes es interactivo, es decir, que se establece en respuesta de una solicitud.
- Conceptualmente cliente y servidor pueden correr en la misma máquina

 Cuando clientes y servidores se encuentran en máquinas diferentes conectadas mediante una red se conoce como arquitectura cliente-servidor distribuida.

## **Ventajas**

- Flexibilidad
- Modularidad
- Escalabilidad conforme al crecimiento de la información de forma horizontal (agregando/quitando clientes) o de forma vertical (migrando a servidores más rápidos o aumentando su número)
- Funcionabilidad
- El cliente no es responsable de ningún procesamiento de datos, se concentran en las entradas proporcionadas por el usuario
- Si la información se migra de servidor o se distribuye, la aplicación cliente continúa funcionando sin modificaciones mayores.
- Evita la concurrencia de datos
- El cliente es optimizado para la presentación de la información
- El servidor es optimizado para el procesamiento y almacenamiento de la información
- Reduce el tráfico de la red
- Control de acceso a la información del servidor
- Facilidad para actualizar la información por estar centralizada

## **Desventajas**

- Congestión en la red debido al número de solicitudes recibidas
- Dependencia hacia el servidor
- Dependencia de la red
- Se necesita un administrador de la red para mantenimiento del servidor
- La seguridad es uno de los principales inconvenientes de este modelo
- Los servidores comúnmente tienen un costo elevado

# **2.5 Metodología de base de datos**

La generación de datos y su almacenamiento es importante en todo sistema a fin de generar información útil, la interpretación de esa información requiere de agrupar y clasificar ese conjunto de datos. Una parte fundamental en el desarrollo de proyectos es tener una metodología que permita diseñar, planificar, gestionar, controlar y evaluar dicho proyecto.

En la metodología de base de datos se establece una serie de pasos a seguir con el objetivo de diseñar una base de datos estable y funcional para llevar un problema real al plano abstracto y poder manejar la información generada por el sistema.

El buen diseño y aplicación de la metodología de base de datos derivará en un acceso rápido y asertivo a la información solicitada, si bien existen bases de datos estáticas, lo más común es que la información almacenada este cambiando constantemente por lo que se trabajará con una base de datos de tipo dinámica, para la implementación de una base es necesario un Sistema de Gestión de Base de Datos.

Existen diferentes tipos de modelos de bases de datos ya sea de tipo jerárquico, de red, relacionales u orientados a objetos, en nuestro caso se utilizara una Base de Datos Relacional.

## **Características de una base de datos relacional:**

- Permite representar los datos como un conjunto de tablas conformadas por registros, permite establecer relaciones entre los datos.
- Cada tabla es única, se utilizan claves primarias y foráneas para la identificación de cada relación, se protege la integridad de los datos.

Los aspectos más importantes del modelo relacional son la estructura para representar la información del mundo real al plano abstracto, la manipulación ordenada de dicha información mediante operaciones y consulta de datos, y establecer condiciones de integridad para salvaguardar la base de datos.

#### **Cardinalidad**

En las bases de datos relacionales el concepto de cardinalidad se refiere al número de entidades con la cual otra entidad se puede asociar mediante una relación, la cardinalidad puede ser del tipo uno a uno, uno a muchos o muchos a muchos.

#### **Cardinalidad uno a uno**

En cardinalidad uno a uno un elemento de una entidad solo puede mapearse de manera exclusiva a otra entidad.

#### **Cardinalidad uno a muchos**

La cardinalidad uno a muchos implica que una entidad puede estar asociada a más de dos entidades pero no viceversa.

#### **Cardinalidad muchos a muchos**

Para el caso de la cardinalidad muchos a muchos, más de una entidad de cada tabla puede estar asociada a más de una y viceversa.

#### **Integridad Referencial**

Este concepto se refiere a un conjunto de reglas para verificar que los registros de las tablas son válidos, que no se borren datos de forma accidental generando inconsistencias en la base y derive en errores graves y pérdida de información o que ponga en riesgo la estabilidad de la misma base de datos.

El encargado de mantener la integridad de la base de datos es el sistema de gestión de la base de datos. Ningún atributo de una clave primaria puede ser el valor nulo. Principalmente está relacionado con las claves foráneas cuyo objetivo es crear una conexión con la clave primaria que referencia

#### **Algebra Relacional**

El álgebra relacional es un lenguaje con procedimientos de consulta, se crean nuevas relaciones en función de relaciones ya existentes. Las Operaciones fundamentales son selección, proyección, unión, diferencia de conjuntos y producto cartesiano. En función de las operaciones básicas se definen otras operaciones derivadas como intersección de conjuntos, reunión natural, división y asignación.

## **Proyección**

Este operador permite extraer un subconjunto vertical, se aísla una columna de la tabla original, se denota con el símbolo (π) seguido de la lista de atributos y entre paréntesis la relación o tabla a operar.

## **Selección**

En la selección se separan un subconjunto de registros que satisfacen un predicado solicitado, se denota por el símbolo (σ) seguido del predicado requerido y la relación entre paréntesis.

#### **Unión**

Esta operación aplica sobre tablas diferentes pero con el mismo conjunto de atributos, se eliminan registros duplicados. Se denota por la (U) entre las tablas que se deseen unificar.

#### **Diferencia**

De la misma manera que la unión aplica solo para tablas compatibles, en la cual se mantienen los registros de la primera tabla pero que no están en la segunda. Su símbolo es el signo (-) entre las dos relaciones a operar.

#### **Producto cartesiano**

El producto cartesiano concatena los registros de una relación seguido de los registros de una segunda relación creando una nueva relación en la que están contenidos los atributos de las tablas originales. Su operador es una (X) entre las tablas a operar.

## **Cálculo relacional**

El cálculo relacional es una herramienta que permite realizar consultas a bases de datos relacionales de manera declarativa apoyándose en la lógica de predicados de primer orden.

De acuerdo al tipo de variable a manipular se tienen dos tipos de cálculo relacional, cálculo relacional por tuplas y el cálculo relacional por dominios, ambos significan fundamentos de consultas en los programas comerciales como SQL.

Las formulas atómicas son una combinación de tuplas o dominios con atributos constante que utilizan los operadores  $\lt$ ,  $\gt$ ,  $\lt$ ,  $\lt$ =,  $\gt$ =. Estas fórmulas provienen

del uso de operadores lógicos NOT (¬), AND (∧), OR (∨), →. Para especificar una variable usamos los cuantificadores ∃, ∀.

#### **Calculo relacional de tuplas**

Para las consultas de tuplas se utiliza la notación siguiente  $\{T \mid \phi(T)\}$  donde T es nuestra variable y el resto de la expresión la fórmula que representa a T. Al operar se obtienen un nuevo conjunto conformado por las tuplas que satisfacen la fórmula verdadera. La variable de la tupla puede tomar cualquier valor de la tupla contenida en la tabla.

#### **Calculo relacional de dominios**

En este caso se trabajan con variables de dominio, las expresiones presentes en este cálculo tienen la estructura {(x, y, z, ...) / P(x, y, z, ...) }, las letras representan las variables del dominio y P una fórmula atómica de la forma (x, y, z ) Î r, donde r es una relación con n atributos. Otra estructura es de la forma x q y, donde x e y son variables de dominio y q puede tomar el valor de >, <, ó =.Los dominios de x e y deben ser compatibles con el operador q. Si tiene la forma x q c, x es una variable de dominio, q un operador de comparación y c tendrá un valor constante del dominio del atributo x.

#### **Normalización**

Este proceso es la aplicación de una serie de reglas al modelo relacional con el objetivo de optimizar los datos de la base y garantizar la integridad referencial de los mismos. Las formas normales se aplican directamente a las tablas.

#### **Primer Forma Normal**

Para que una tabla este en la primera forma normal, todos los valores que toman son atómicos, o sea que tienen una mínima expresión y no se pueden dividir, no se tienen valores repetidos. La tabla tiene un identificador llamado clave primario único y sin valores nulos.

El número de columnas se mantiene constante, debe existir una independencia de orden, si los registros cambian de orden sus significados prevalecen. No se pueden tener valores múltiples en una columna.

#### **Segunda Forma Normal**

Una tabla se encuentra en la segunda forma normal si además de cumplir con la primera forma normal**,** todos los atributos no claves deben depender la clave primaria , o sea que deben de estar en una dependencia funcional completa, de no satisfacer ésta condición se deben separar en diferentes tablas para que se cumpla.

#### **Tercer Forma Normal**

Se debe estar en segunda forma normal y ningún atributo no primario es dependiente transitivamente de una clave primaria por lo que se crea una nueva tabla con los atributos que tengan dependencia funcional transitiva.

#### **Cuarta Forma Normal**

Si en los atributos de una tabla existen múltiples valores con independencia entre cada uno con relación en base a un segundo existirá dependencia funcional multivalorada. Para que la tabla este en la cuarta forma normal, se debe estar en tercera forma normal y las dependencias funcionales multivaloradas que hay son las dependencias funcionales de la clave con los atributos que son independientes. Se generarán dos tablas las cuales tendrán un campo en común con la dependencia múltiple identificada.

## **Quinta Forma Normal**
Cuando una tabla tiene una dependencia de unión con algunas proyecciones se dice que existe una dependencia JOIN. Se estará en una quinta forma normal si está en cuarta forma normal y se tienen dependencias de unión con proyecciones únicamente mediante la clave primaria o cualquier clave secundaria. Se procede a dividir la tabla original en tantas como sean necesarias para que cada una tenga en común los campos que forman parte de la clave primaria de la tabla de la cual provienen.

# **CAPÍTULO 3**

# **3.1 Análisis del problema**

### **Análisis del problema**

El comercio del arte presenta varios retos al ser un mercado muy específico, selectivo y diferente. A todo artista que pretenda poner en el mercado alguna obra le representará un gran reto en cada alternativa existente para meter al mercado dichas obras, en los siguientes diagramas que se presentan se explicarán los procesos generales de la actualidad para poner una obra en el mercado y lograr una venta efectiva de la misma.

#### **Concursos de arte**

En este esquema la intención del artista es el darle difusión de su obra mediante concursos artísticos, el obtener un reconocimiento agrega valor e interés a la obra lo que otorga prestigio al artista y deriva en mayores oportunidades para poder vender su arte, esta opción es muy competida debido a los pocos premios otorgados y siempre la oferta será mucho mayor que la demanda. Vea Figura 3.1.1

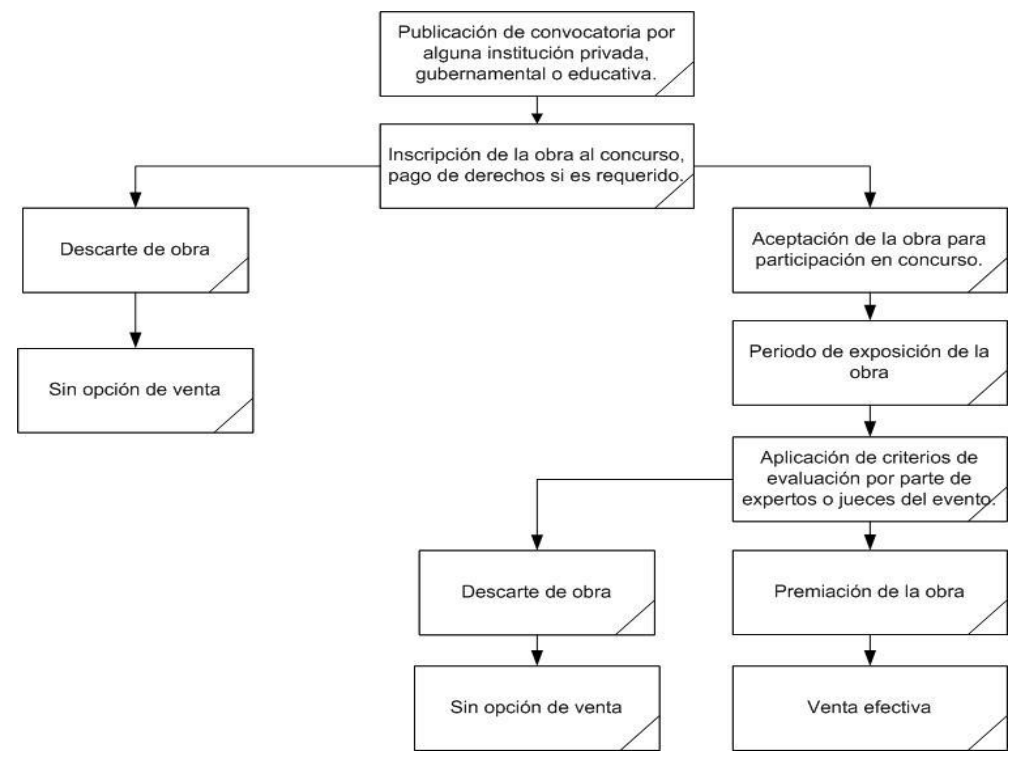

Figura 3.1.1 Concursos

## **Muestras independientes**

Este tipo de muestras se realizan al margen de los permisos que se otorgan a particulares para poder mostrar sus obras en la vía pública o en domicilios particulares sin alguna licencia para ese fin, la intención es mostrar las obras de varios artistas generalmente independientes y sin el apoyo o alianza con alguna agencia particular, si bien resulta ser más económica no es tan viable por la poca difusión que tienen y el riesgo de ser cerrada por falta de permisos. Vea Figura 3.1.2

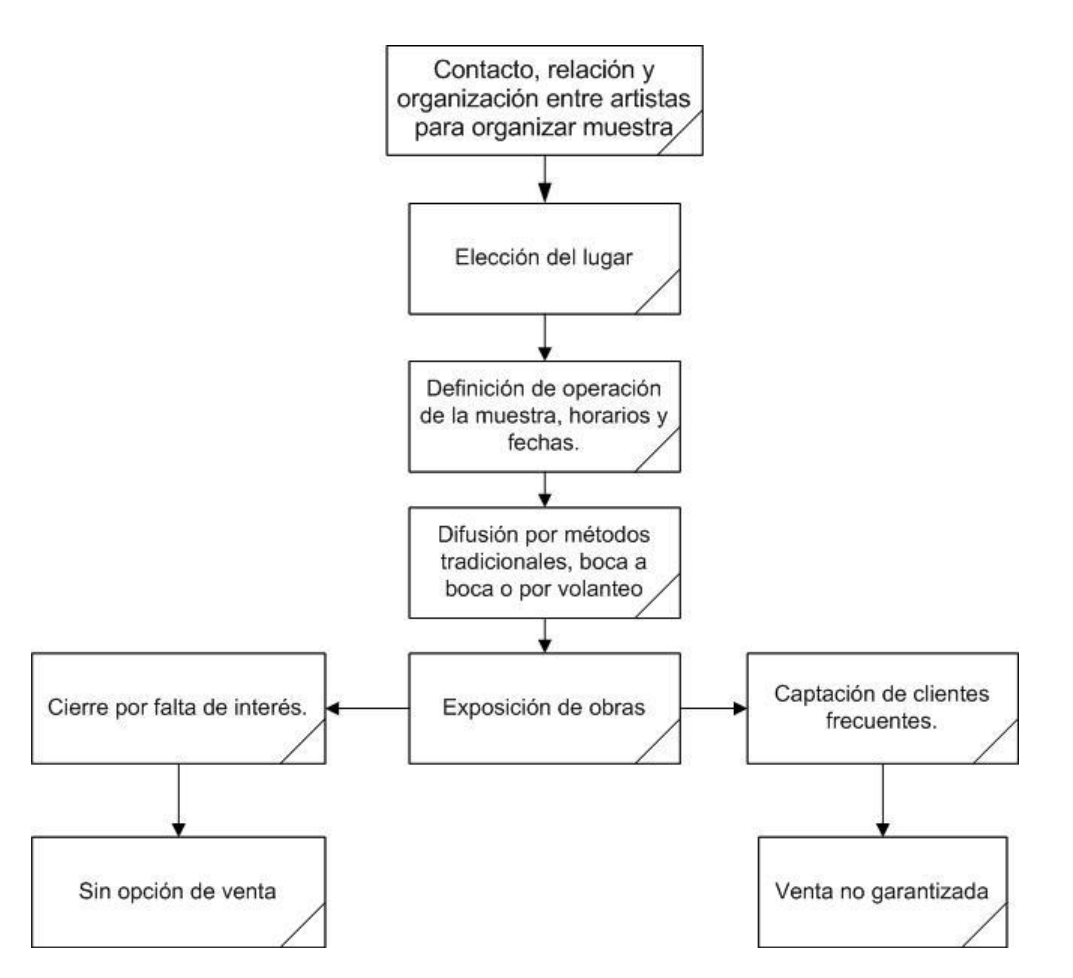

Fig. 3.1.2 Muestras Independientes

## **Muestras con apoyo del gobierno**

En ocasiones el gobierno realiza jornadas culturales en las que se realizan exposiciones de arte para la difusión de la misma, esta resulta una gran oportunidad para el artista de dar a conocer sus obras, pues el gobierno tiene un mejor esquema de difusión para este tipo de eventos por lo que suele haber buena respuesta por parte de la gente, la desventaja es que son de poca duración y se realizan muy pocos eventos de éste tipo. Vea Figura 3.1.3

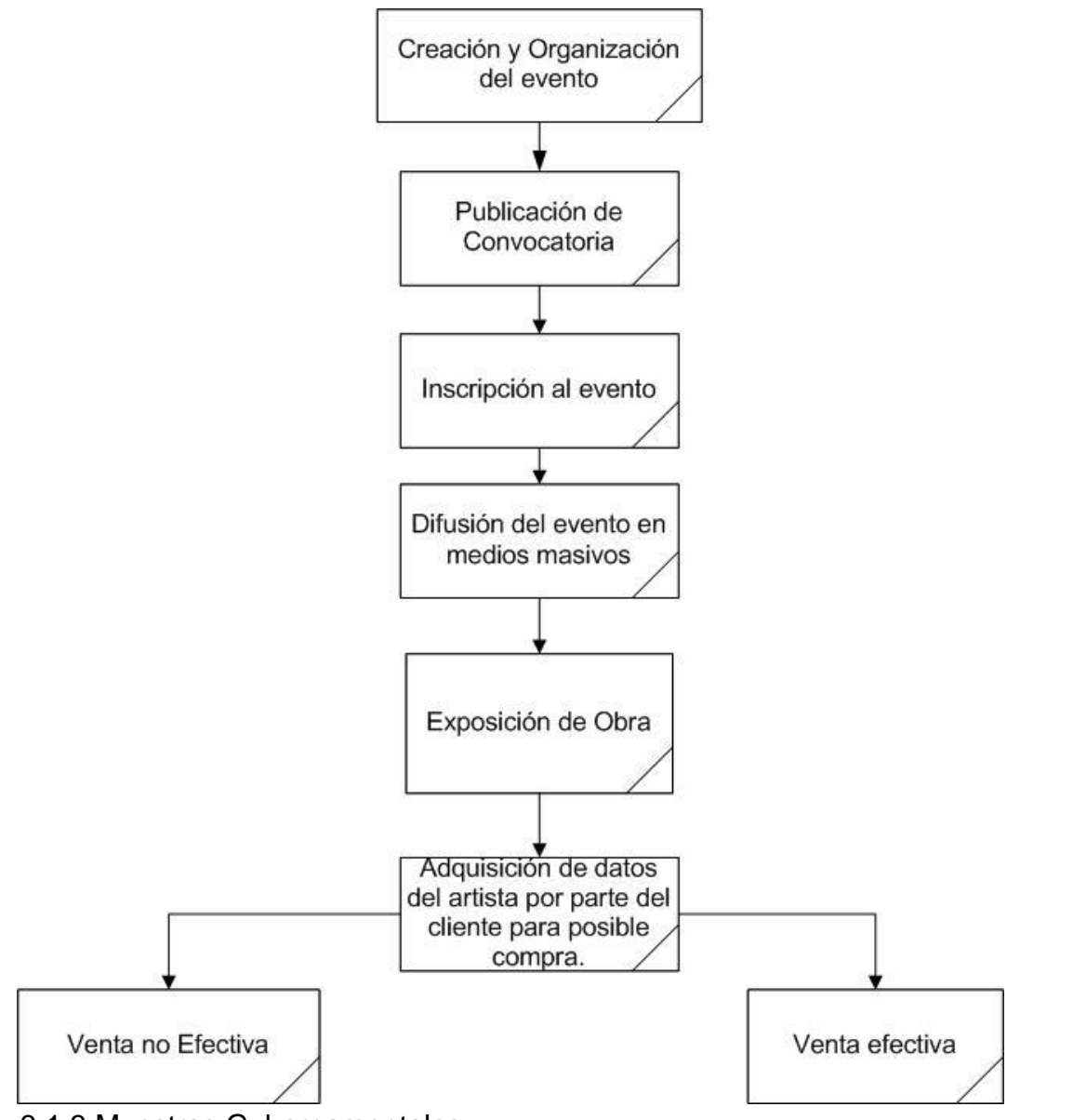

Fig. 3.1.3 Muestras Gubernamentales

## **Difusión en revistas especializadas**

Las revistas especializadas de arte ofrecen a los artistas un medio bien establecido en el cual pueden tener la difusión de sus obras que tanto desean, desde publicaciones dedicadas y entrevistas o presentación de sus obras. Esta opción es muy buena pero requiere de una fuerte inversión debido al cobro por publicación o articulo por parte de la editorial al artista, por lo que está dirigido a artistas con buena posición económica o ya con obras de renombres y buen historial. Vea Figura 3.1.4

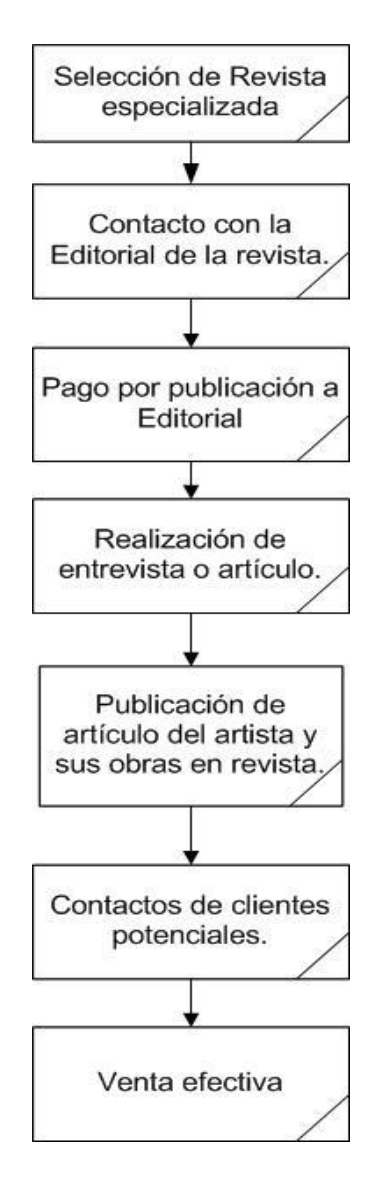

Fig. 3.1.4 Publicación en Revistas

## **Agentes particulares**

Los promotores de arte o agentes son los encargados de difundir con sus contactos obras de artistas a clientes conocidos, galerías o potenciales compradores, estas personas tienen gran experiencia y conocimiento en el medio y son una opción viable para artistas con cierto estatus para poder colocar sus obras. Pueden trabajar de manera individual o en sociedades encargadas a la compra y venta de obras y las comisiones son altas tanto para venta como para difusión de la obra. Vea Figura 3.1.5

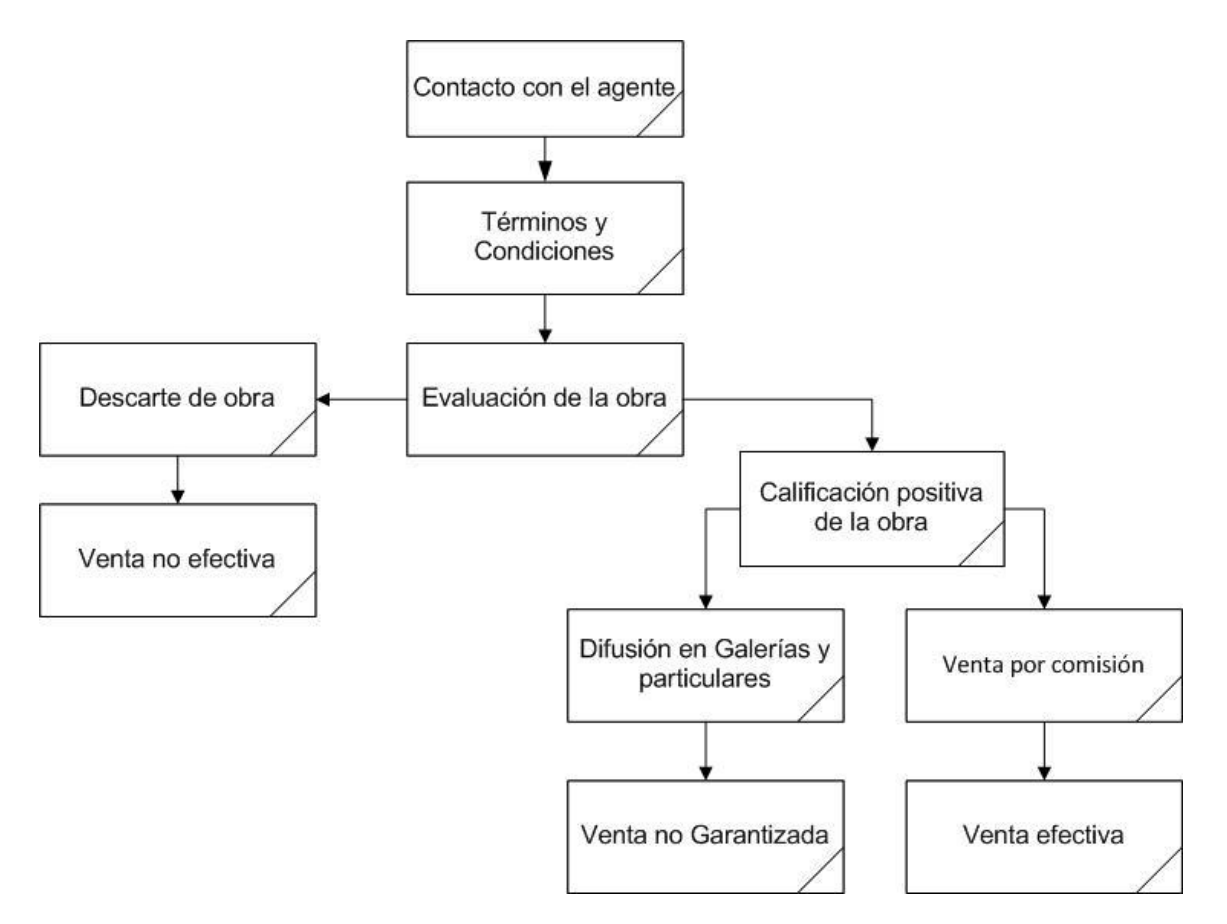

#### Fig. 3.1.5 Agentes

## **Galerías de Arte**

En el mundo del arte, la opción con más renombre y que todo artista desea es lograr posicionar sus obras en alguna galería importante de arte, existen galerías en todos los niveles y en general la mayoría tienen un largo historial y las de renombre son muy selectivas en el tipo de obras que presentan limitando las posibilidades de los artistas para poder colocar sus obras sin un nombre, reconocimiento o fuerte inversión para permitir sean expuestas sus obras. Vea Figura 3.1.6

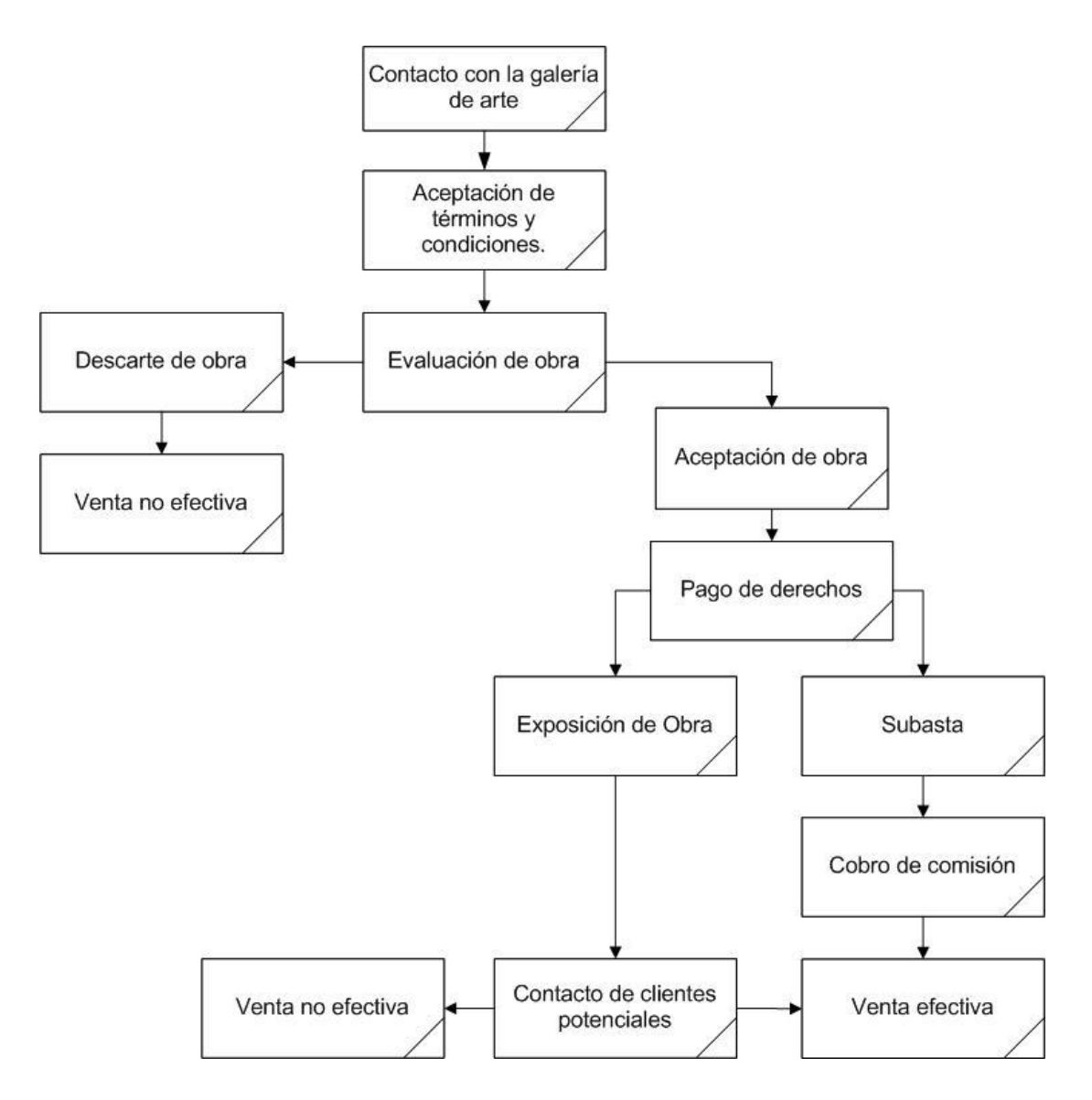

Fig. 3.1.6 Galerías

## **Exposición en páginas web**

El mercado web del arte permite al artista exponer sus obras en alguna página web para poder ser consultada por cualquier cliente alrededor del mundo a un menor coste, permitiéndole colocar sus obras de manera rápida y ágil, el cobro por exponer la obra es menor en comparación con las otras antes mencionadas, no se requiere de tener una gran trayectoria debido a que existen compradores de todo tipo y todos los niveles, el artista puede elegir en que parte colocar su obra y bajo que estatus así como también el cliente puede refinar la búsqueda de la obra que le interesa. El dinamismo, globalización y practicidad de este mercado le brinda grandes ventajas en comparación con los métodos tradicionales para vender arte, una desventaja es la gran cantidad de oferta y competencia que existe en el mercado. Vea Figura 3.1.7

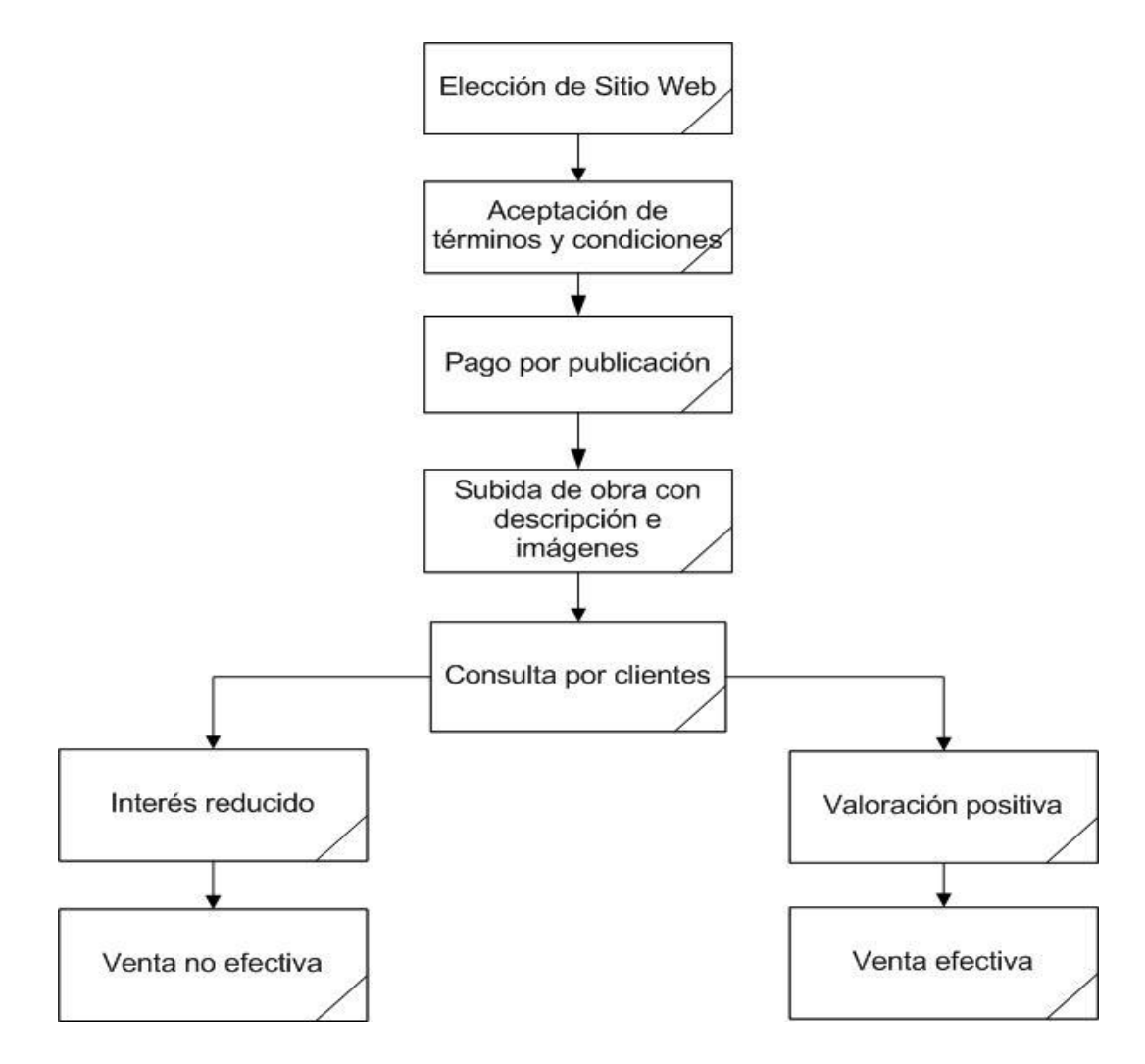

Fig. 3.1.7 Páginas Web

# **3.2 Requerimientos generales y particulares de la aplicación**

A la lista de funciones, capacidades y características relacionadas a la creación de un sistema web y a la planeación para su implementación se les conoce como requerimientos de una aplicación. Los requerimientos únicamente especifican lo que debe tener el sistema y que debe de poder hacer el usuario, estos no indican como diseñar o desarrollar el sistema para que incluya las características, funciones y contenidos.

# **Tipos de requerimientos**

La cantidad de requerimientos necesarios para el desarrollo de un sistema web puede ser resumida en cinco categorías que engloben a todas las demás.

- Requerimientos de negocio. Define los objetivos y los problemas que se intentan resolver con el producto.
- Requerimientos del usuario. Describe las expectaciones del usuario y como estas interactúan con el producto. En la planeación se deben enfatizar las tareas que el usuario quiere realizar en la aplicación.
- Requerimientos funcionales. Proporcionan los detalles de cómo el producto se debe comportar y especifica lo necesario para su desarrollo.
- Requerimientos que conciernen a la calidad del servicio. Detallan las características que debe contener el producto para mantener su efectividad y sus restricciones.
- Requerimientos de implementación. Son usados para detallar los cambios en el proceso, migración de un sistema a otro, etc.

La tienda virtual de arte al ser una plataforma enfocada a la compra-venta de pinturas por Internet debe contar con características propias de una página web, de una tienda y de una galería de arte que como tal está expuesta a los artistas, a los compradores y a los curiosos. La tienda virtual busca cubrir con eficacia las exigencias de un consumidor cultivado en el tema que revisa una obra con verdadero interés pero que sea también atractiva para las personas que navegan en Internet, para cumplir con esto la tienda virtual de arte necesita tener información detallada que debe de ser fácilmente leída a través del uso efectivo de los colores, la tipografía, el espaciado, la disposición espacial de las imágenes, etc. En pocas palabras no se puede contradecir las convenciones actualmente usadas para el diseño de páginas web.

Si bien es cierto que el mercado del arte se encuentra ampliamente establecido también es cierto que es un mercado con una posibilidad de crecimiento única que no ha sido explotada de forma adecuada en Internet , este medio no es frecuentado por expertos en el tema para fines adquisitivos ni explotada por los artistas para mostrar sus pinturas ya que la gran mayoría de las tiendas existentes tienen una presentación que no es acorde al medio del arte y su catálogo de obras no es de interés para el público especializado. Se busca que la tienda virtual cuente con las características que cumplan las exigencias tanto del consumidor de Internet interesado en el arte como de un usuario de Internet convencional ajeno al tema y animarlo a convertirse en un potencial comprador para que así los aristas estén interesados en ofrecer su obra por Internet, les sea redituable y continúen utilizando este medio en conjunto con la exposición de sus pinturas de la forma tradicional.

El mercado del arte y el manejo de transacciones por Internet están sujetos a los peligros propios del valor e importancia de la obra y a los peligros referentes a la exposición de la información del usuario en el Internet, en ambos medios se está propenso a los fraudes. La tienda virtual debe contar con mecanismos para ofrecer seguridad a los compradores y a los artistas desde que entran a la tienda virtual hasta que formalizan la visita para mostrar la pintura.

#### **Requerimientos generales**

Se debe cumplir con lo siguiente:

- Minimizar los tiempos de carga en la página
- Funcionamiento en los navegadores de Internet más populares
- Reducir el número de menús, de preferencia no más de 3 subíndices
- Evitar el uso de publicidad que no haga referencia al medio del arte dentro de la tienda
- Interfaz de fácil manejo
- Incluir solo las imágenes necesarias con la resolución adecuada
- El texto y la tipografía debe ser simple y agradable para su lectura
- Se empleara solo una fuente y esta será una de uso común
- El contenido debe ser fácil de entender
- Eliminar la información que no sea necesaria
- Evitar el uso de enunciados y párrafos extensos
- Para el manejo de cifras utilizar números en lugar de deletrearlas
- Utilizar lo más posible un lenguaje coloquial
- Mantener la información organizada
- Manejo adecuado de listas y el formato de la información
- Información actualizada
- Buen contraste entre el texto y el fondo
- Todas las ligas serán funcionales
- El uso del color en la página no debe ser motivo de distracción
- Cada imagen tiene un claro propósito
- La información será útil y significativa
- Información organizada de forma consistente
- Información fácil de encontrar
- Libre de errores tipográficos y gramaticales
- Manejo confiable de la información personal
- Fácilmente administrable

# **Requerimientos particulares**

Se deberá garantizar que posee lo siguiente

Logo que identifique a la tienda virtual de arte

- Contenido propio del sitio
- Estará en línea las 24 horas del día los 365 días del año
- Pie de página que incluya el copyright, última actualización, privacidad, contacto con el administrador.
- No contará con una barra de desplazamiento horizontal
- Carro de compra se mostrará en la parte superior, será fácil de identificar e informará la cantidad de pinturas y el precio final de la compra
- Al seleccionar al carrito de compras este mostrara la lista de obras agregadas.
- Se contara con un registro del artista para seguridad de la tienda y de los compradores.
- Se mostrara la técnica, tamaño, autor y costo
- Contará con una breve reseña biográfica de los autores.
- Se contactará a los creadores y a los compradores mediante correo electrónico para que de ser posible acuerden un lugar y fecha en que el posible comprador podrá apreciar la obra.
- Una vez agregada la obra al carrito de compras mostrara a detalle la información de la pintura y una imagen de la misma que podrá ser expandida para ser observada con mayor detalle.
- La forma de pago se puede realizar mediante Paypal y se podrá pagar 24 horas después de haber apreciado la obra.

# **3.3 Planteamiento de las posibles soluciones**

El tipo de desarrollo que se tiene pensado, se enfoca en las ventas, por tal motivo el sitio web tiene que cumplir el objetivo de vender, ser amigable y además de fácil uso.

Para el desarrollo de la aplicación web se tiene que definir el tipo de software y hardware a utilizar, ya que en nuestros tiempos la tecnología avanza muy rápido, por lo tanto tenemos que definir un software estable y también que sea fácil de escalar, además se tiene que tomar en cuenta el costo-beneficio, cuantos usuarios podrán estar conectados simultáneamente y la facilidad de uso.

Para el desarrollo del sitio web de tienda virtual de arte, los siguientes términos deben estar muy claros.

- Back-End: Se refiere a la base de datos, algún sistema de archivos o lenguajes de programación, todo esto en conjunto procesa la entrada al sistema.
- Front-End: Es la interfaz con la que interactúa el usuario final.

Para definir el back-end y el front-end se compararon 3 software de cada uno.

Con respecto al back-end, se comparó software libre.

# **PostgreSQL**

PostgreSQL es un sistema de administración de base de datos Objeto-Relacionales (ORDBMS) que ha sido desarrollado de varias formas desde la década de 1980, es ampliamente considerado como una de las alternativas de sistema de bases de datos de código abierto.

Las características de postgreSQL

- Soporte SQL92/SQL99: PostgreSQL implementa un subconjunto extendido de los estándares SQL92 y SQL99
- Transacciones: Permiten el paso entre dos estados consistentes manteniendo la integridad de los datos.
- Integridad referencial: Se utiliza para la validez de los datos
- Bloqueos de tabla y filas: Ofrece varios modos de bloqueo para controlar el acceso concurrente a los datos en tablas.
- Constraints y triggers: Tienen la función de mantener la integridad y consistencia en la base de datos.
- Múltiples tipos de datos predefinidos: Implementa los tipos de datos definidos para el estándar SQL3 y aumenta algunos otros.
- Soporte de tipos y funciones de usuario: Soporta operadores, funciones, métodos de acceso y tipos de datos definidos por el usuario. Incorpora una estructura de datos Array.
- Conectividad TCP/IP, JDBC y ODBC
- Interfaz con diversos lenguajes: C, C++, Java, Delphi, Python, Perl, PHP, Bash.

# **Firebird**

Es un sistema de administración de base de datos relacional (RDBMS), lenguaje de consultas SQL, de código abierto, basado en la versión 6 de Interbase, cuyo código fue liberado por Borland en 2000. Su código fue reescrito de C a C++. El proyecto se desarrolla activamente y el 18 de abril de 2008 fue liberada la versión  $2.1.$ 

Algunas características son:

- Completo soporte para procedimientos almacenados y disparadores.
- Transacciones 100% ACID.
- Integridad Referencial.
- Arquitectura multi-generacional.
- Bajo consumo de recursos.
- Completo lenguaje interno para procedimientos almacenados y disparadores (PSQL).
- Soporte para Funciones Externas (UDFs).
- Poca o ninguna necesidad de DBAs especializados.
- Prácticamente no requiere configuración.
- Escritura segura.
- Muchas formas de acceder a tu base de datos: nativo/API, drivers dbExpress, ODBC, OLEDB, proveedor .Net, driver JDBC nativo tipo 4, módulo Python, PHP, Perl.
- Soporte nativo para todos los principales sistemas operativos, incluyendo Windows, Linux, Solaris, MacOS.
- Copias de seguridad incrementales.
- Disponibilidad de binarios en arquitectura de 64bits.
- Implementación completa de cursores en PSQL.
- Tablas de Monitoreo.
- Disparadores a nivel de Conexión y Transacción.
- Tablas Temporales.

La tabla 3.3.1 muestra algunas diferencias que existen entre 3 tipos de software para base de datos.

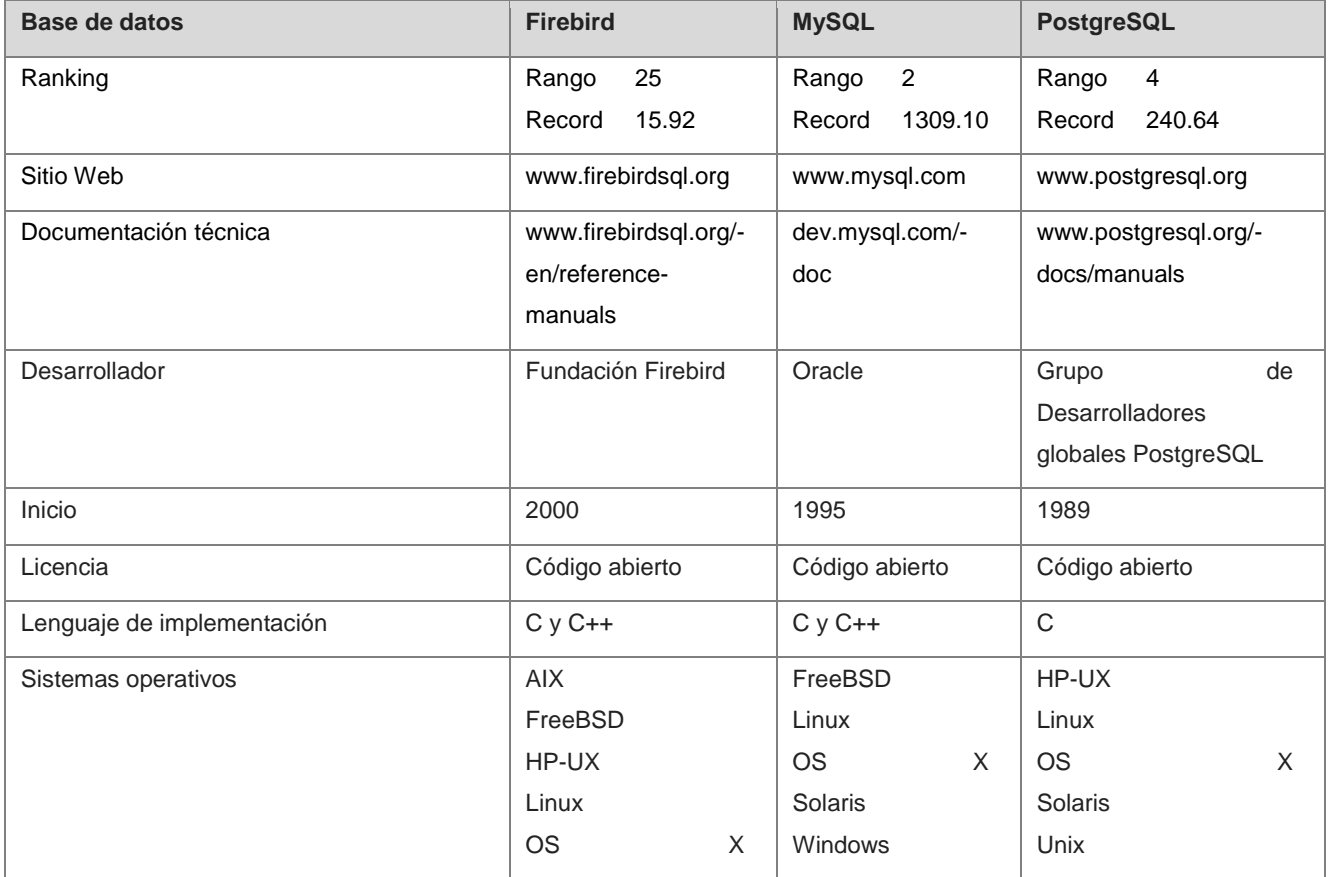

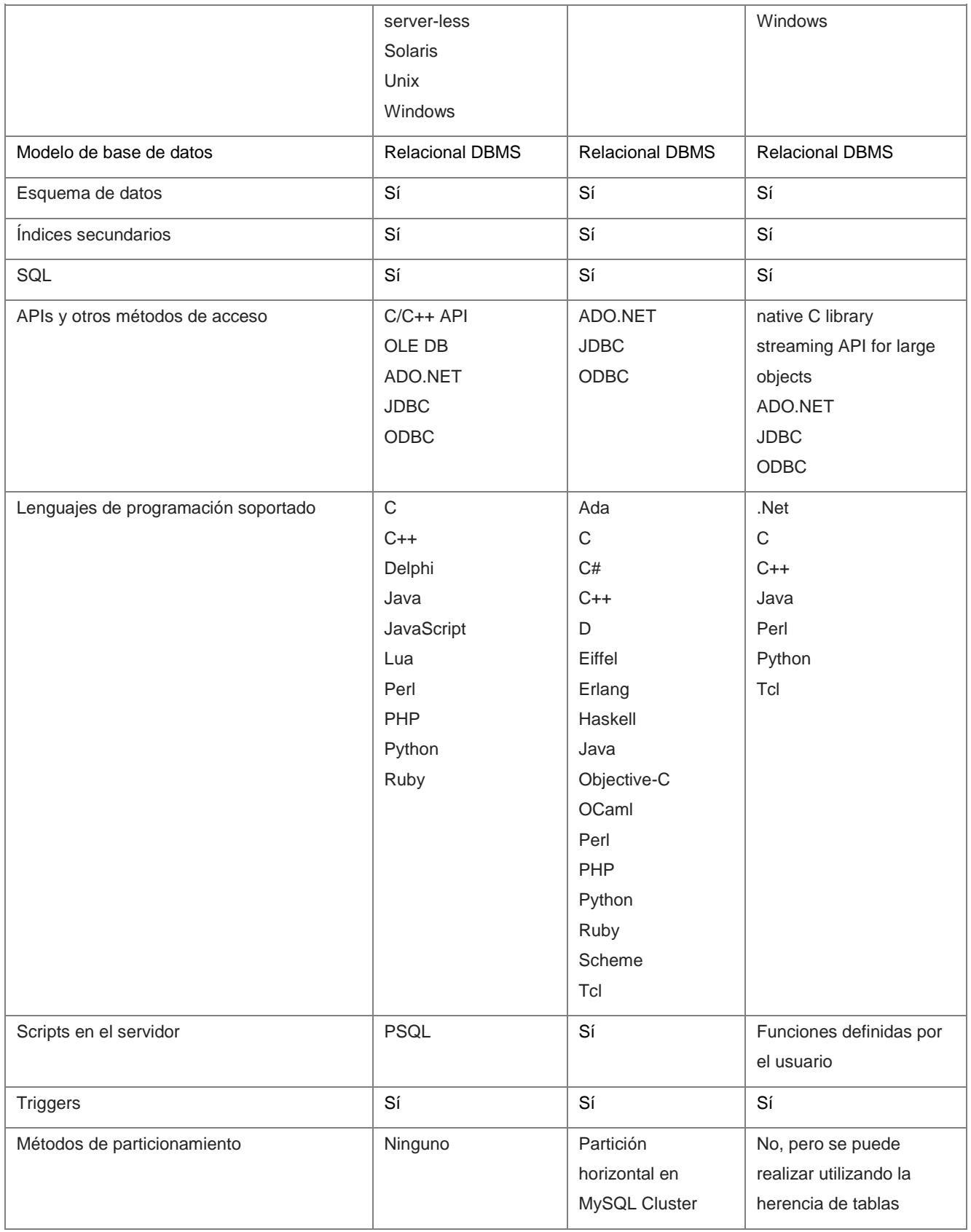

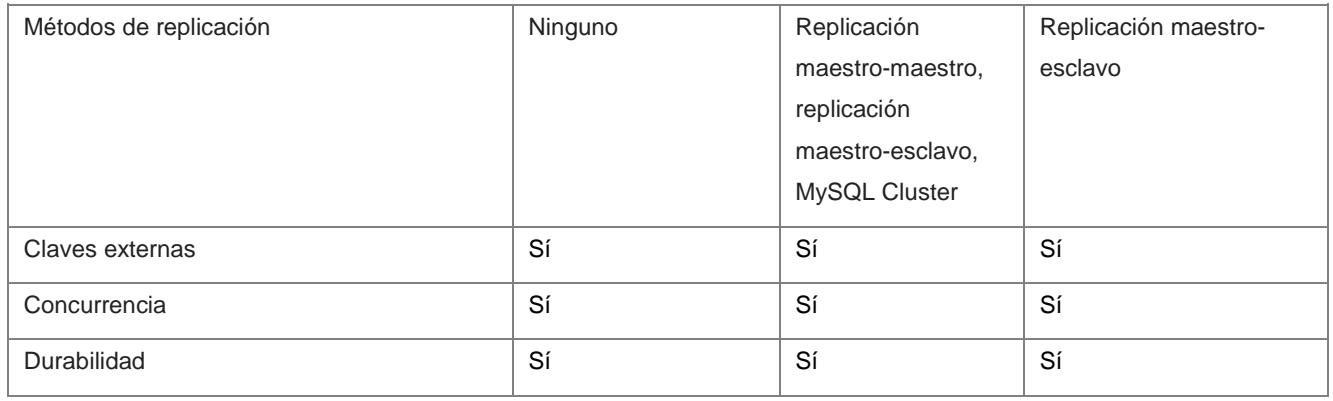

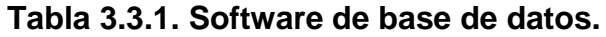

Para definir el front-end se analizó el software de la tabla 3.3.2.

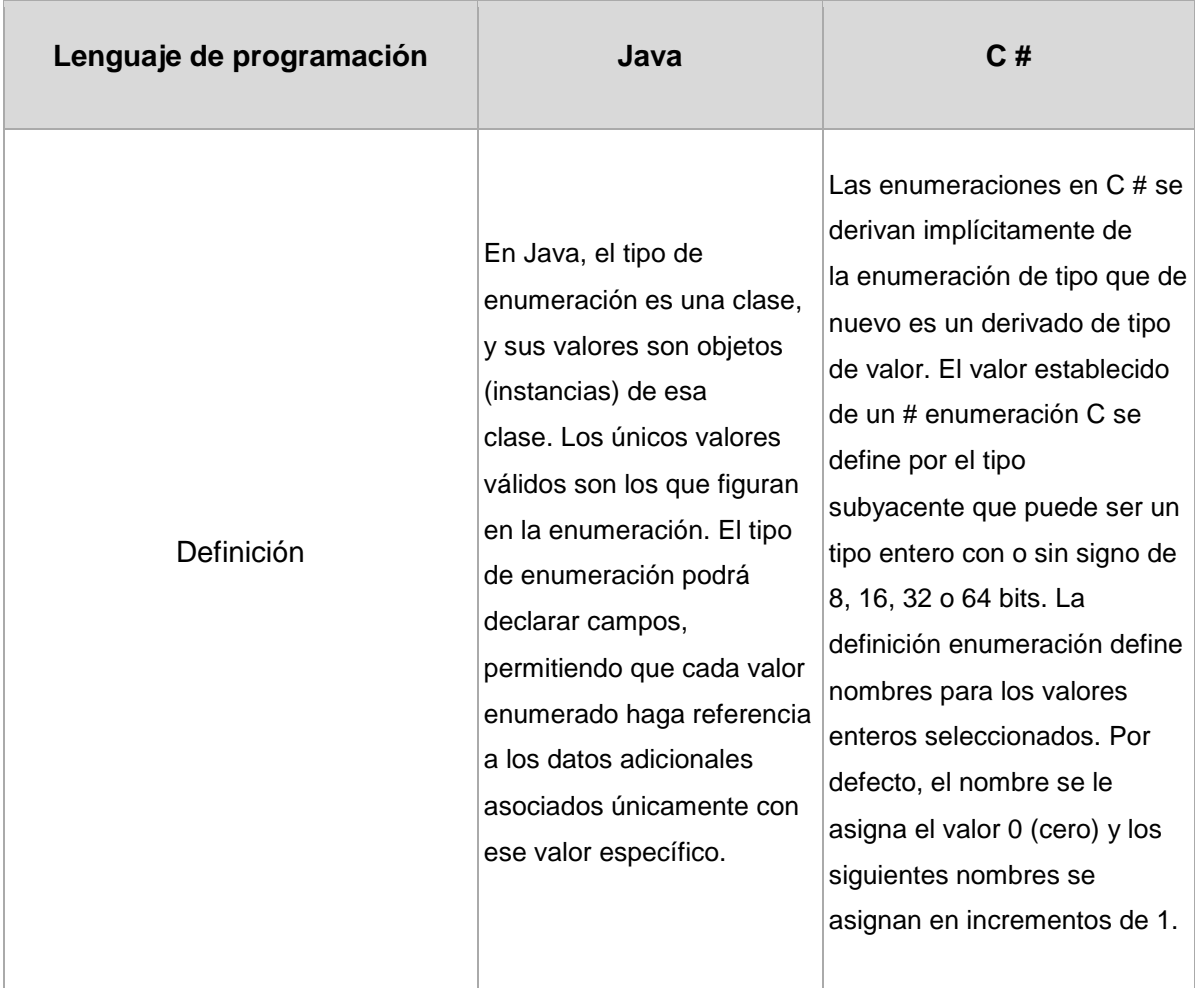

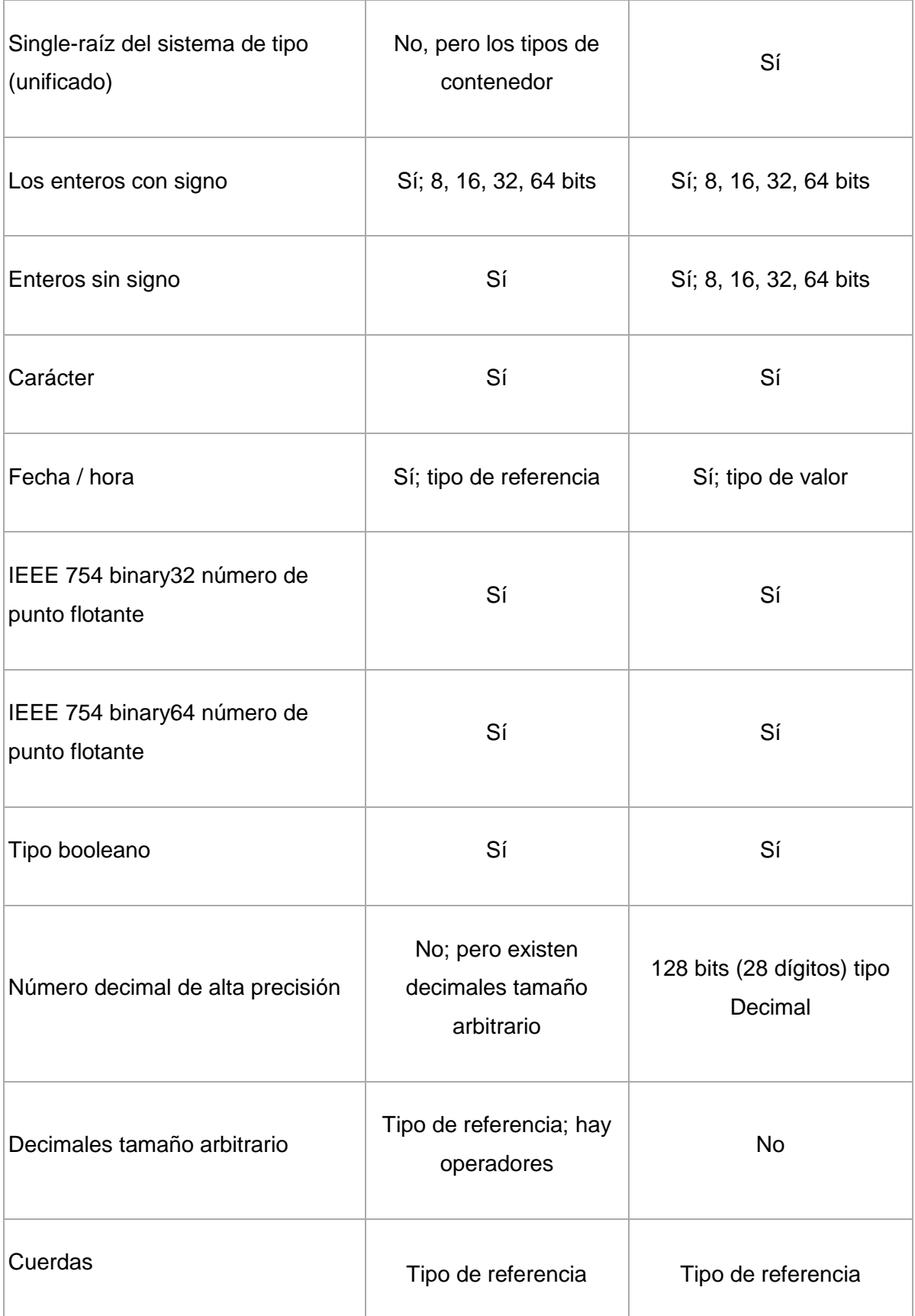

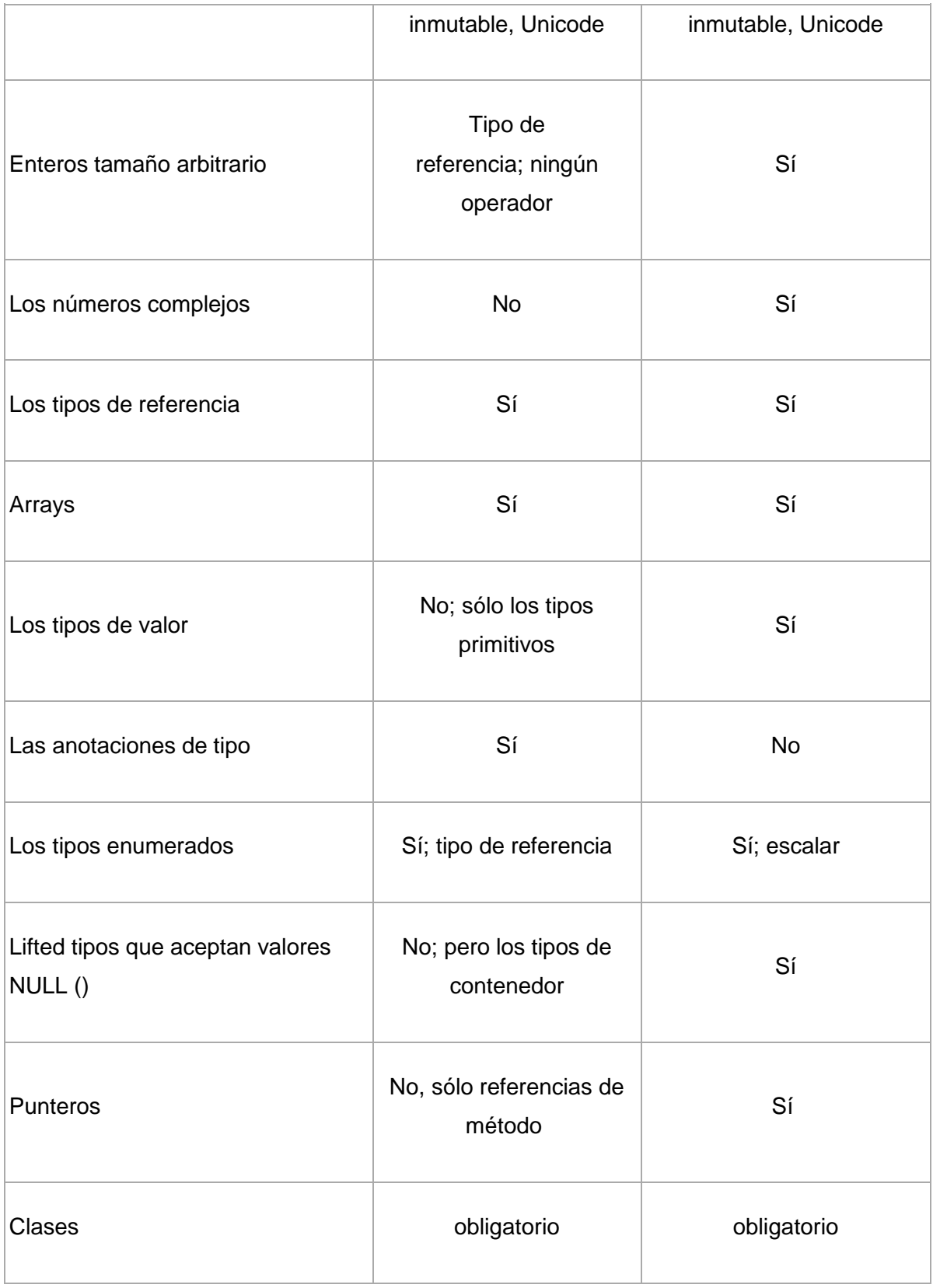

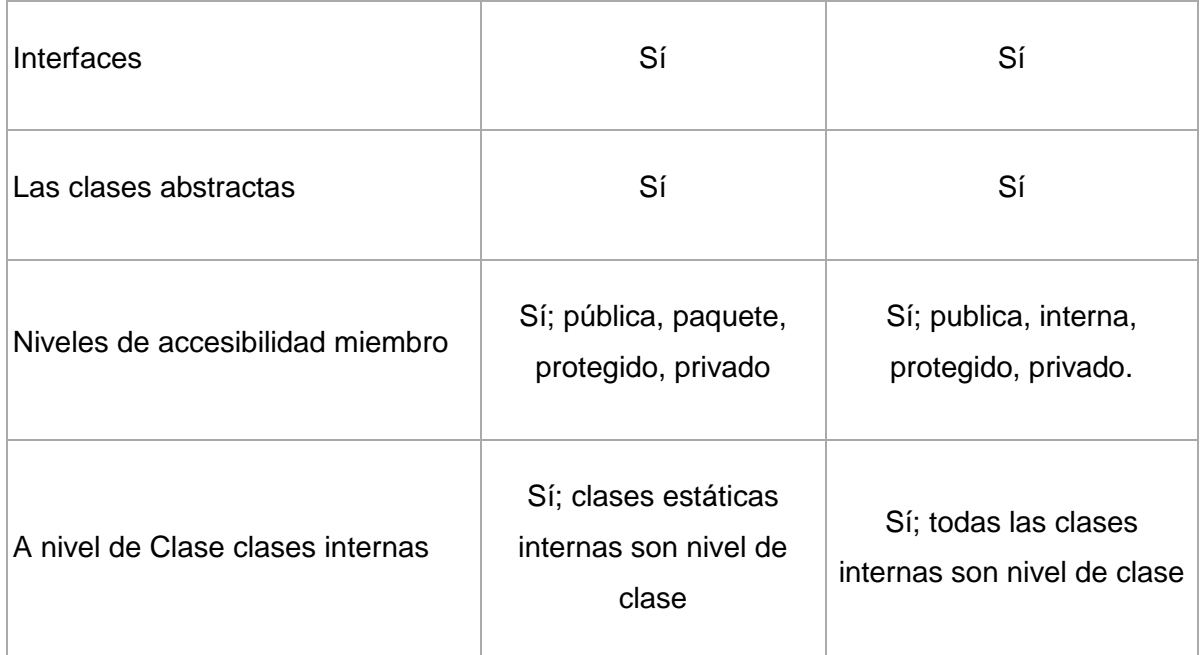

# **Tabla 3.3.2. Software de lenguajes de programación.**

Con respecto al lenguaje de programación, se hizo la comparación de JAVA y PHP, en la tabla 3.3.3 se muestran las diferencias.

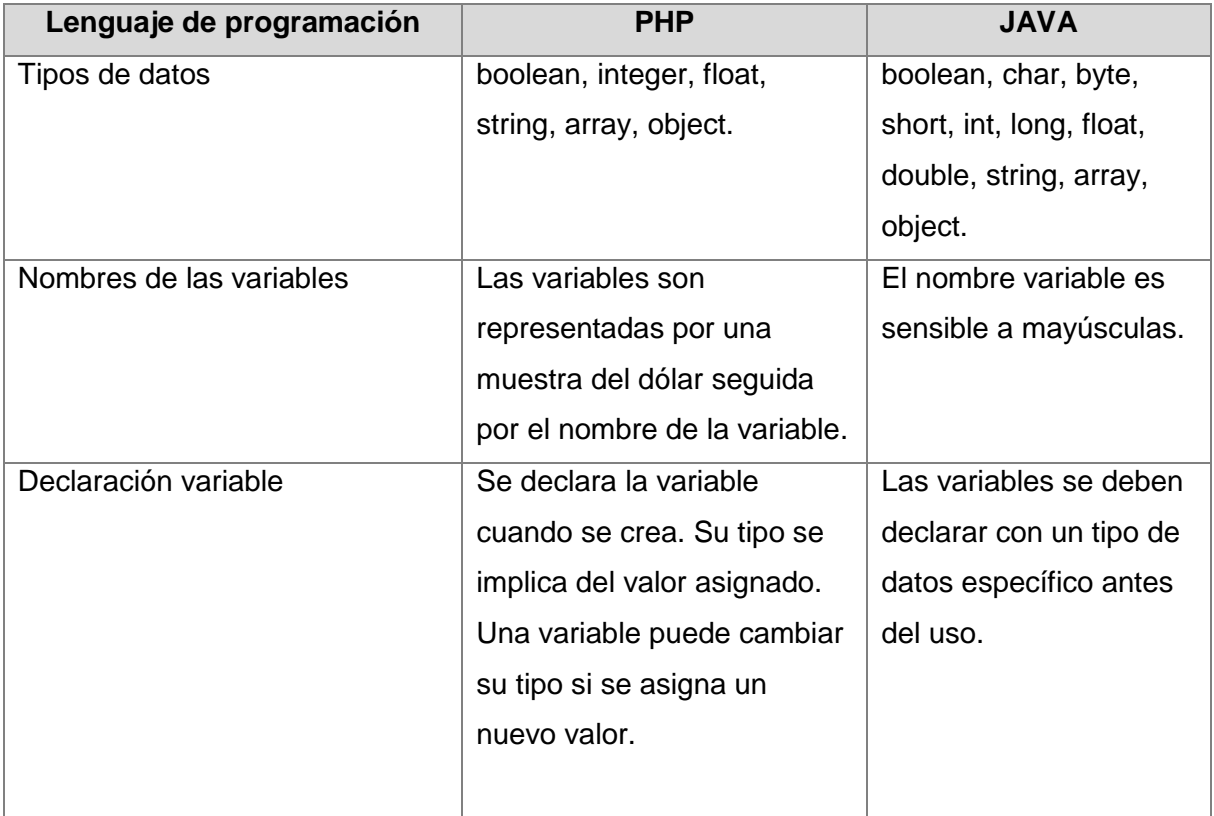

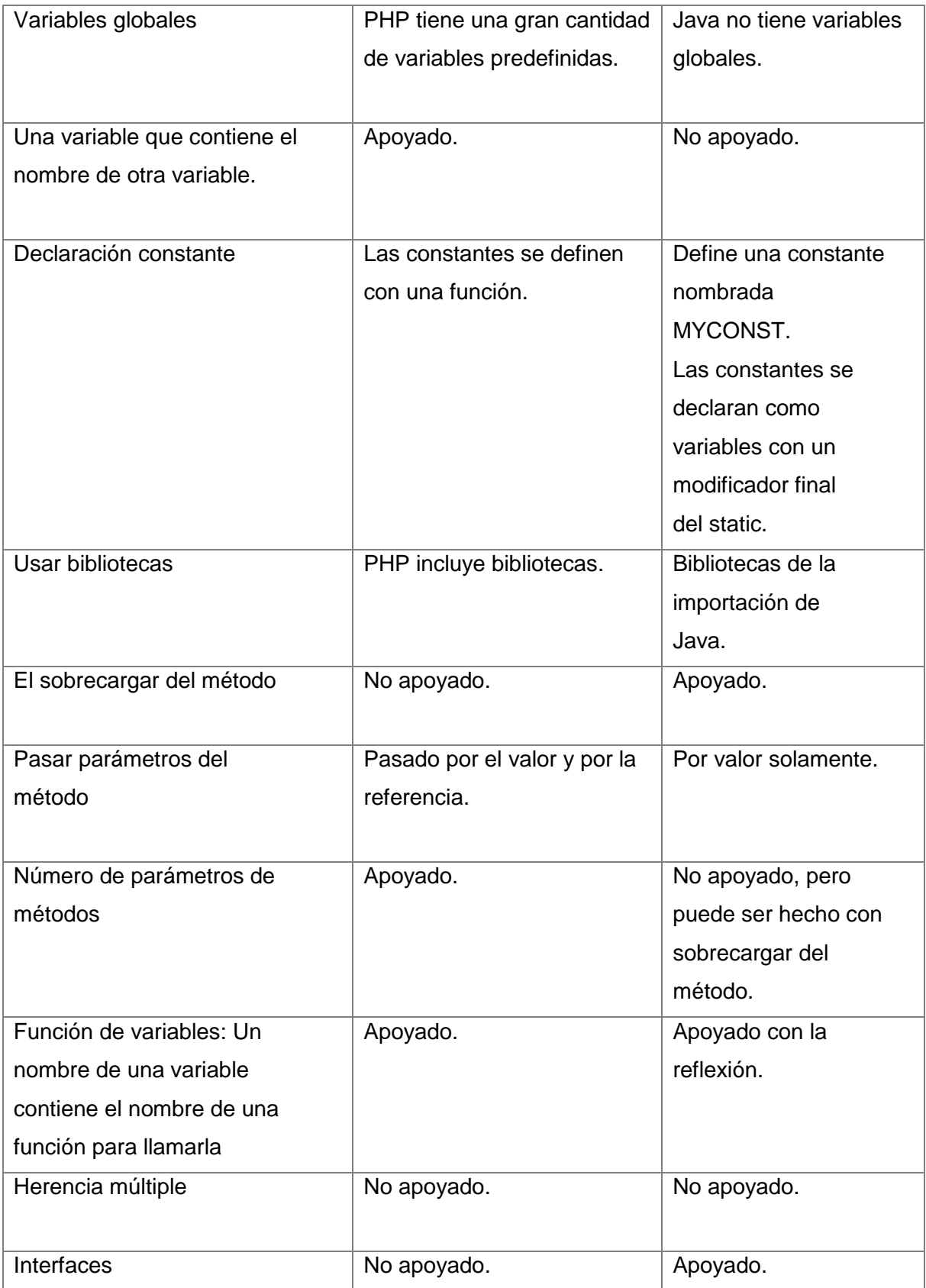

| Polimorfismo                  | No apoyado. Los métodos     | Apoyado.                  |
|-------------------------------|-----------------------------|---------------------------|
|                               | no pueden ser eliminados.   |                           |
| Proceso de los hilos de rosca | No apoyado. (Control de     | Apoyado.                  |
| del múltiplo                  | proceso del estilo de Unix  |                           |
|                               | de las ayudas con una       |                           |
|                               | biblioteca adicionada que   |                           |
|                               | trabaja en Unix solamente). |                           |
|                               |                             |                           |
| Seguridad                     | Ayuda limitada.             | Ayuda detallada para      |
|                               |                             | los applet, los serviets, |
|                               |                             | EJBs.                     |

**Tabla 3.3.3. Software de lenguajes de programación.**

# **IIS y Apache**

Para la selección del tipo de servidor web se comparó el IIS y Apache, en la figura 3.3.4 se muestran las diferencias.

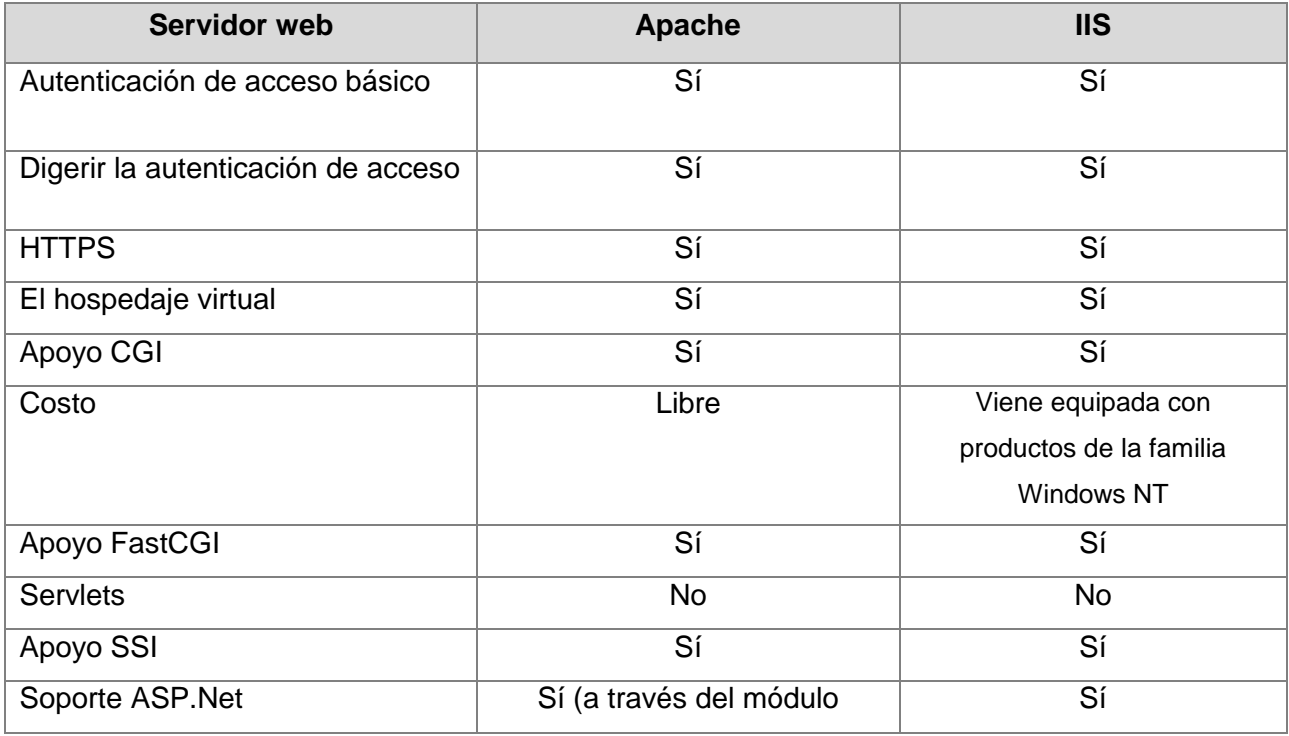

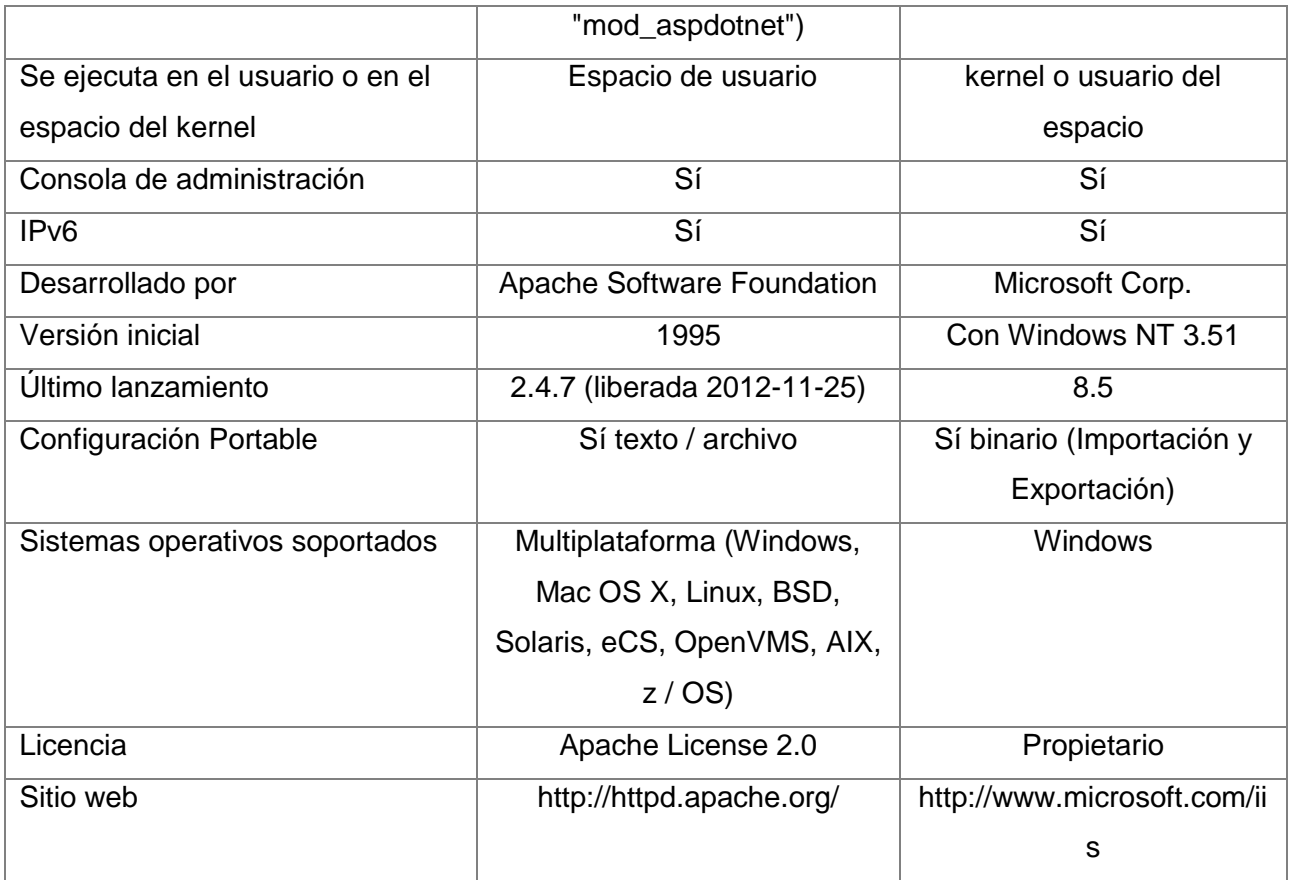

# **Tabla 3.3.4. Software de servidor web.**

En la tabla 3.3.5 se muestran algunas aplicaciones web reconocidas donde se compara el tipo de servidor que utiliza y que tipo de lenguaje de programación utiliza.

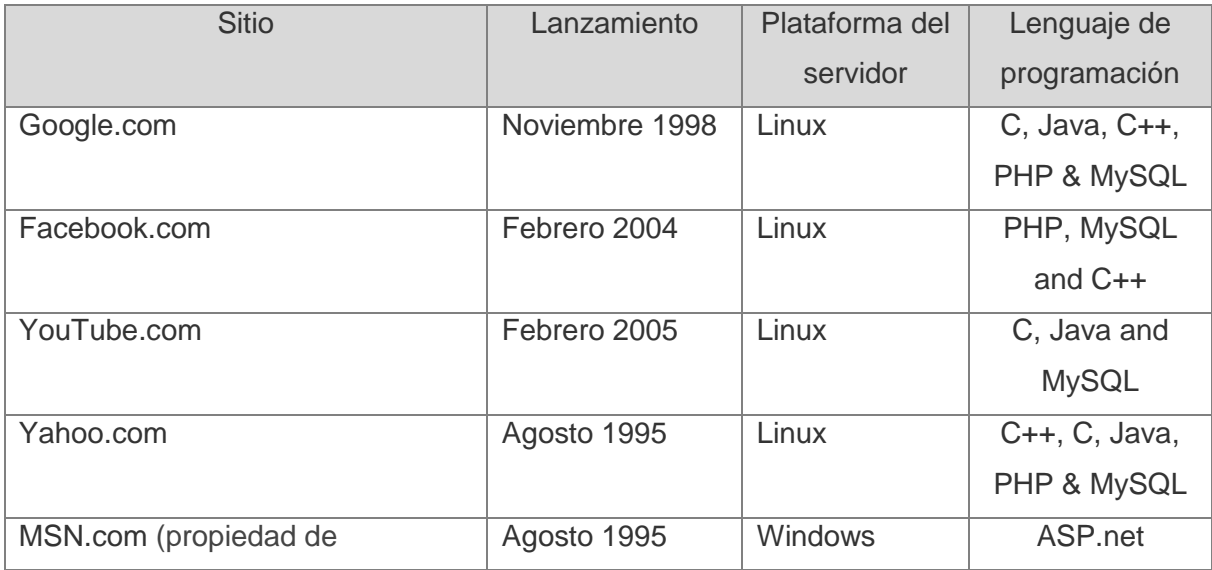

| Microsoft)                       |                |                 |                  |
|----------------------------------|----------------|-----------------|------------------|
| Live.com propiedad de Microsoft) | Agosto 2008    | Windows         | ASP.net          |
| Wikipedia                        | Enero 2001     | Linux           | PHP & MySQL      |
| Amazon.com                       | Octubre 1995   | Linux & Solaris | $C_{++}$ , Java, |
|                                  |                |                 | J2EE             |
| WordPress.com                    | Noviembre 2005 | Linux           | PHP & MySQL      |

**Tabla 3.3.5. Aplicaciones web.**

El análisis de software que se utilizó tiene varias similitudes, pero lo que llevó a utilizar software libre, es por el conocimiento amplio que se tiene y por el costo para nuestro desarrollo, además de la flexibilidad al cambio y fácil adaptación a nuestras necesidades.

El camino que llevo a utilizar PHP, es el licenciamiento libre (*opensource*), además de que no depende de librerías o aplicaciones de terceros, es posible desarrollar más rápido y más fácil de depurar y una implementación de PHP en servidor es más económica.

Con respecto al servidor web, se utiliza apache ya que es compatible con GNU/Linux.

Para el manejador de base de datos, MySQL es robusto y se complementa con el lenguaje de programación seleccionado, además utiliza la base de datos relacional.

# **3.4 Elección y acotamiento de la óptima**

El diseño de páginas web se convirtió en una práctica popular hace una década. Si recurrimos a Internet podemos encontrar tal cantidad de información que podemos invertir días enteros leyendo acerca de cualquier tema que nos interese.

Sin embargo, también es cierto que un medio de comunicación de alto impacto y de fácil acceso para una buena parte de la población, hoy en día en cualquier ciudad urbanizada se puede tener acceso a una computadora y una conexión a Internet. Es por eso que optamos por desarrollar un proyecto de tienda de arte que aprovechando ésta tecnología de la información proporcione un servicio útil para las personas que buscan obras de arte a través de Internet.

#### **Selección de las herramientas a usar**

Con base en las soluciones propuestas en la sección anterior nuestra conclusión es que para generar un portal web es necesario contar con una herramienta versátil, con la mejor relación de costo-beneficio que nos proporcione un resultado que coincida con nuestro objetivo y que sea funcional para el usuario proporcionando un servicio que resulte agradable al usuario. Para ello además de la arquitectura, lenguaje de programación, y el gestor de base de datos de cada opción descrita tuvimos que analizar a largo plazo cuál era la mejor combinación que nos proporcionara el mayor beneficio para este portal de ventas.

Existen diversos lenguajes de programación y software que nos permitirían desarrollar un sitio web, incluso algunos software ya cuentan con módulos de ventas y diseños que han sido implementados con éxito, sin embargo, dichos diseños ya están construidos en su totalidad y no proporcionan la flexibilidad para crear algo realmente nuevo que nos permita explotar nuestros conocimientos y personalizarlo con base en nuestras necesidades, obligan a que el programador desarrolle estrategias o herramientas de adaptación para obtener el producto que desea al tomar como base algo ya hecho, que puede ocasionar una gran inversión de tiempo para adaptar dicho producto al objetivo que se persigue.

Para algunos lenguajes de programación se requiere tener amplios conocimientos de arquitecturas de los sistemas, redes, seguridad, métodos para programar y la curva de aprendizaje suele requerir mucho tiempo, generando de este modo que el costo del producto sea mayor debido al tiempo que requiere la implementación, las herramientas que deben usarse así como los honorarios de los desarrolladores por mayor tiempo.

Adicionalmente a esto, el licenciamiento en los últimos años ha sido también un rubro decisivo cuando se trata de elegir una opción ya sea en la industria privada o en instituciones gubernamentales, ya que actualmente existen herramientas de paga y gratuitas disponibles vía web que permiten el desarrollo de portales muy completos, el costo de licencias por usuario o por uso de alguna herramienta así como el costo del mantenimiento o el pago de honorarios a expertos en programación pueden llegar a definir que herramientas se preferirá usar para no exceder los costos deseados.

Por todo lo anterior es que nuestro equipo de trabajo decidió tomar las siguientes opciones:

#### **Arquitectura Cliente-Servidor**

La arquitectura cliente-servidor nos aporta ventajas técnicas a la construcción de nuestro proyecto, cómo son la centralización de los accesos y recursos, contribuyendo a que sea un sistema seguro, contando con características como la fácil escalabilidad ya que los elementos pueden ser mejorados sin dependencia de otros procesos o servicios.

Considerando que el portal tiene su mayor carga de trabajo realizando consultas, no es necesario optar por algo más robusto que ciertamente podría aportar mayor estabilidad pero que requeriría mayor tiempo de programación y agregaría costos de mantenimiento del sistema e incluso algunas licencias tendrían un alto costo.

Con base en lo anterior fue que optamos por utilizar un sistema cliente-servidor, ya que requiere poco mantenimiento y al ser una arquitectura muy popular la resolución de incidentes tiene a ser muy rápida y práctica ya que la documentación es muy extensa de fuentes confiables, y el soporte cuenta con alta disponibilidad.

#### **Apache**

Existen varias opciones de servidores web, tenemos Apache que es un servidor web HTTP de código abierto, Microsoft Internet Information Services (IIS) que es el principal competidor de Apache y Sun Java System Web Server de Sun Microsystems que son los más usados hoy en día.

Pero conocemos que algunos de los más grandes sitios web del mundo están ejecutándose sobre Apache, incluso es sabido que en 2005 cerca del 70% de los sitios web en el mundo lo usaban. Entre sus ventajas podemos contar que es libre, la licencia Apache permite hacer lo que se quiera con el código fuente teniendo como condición reconocer el trabajo de sus creadores, multiplataforma ya que puede usarse con diferentes sistemas operativos, seguro, robusto, permite personalizar la respuesta ante los posibles errores que se puedan dar en el servidor, es altamente configurable permitiendo ampliar así su capacidad, está disponible vía Internet de forma gratuita, cuenta con módulos de autenticación y se integra con gran facilidad a otras aplicaciones de código abierto como PHP y MySQL.

# **HTML y PHP**

La programación de páginas web ha sido sencilla desde que nació en los años noventa, es cierto que ha tenido una considerable evolución desde aquel tiempo, sin embargo quién aprendió HTML hace diez años, no requiere más de tres o cuatro días de estudio para actualizarse y programar en la versión más reciente que es HTML5. El problema más recurrente en cuánto a HTML se refiere es la estandarización para visualizar la página exactamente del mismo modo en los diferentes navegadores disponibles ya que los márgenes o ejecución de scripts suelen tener variaciones. Y si a esto le agregamos las vistas que son requeridas para dispositivos móviles la programación puede volverse muy laboriosa. Aun así, HTML es por excelencia el lenguaje de páginas web, que cualquier navegador lee sin problema y que no es un gran consumidor de recursos del usuario o del servidor, además es un lenguaje versátil y muy sencillo de usar.

De los lenguajes de programación comparados y analizados, concluimos que Java es un lenguaje que durante la última década se ha robustecido y es muy utilizado para sistemas complicados que también tienden a ser pesados y requieren de la ejecución de su Java Virtual Machine, es un lenguaje que se programa con base en objetos y requiere de amplia experiencia del programador para lograr un resultado perfectamente integrado a la web y seguro, aunque cabe señalar que tiene las ventajas de ser dinámico y de alta distribución así cómo seguro, aunque las herramientas para interfaces gráficas pueden tener un costo.

Con base en el estudio de las opciones que hay para programar un sistema con funcionalidades como guardar información ingresada por el usuario, y realizar compras, envío de correos, proceso de información de forma transparente para el usuario sin requerir infraestructura costosa o complicada, concluimos que PHP es el lenguaje que más nos conviene utilizar ya que:

En cuanto a PHP se refiere sabemos que es un lenguaje con más de 10 años de historia, que cuenta con el soporte de miles de programadores en todo el mundo que realizan aportaciones día a día para robustecerlo, es un sistema que cuenta con cada vez más funcionalidades. También sabemos que contamos con herramientas como la generación de un token que nos ayudará a asegurar que la información que vamos a procesar efectivamente tiene como origen el formulario creado por nosotros mismos.

También nos encontramos que PHP es un lenguaje que no requiere la instalación de complemento alguno en el equipo del usuario para poder visualizar el sitio correctamente, no hace lenta la página a visualizar, es dinámico y la programación se integra directamente en el código HTML que muestra el diseño de la página y que hace que la ejecución sea inmediata y transparente para el usuario. El modo de programación permite ir validando la funcionalidad de inmediato, sin tener que compilar el código completo.

Sabemos que el resultado puede ser un sitio web inseguro si la programación no contempla métodos de envío de la información como POST en vez del método GET para proteger la información ingresada en formularios y también sabemos que PHP nos permite una fácil integración con MySQL para la gestión de la base de datos sin la necesidad de programar muchas líneas de texto adicionales para que la interfaz tenga excelente funcionalidad.

Es actualmente PHP un lenguaje de programación muy usado para la generación de páginas web.

#### **MySQL**

Los diferentes gestores de bases de datos tienen ventajas y desventajas para integrarlos como parte de un sitio web. Fue necesario analizar varios de ellos para entender cuál es el que mejor rendimiento nos proporcionar para nuestra tienda virtual.

Es cierto que [Postgresql](https://www.google.com.mx/search?client=firefox-a&hs=lFi&rls=org.mozilla:es-MX:official&channel=sb&q=postgresql&sa=X&ei=0QNvU_WxBozNsQTYooLwBA&ved=0CCcQ7xYoAA) cuenta con uso de multiprocesos para garantizar la estabilidad del sistema y buena escalabilidad aunque tiende a un mayor consumo de recursos y tiene menos funcionalidades para la integración con PHP.

Firebird administra muy bien los recursos del servidor y la información que envía ante una consulta, aunque no es tan escalable,

Aunque junto con MySQL son gestores libres del pago de licencias, ya que nuestro sistema no es lucrativo, para nuestro propósito decidimos que dichas características no son indispensables para nuestra página web, ya que debido al nivel de complejidad requerido en la integración con PHP es más viable integrar MySQL sin comprometer la calidad de la herramienta a realizar.

MySQL cuenta con herramientas específicamente diseñadas para dicha integración, administración y soporte, sin necesidad de complicar el código PHP ya que es muy fácil de usar, proporcionando múltiples ventajas en cuánto a tiempo y requerimientos técnicos para que la aplicación funcione adecuadamente.

MySQL está programado con base en C, esto lo hace un gestor estable y seguro, goza de gran popularidad ya que se realizan miles de instalaciones de este producto anualmente de tal modo que considerando que la popularidad de la combinación de MySQL y PHP ha sido decisiva para que haya una alta cantidad de códigos, validaciones y correcciones en esta dupla es la mejor opción para desarrollar sitios web dinámicos que tienen como resultado sistemas rápidos sin requerimientos altos de hardware o software, permitiendo a los sistemas la compatibilidad con versiones nuevas de software o métodos de trabajo.

# **Elección de la solución óptima**

Es por todo lo anterior que nuestro sistema se basó en las siguientes combinaciones:

- Desarrollo de Front-end: HTML y PHP.
- Desarrollo de back-end: MySQL y Apache.

De éste modo como producto final tenemos una tienda con las siguientes características:

- Fácil administración.
- Estándar para la integración de módulos nuevos.
- Adaptable a nuevos esquemas de trabajo.
- Sin costo de licencias.
- Implementación rápida.
- Fácil acceso.
- Ligera para la navegación web.
- Requiere poco mantenimiento.
- Seguro para el usuario y la administración.
- Alta disponibilidad.
- Sin costo de licencias.
- Navegación rápida y agradable al usuar.io
- Actualizaciones disponibles en Internet.

## **Diseño de la tienda virtual**

Una tienda virtual puede ser un sitio muy sencillo o tan complejo como el desarrollador o solicitante lo desee. Aun así toda tienda tiene algunos elementos básicos, que se basan en productos, clientes y ventas, todo debe estar muy bien registrado incluyendo los controles de seguridad pertinentes así como con los entornos gráficos para el usuario, y para el administrador.

Para nuestra tienda las opciones las organizamos en forma de módulos que en la vista del usuario se pueden ver cómo opciones del menú principal.

Decidimos contar con varias secciones en la tienda que se dividen en los siguientes módulos para que la tienda sea funcional y de fácil uso para los compradores y artistas que deseen vender sus obras:

- **·** Inventario
- Clientes
- Artistas
- Compra/Venta
- Contacto
- Administración

Inventario: Dentro del inventario se contempla tener registradas las obras de arte, con una descripción de la misma, indicando la técnica en que fue hecha, fecha, lugar, artista, tamaño, ubicación y costo esperado. Dichas obras tendrán un estado acerca de su disponibilidad, si esta apartadas, en proceso de compra o disponibles para que sean visitadas.

Clientes: Los clientes o posibles compradores deben registrarse con sus datos reales de nombre, dirección, teléfonos de contacto. Adicionalmente si desean adquirir una obra, se les solicitará envíen una copia digitalizada de su credencial de elector ya que por seguridad de las obras se debe tener comprobada la identidad del comprador, al tener sus datos completos, se le asigna un usuario y contraseña para poder visitar obras y si así lo deciden, comprarlas.

Artistas: Los autores de las obras se registraran en un formulario con sus datos generales, indicando su ubicación, técnicas que usan, cuadros disponibles y firma, cuando el proceso de registro sea completado, se le asigna un usuario y contraseña para que le sean notificadas las posibles visitar para ver sus obras y tener el registro de las ventas y obras que se exhiben.

Compra/Venta: Cuando un comprador desea adquirir la obra, inicialmente manifestará su intención por medio de un apartado de la obra, en ese momento el sistema le enviará una contraseña junto con los datos del lugar dónde está ubicada la pieza. Dicha contraseña también se le envía al autor proporcionándole los datos de posible comprador, para que se pongan de acuerdo y hagan una cita para que el comprador vea la obra. En caso de decidir concretar la compra, se realizará la transacción por medio de Paypal ingresando sesión en el sistema.

Contacto: En la sección de contacto se incluirán datos del administrador del sitio para cualquier consulta o informe de fallas en la tienda virtual. Incluyendo un breve texto del objetivo de la página y descripción del proceso de compra.

Administración: Ésta sección será únicamente para el administrador del sitio, dónde podrá ver el registro de visitas, estadísticas de las obras y transacciones realizadas, así como administrar usuarios teniendo el control para bloquear o dar de baja algún usuario por algún uso inadecuado del sistema o violación a derechos de autor o cualquier situación que requiera ser atendida.

# **3.5 Diseño a nivel de bloques de la interfaz de usuario.**

Diseño completo de la página web donde interactuará el cliente y efectuara su compra (figura 3.5.1).

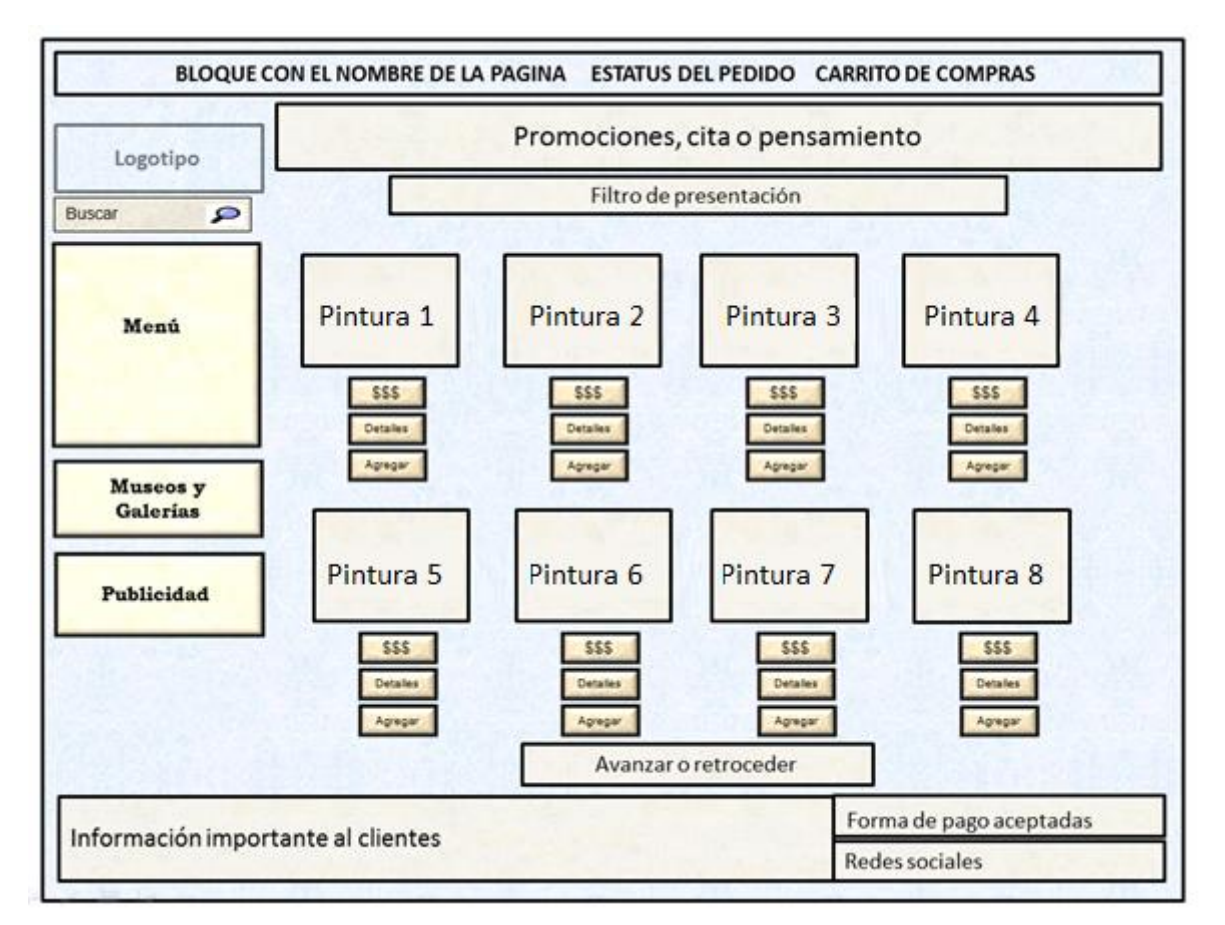

**Figura 3.5.1 Pantalla Tienda Virtual de Arte.**

La página de la tienda virtual de arte está conformada por los siguientes bloques:

#### **Bloque con el nombre de la página y el carrito de compras.**

Bloque donde contendrá el nombre de la página, el estatus del pedido, los artículos agregados al carrito y el enlace de compra.

# **Bloque del logotipo o logo.**

Describe a este importante elemento de la marca como un diseño gráfico que se usa para denotar el símbolo de la marca, el nombre de ésta o ambos; el cual, es utilizado por empresas y organizaciones para que sus marcas (corporativas o de productos) sean fácilmente identificadas, rápidamente reconocidas y/o mentalmente relacionadas con alguna cosa con la que existe alguna analogía.

#### **Bloque de promociones.**

Representación gráfica animada la cual captara la atención del cliente para que ponga la atención necesaria para observar el catálogo de la venta de pinturas y de toda la página web. Contendrá importantes promociones.

#### **Bloque de búsqueda.**

Operación que consiste en hallar una pintura o pinturas determinadas por una palabra en un conjunto de información en la base de datos.

#### **Bloque de menú.**

Conjuntos de opciones o posibilidades que se le presentan al cliente para permitirle elegir entre las distintas alternativas y ejecutar una función, el menú tiene el propósito de facilitar y agilizar la interacción del cliente con nuestra página, operar con un menú es muy sencillo y las opciones disponibles se representan a través del nombre o palabra que hace referencia a la función que cumplen (técnicas pictóricas): lápiz, carbón, pastel, ceras, tinta, temple, acuarela, gauche o tempra, óleo, acrílico, collage o técnica mixta, y técnicas no convencionales. Después de elegir con un clic la opción elegida, se desplegaran las pinturas relacionadas a esta técnica pictórica.

#### **Bloque de información y eventos.**

En este espacio se tendrá siempre información de temas relacionados con el mundo del arte en general, ya sea mediante artículos, publicaciones, historias de éxito o bien con ligas a otras organizaciones o instituciones, museos, galerías, conferencias, etc., que permitan a todos nuestros clientes el conocimiento en demasía del arte humano.

## **Bloque de publicidad.**

La publicidad es una forma de comunicación impersonal y de largo alcance que es pagada por un patrocinador identificado (empresa lucrativa, organización no gubernamental, institución del estado o persona individual) para informar, persuadir o recordar a un grupo objetivo acerca de los productos, servicios, ideas u otros que promueve, con la finalidad de atraer a posibles compradores, espectadores, usuarios, seguidores u otros. Es importante agregar este concepto para tener ingresos extras que puedan solventar el crecimiento y mantenimiento del diseño de la página web.

## **Bloque de información al cliente.**

Datos de la empresa para que nuestros usuarios tengan la confianza y tranquilidad de comprar sus pinturas online con total seguridad.

Información importante para el cliente sobre políticas de privacidad y cancelación, opciones de pago y condiciones de uso.

#### **Bloque de formas de pago.**

En este bloque se pondrá el logotipo de la forma de pago aceptada: PayPal.

#### **Bloque para redes sociales.**

Son comunidades virtuales donde sus usuarios interactúan con personas de todo el mundo con quienes encuentran gustos o intereses en común. Funcionan como una plataforma de comunicaciones que permite conectar gente que se conoce o que desea conocerse, y que les permite centralizar recursos, como fotos y vídeos, en un lugar fácil de acceder y administrado por los usuarios mismos. En la página se tendrá acceso a los diferentes y más importantes links.

# **Bloque de visualización e información de las pinturas**

El bloque más importante donde se mostraran cuadros de diferentes técnicas pictográficas, las cuales podrán ser observadas por el cliente para elegir la que más le agrade. Cada pintura contendrá el nombre, precio y agregar al carrito.
# **CAPÍTULO 4**

## **4.1 Modelado de la interfaz.**

## **4.1.1 Diagrama de contexto.**

El diagrama de contexto es en donde una sola burbuja representa todo el sistema (figura 4.1.1).

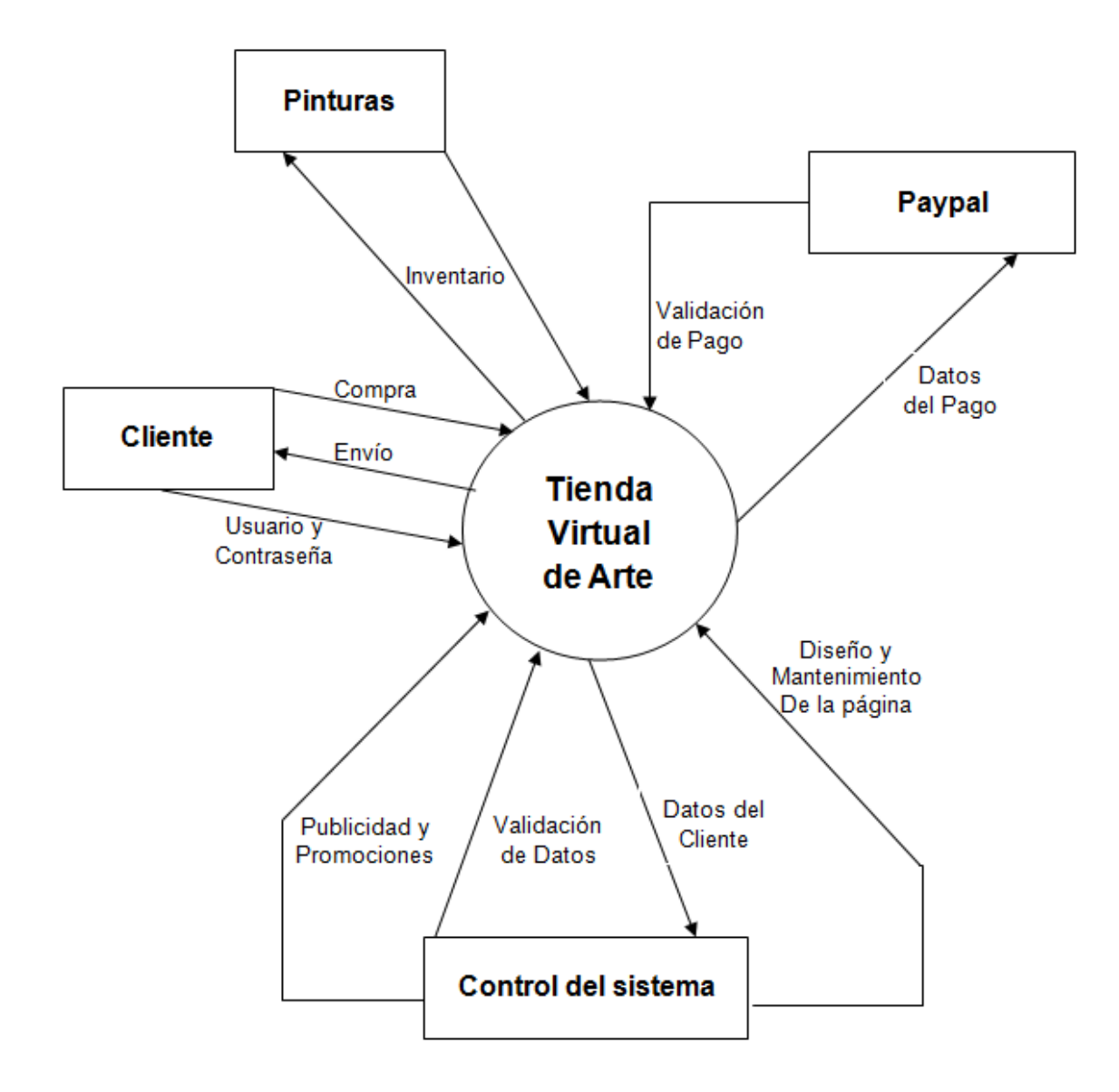

Figura 4.1.1 Diagrama de contexto

- El propósito general del sistema es la venta de pinturas a nuestros clientes.
- El cliente enviara sus datos como son: usuario y contraseña, y podrá adquirir alguna pintura que posteriormente se le enviara a domicilio.
- Se tendrá un almacén de las pinturas a vender conforme a un inventario dentro del sistema.
- El diseño de la página, mantenimiento y validación de datos, estará supervisada por el administrador. La publicidad y promociones, son factores importantes para que nuestro cliente se interese por nuestras pinturas a la venta.
- Se obtendrán ingresos de proveedores que requieren promocionar diferentes productos en forma de anuncios publicitarios, y de personas que quieran vender una pintura o pinturas, para después re-venderla en nuestra página a nuestros clientes.

#### **4.1.2 Diagrama de flujo**

#### **4.1.2.1 Diagrama de flujo general: Tienda virtual de arte.**

El cliente o usuario que esté interesado en visitar nuestra página web podrá navegar libremente para observar e interesarse en adquirir una obra de arte. La pintura que decida ser comprada, primeramente se agregara al carrito y después podrá continuar comprando o decida una compra única. Posteriormente se registrara o se validara como cliente para la obtención de datos personales y forma de pago que serán validados por el sistema, cuando la transacción de pago sea exitosa se le enviara la mercancía al cliente. Figura 4.1.2

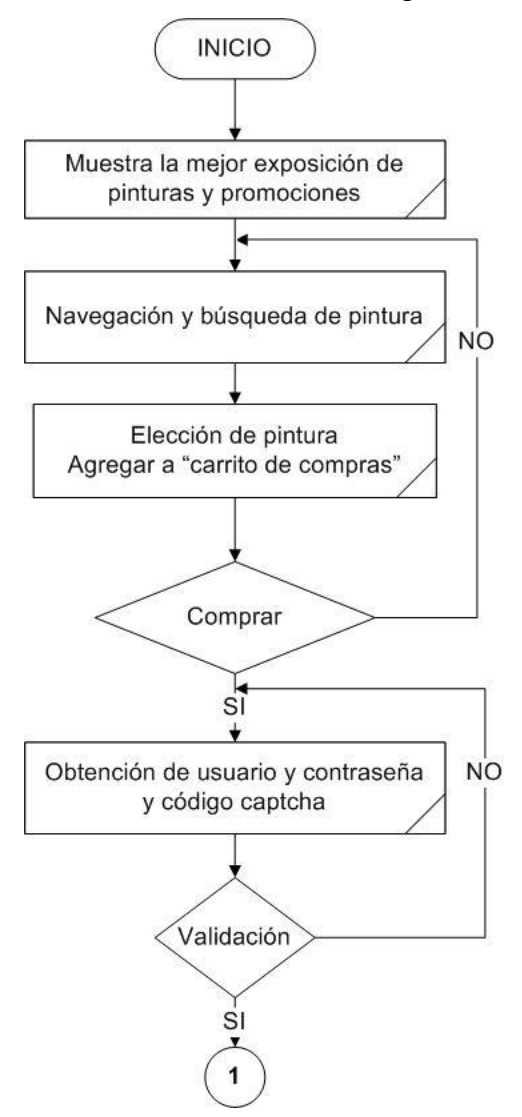

Figura 4.1.2 Diagrama de flujo.

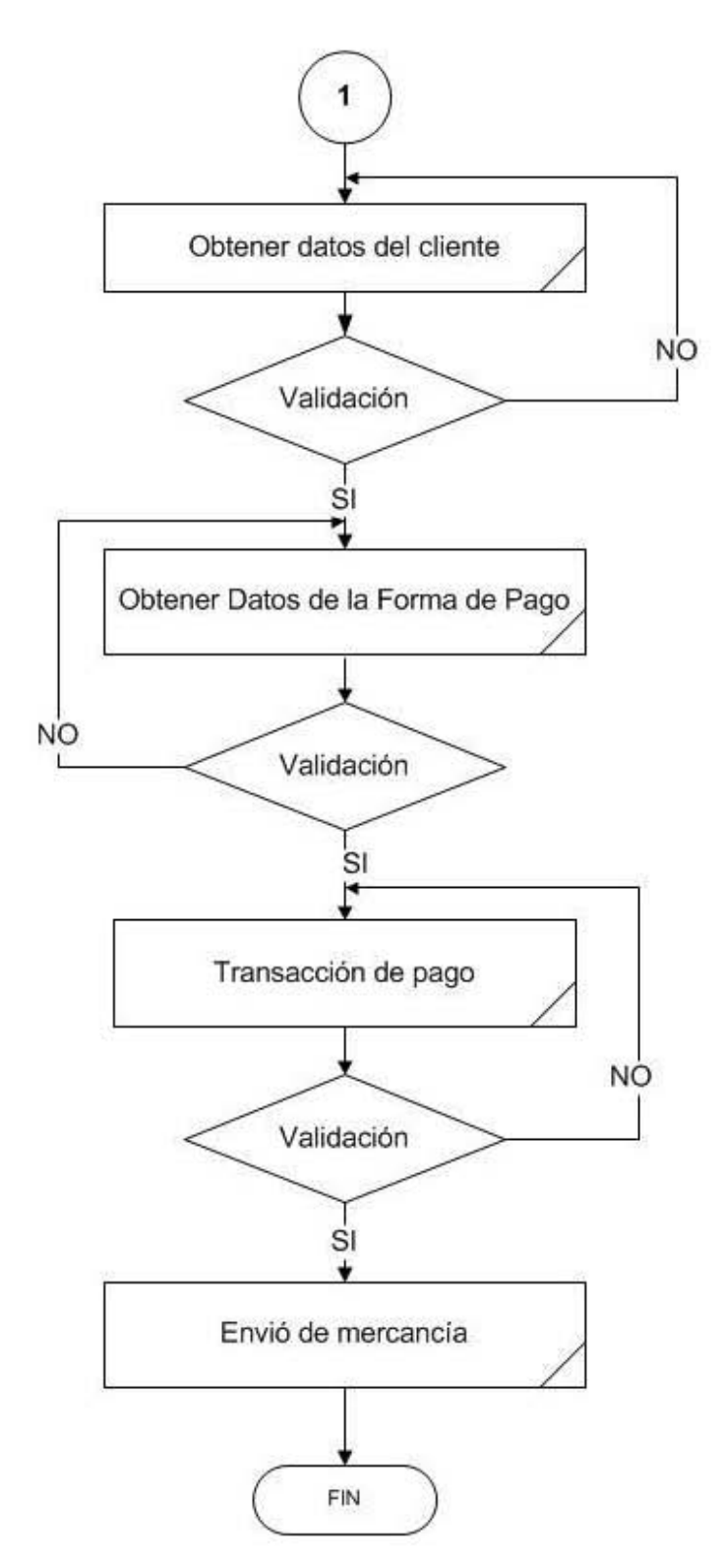

Figura 4.1.2 Diagrama de flujo.

#### **4.1.2.2 Diagrama de flujo del registro y validación de datos del cliente.**

El usuario se registrara al sistema con un usuario y contraseña si es que quiere agregar al carrito de compras alguna pintura, validando los datos junto con un "captcha" para no generar usuarios que no sean reales. Figura 4.1.3

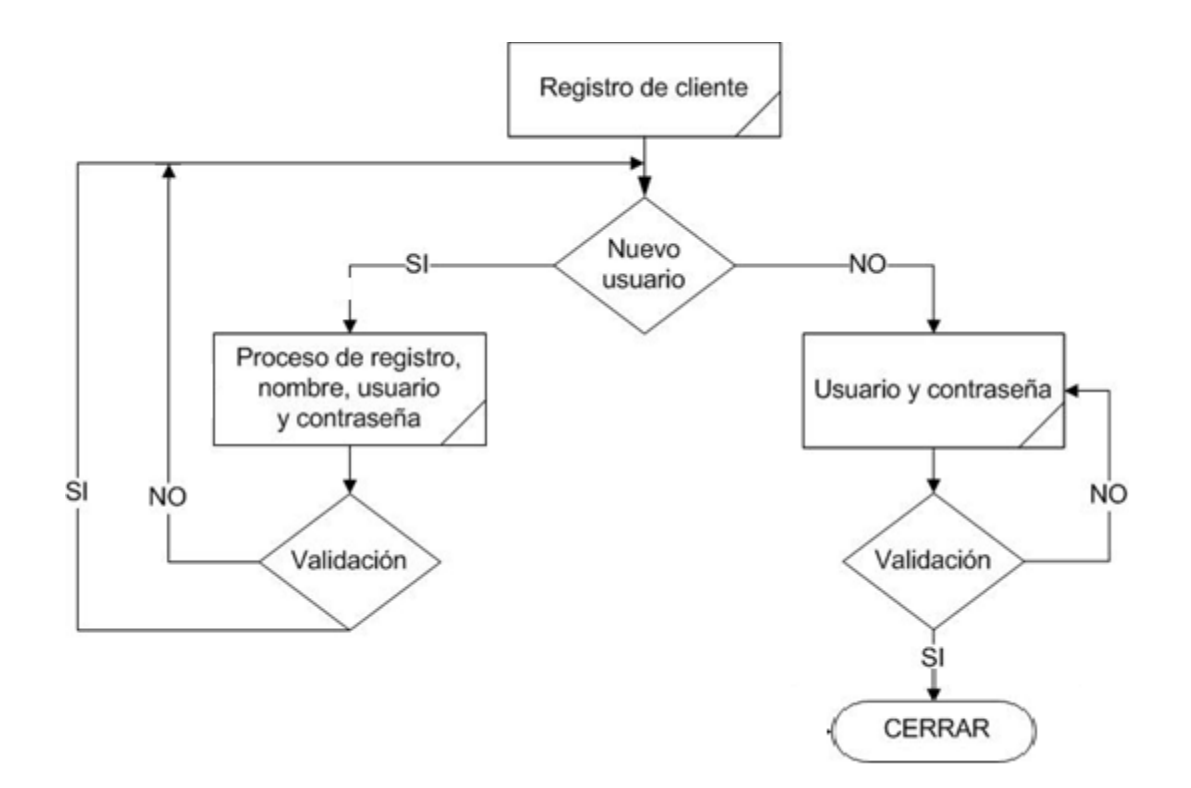

Figura 4.1.3 Diagrama de registro.

#### **4.1.2.3 La compra de una obra.**

Para el proceso de compra se elegirá el link de compra o en el logo del carrito en el parte superior de la página. Ya registrado el cliente y validado los datos de usuario y contraseña, el sistema dará como estatus de apartado la obra elegida para que otro cliente no pueda comprar la misma obra. Entonces el cliente procederá al llenado del formulario donde el cliente registrara domicilio, ciudad, país, teléfono dirección de envió de mercancía, una vez validado los datos introducidos se desplegara otro formulario por si el cliente requiere ver la obra antes de compra, programando una cita para acordar fecha y hora de visita donde se encuentre la pintura. Si el cliente decide la compra, entonces el siguiente paso es la forma de pago y la validación de la transacción para envió de la mercancía. Figura 4.1.4

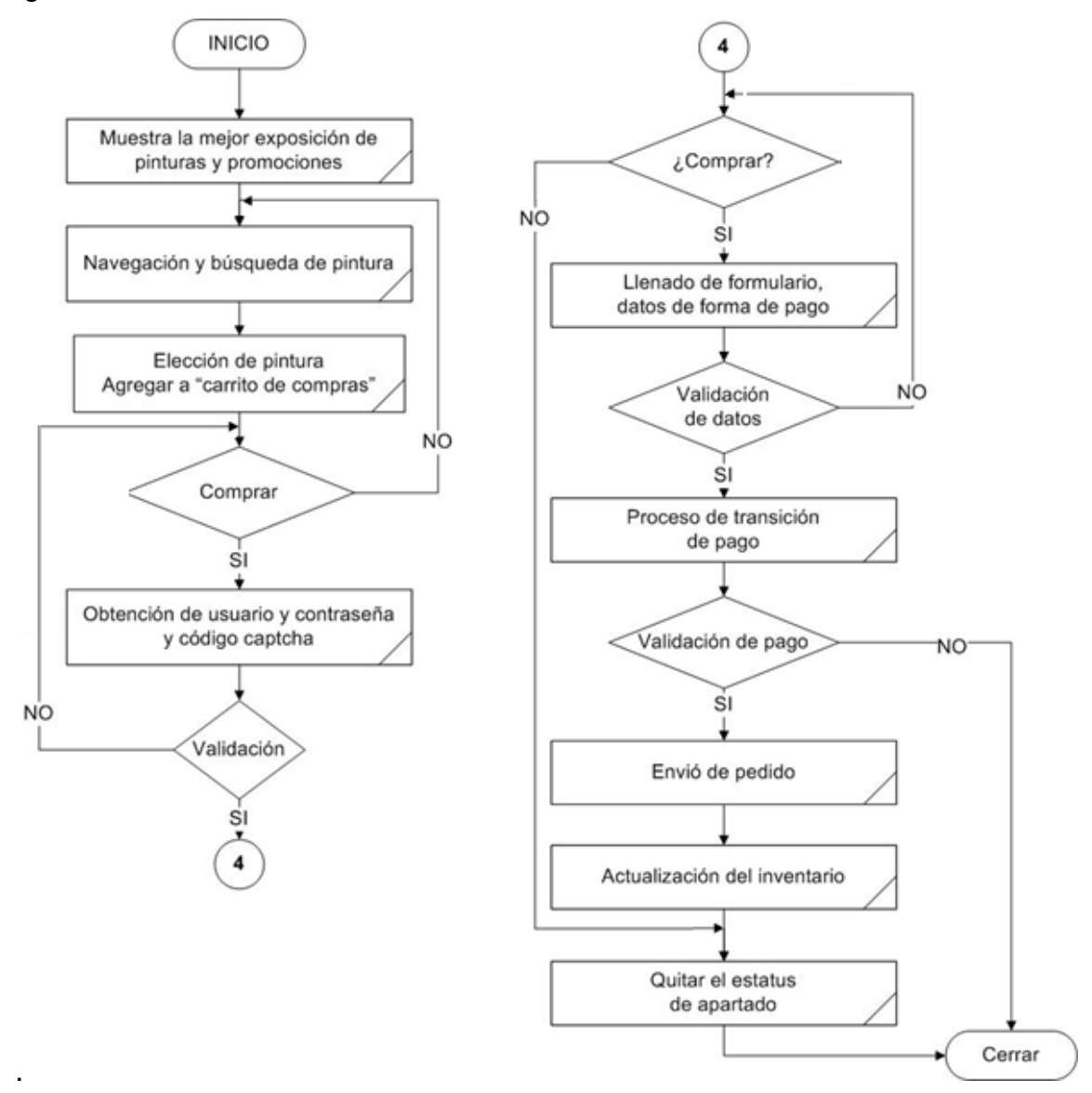

Figura 4.1.4 Diagrama de compra.

## **4.1.3 Diagrama de procesos.**

Refiriéndose a la metodología de Yourdon/DeMarco, los diagramas de procesos detallados en un Nivel 0, 1 y 2 (N0, N1 y N2), donde cada aumento de nivel representa un desglose mayor de flujo de datos en el proceso, siendo el Nivel 0 el diagrama de contexto representado por la figura 4.1.1.

A continuación se representan los diagramas de proceso:

- Proceso general del sistema.
- Proceso de obras de arte.
- Proceso de registro de usuario.
- Proceso agregar al carrito de compras.
- Proceso de compra.
- Proceso de envió.

## **4.1.3.1 Proceso general del sistema.**

En la figura 4.1.5 se describe el proceso general del sistema (N1), donde el usuario ingresa a nuestra página web, navega por ella y puede interesarle una pintura para adquirirla.

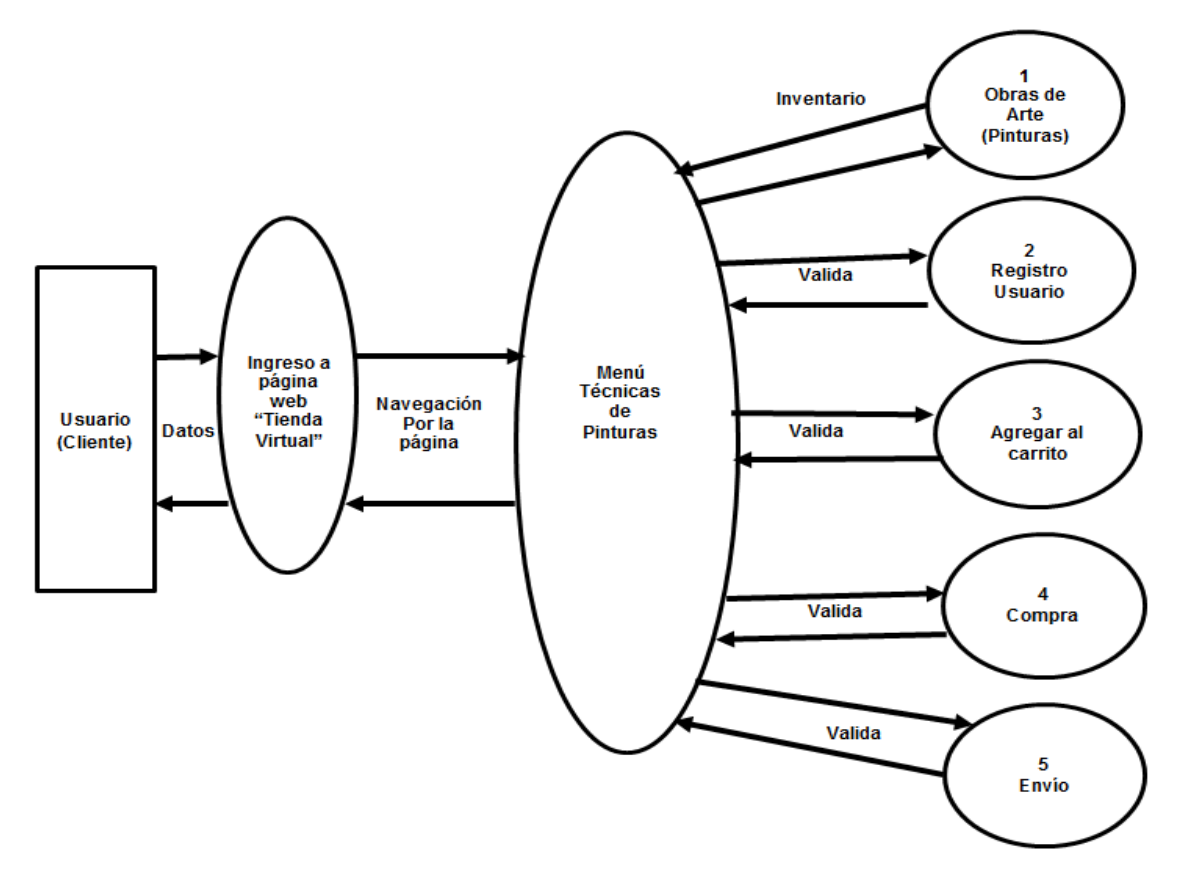

Figura 4.1.5 Nivel 1. Proceso general del sistema.

## **4.1.3.2 Proceso de obras de arte (Pinturas).**

El autor de la obra de arte expone su pintura o pinturas para venta en nuestra página web (figura 4.1.6), también puede retirarla por no venta o decisión suya, proceso de actualización en nuestra base de datos para control de inventario. Figura 4.1.7

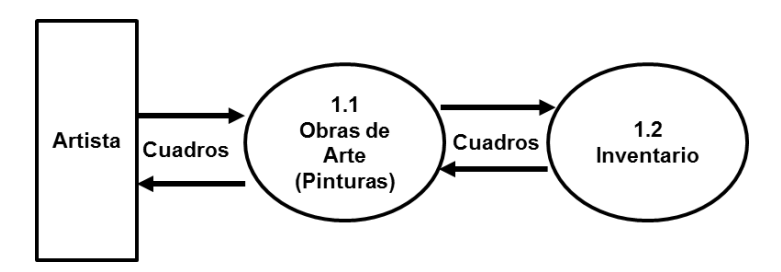

Figura 4.1.6 Nivel 2. Proceso de obras de arte.

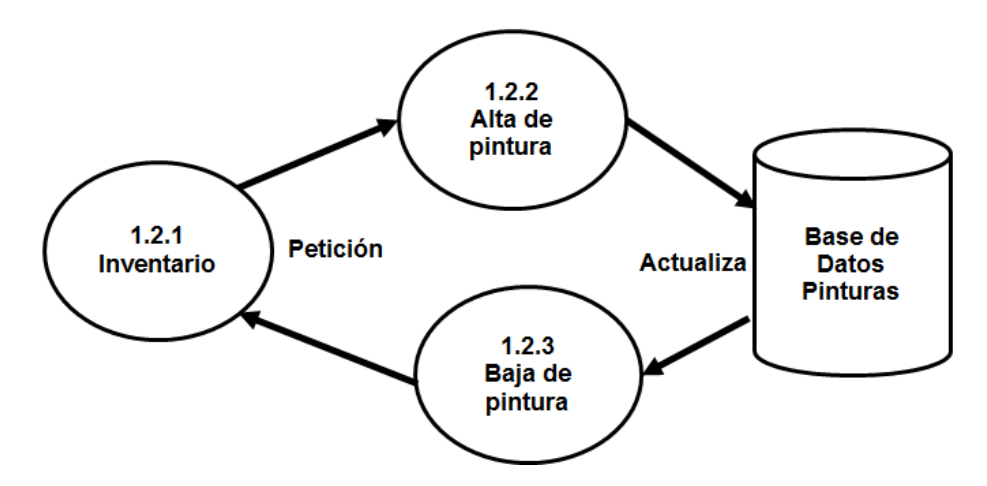

Figura 4.1.7 Nivel 3. Proceso de actualización en la base de datos.

#### **4.1.3.3 Proceso de registro de usuario.**

El usuario o cliente enviara sus datos a registrarse para continuar con la compra de mercancía y la contraseña de registro será enviada por correo electrónico y los datos serán guardados en la base de datos. Figura 4.1.8

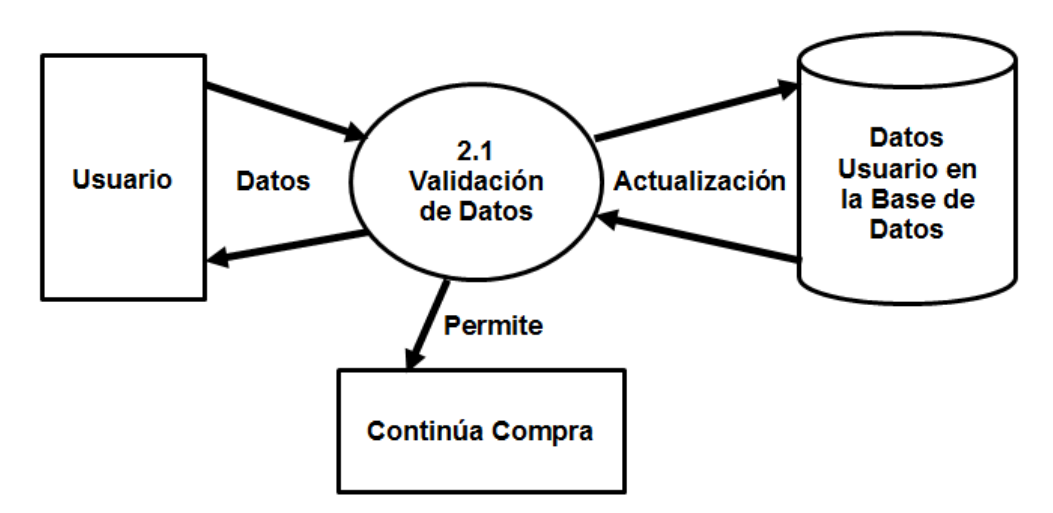

Figura 4.1.8 Nivel 2. Proceso de registro.

## **4.1.3.4 Proceso agregar al carrito de compras.**

Cuando se agrega una pintura con opción de compra, el usuario o cliente se registrara en nuestra base de datos para seguir comprando más pinturas hasta un límite de 3 pinturas por compra. El usuario podrá observar más información importante acerca de la obra de arte y también podrá visualizar la imagen de la pintura a una escala mayor para apreciar mejor los detalles de la misma. Figura 4.1.9

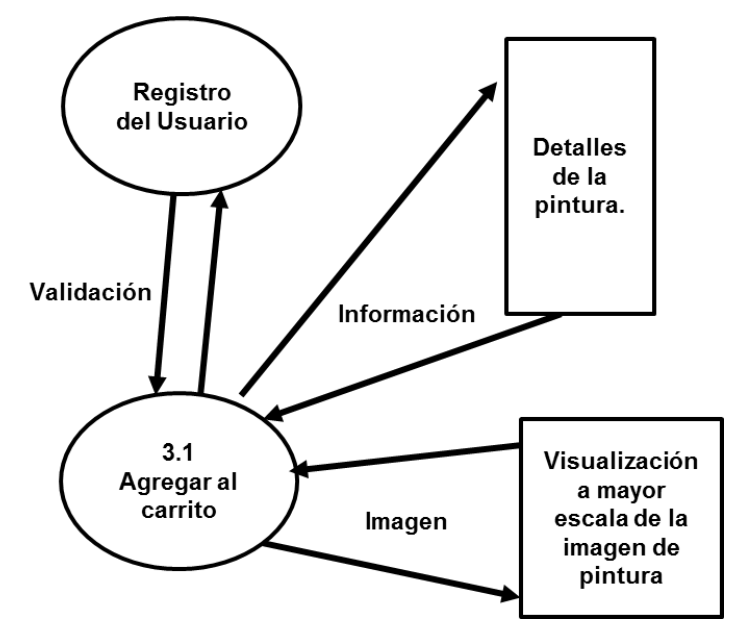

Figura 4.1.9 Nivel 2. Proceso agregar a carrito de compras.

## **4.1.3.5 Proceso de compra.**

Si el cliente decide ver la obra de arte antes de comprarla, tendrá que realizar una cita de visita en el lugar donde se encuentre la pintura y esta tomara el estatus de apartada hasta que se realice la compra o la cancelación de la misma (figura 4.1.10). El estatus de apartada sirve para que dos clientes no puedan comprar una sola pintura (figura 4.1.11). Se validará la transición de pago para la compra de la pintura (figura 4.1.12).

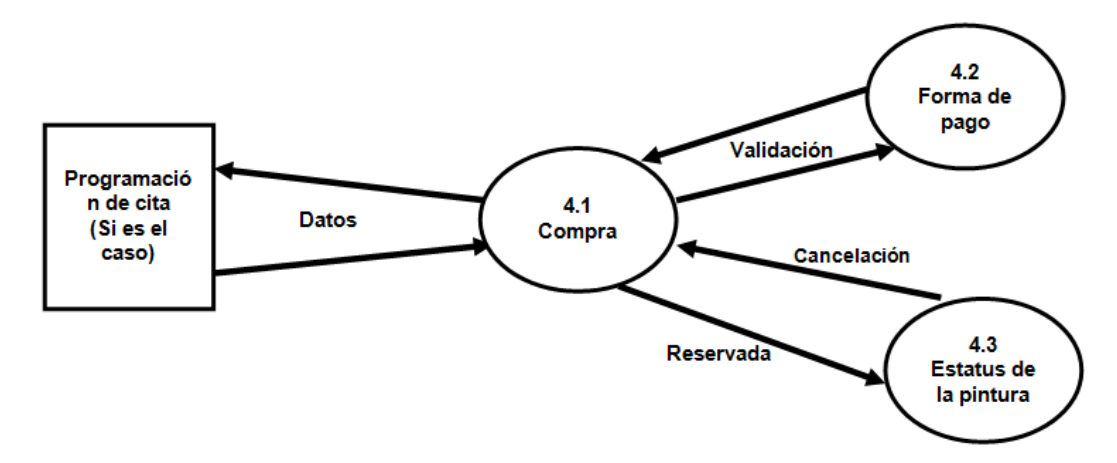

Figura 4.1.10 Nivel 2. Proceso de compra.

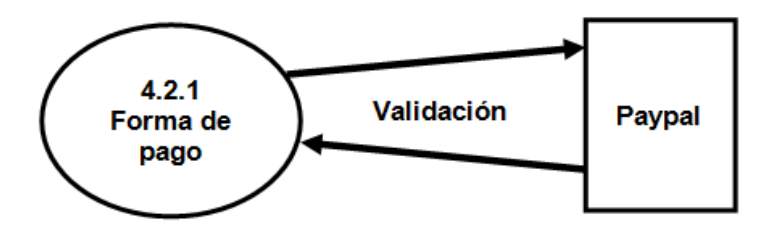

Figura 4.1.11 Nivel 3. Proceso de forma de pago.

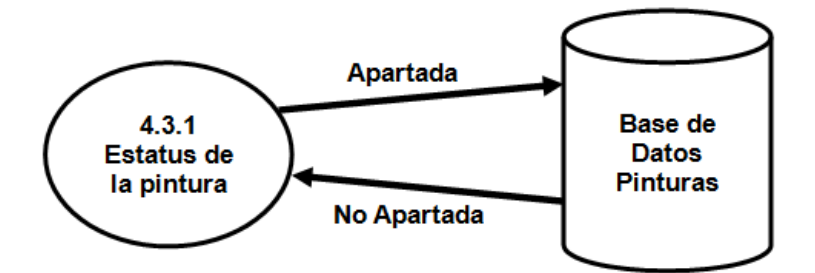

Figura 4.1.12 Nivel 3. Proceso de estatus de la pintura.

#### **4.1.3.6 Proceso de envió.**

Una vez realizada la compra exitosa de la pintura o pinturas, se le enviara a domicilio la mercancía. Primeramente se realizara la orden de salida, el tipo y modo de traslado de la mercancía, y la firma de recibido de la mercancía por parte del cliente. Figura 4.1.13

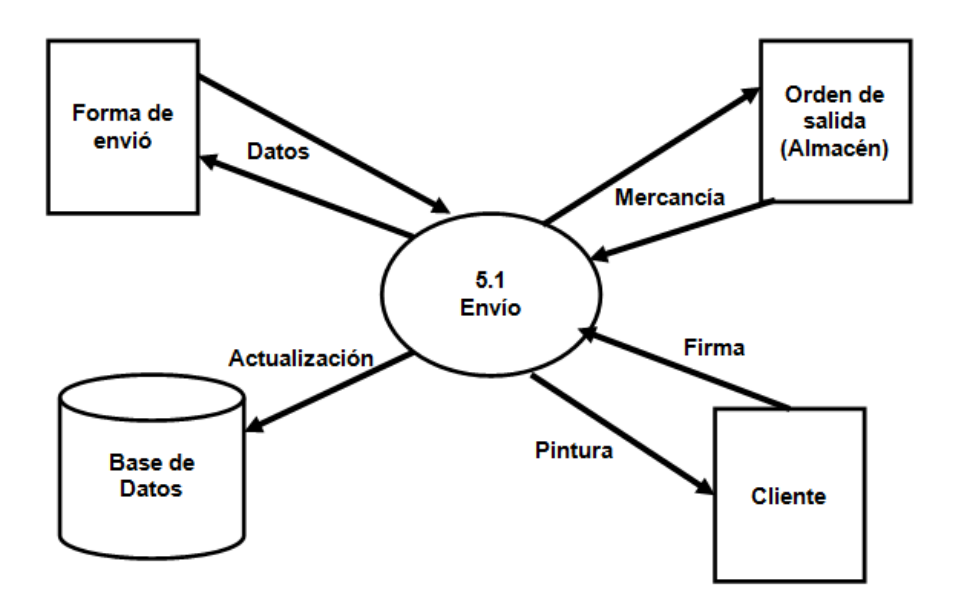

Figura 4.1.13 Nivel 2. Proceso de envió.

## **4.1 Modelo de la interfaz**

4.1.4 Diagrama entidad-relación

El modelo entidad relación (E/R) proporciona una herramienta para representar información del mundo real a nivel conceptual.

Creado en 1976 por Peter Chen, permite describir las entidades involucradas en una base de datos, así como las relaciones y restricciones de ellas.

- Notación gráfica.
- Tiene semántica clara.
- Fácil de entender aún por no especialistas.
- Independiente de cualquier SABD.

Una entidad es un elemento con existencia independiente de otros elementos.

- Física: un auto, una casa, una persona, un empleado.
- Conceptual: un trabajo, un curso, un préstamo.

Un conjunto de entidades o tipo entidad es un conjunto de entidades que comparten las mismas propiedades.

Los atributos son características o propiedades asociadas a la entidad que toman valor en una instancia particular.

La imagen 4.1.4.1 muestra el diagrama entidad-relación del sistema.

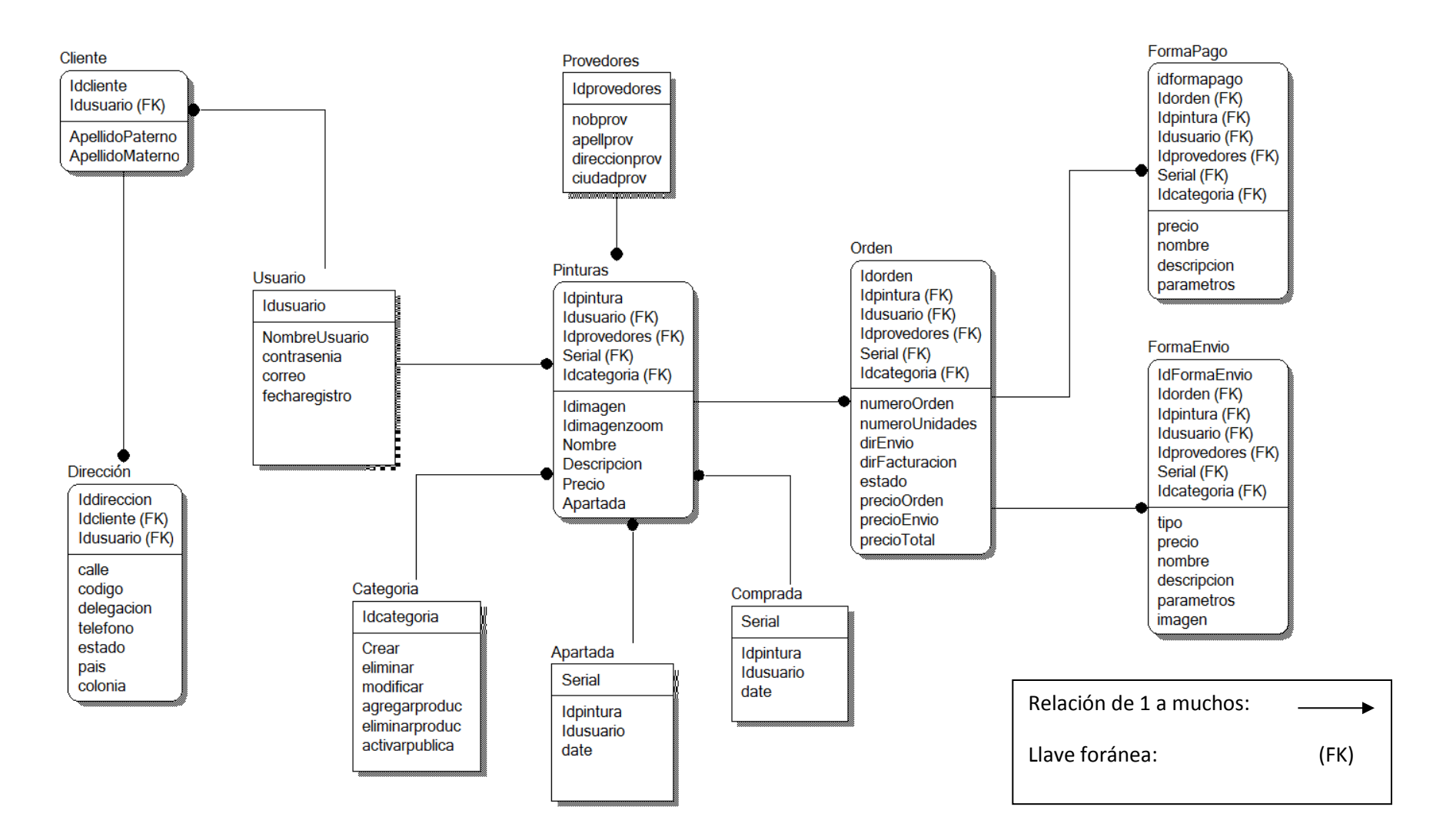

Imagen 4.1.4.1. Diagrama Entidad-Relación

#### 4.1.5 Diccionario de datos

Es una lista que describe todos los elementos del sistema, con definiciones precisas para los analistas.

El contenido del diccionario de datos puede considerarse como "datos acerca de los datos" (los cuales en ocasiones reciben el nombre de metadatos), es decir, objetos de la base de datos y no tan solo datos en bruto. Las tablas que se muestran en las imágenes 4.1.4.2 a la 4.1.4.12 son las que conforman el sistema:

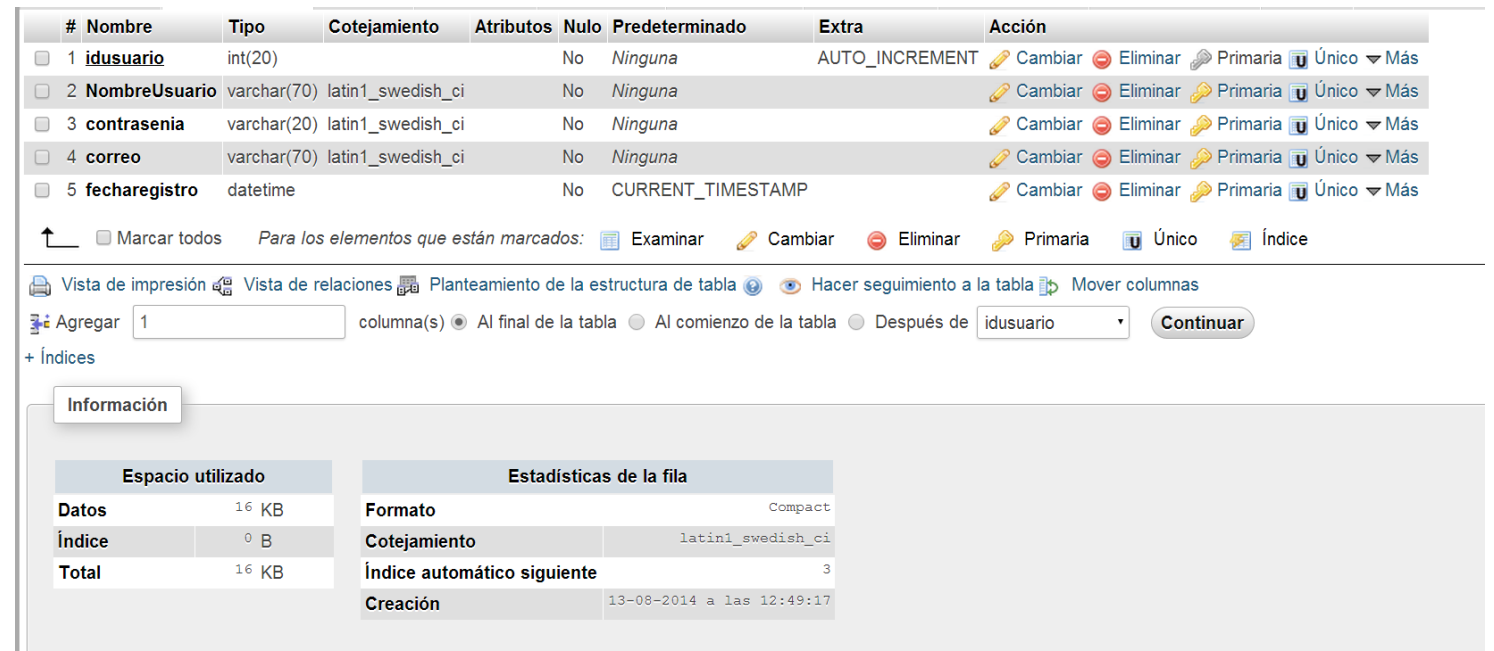

Imagen 4.1.4.2. Tabla de usuario.

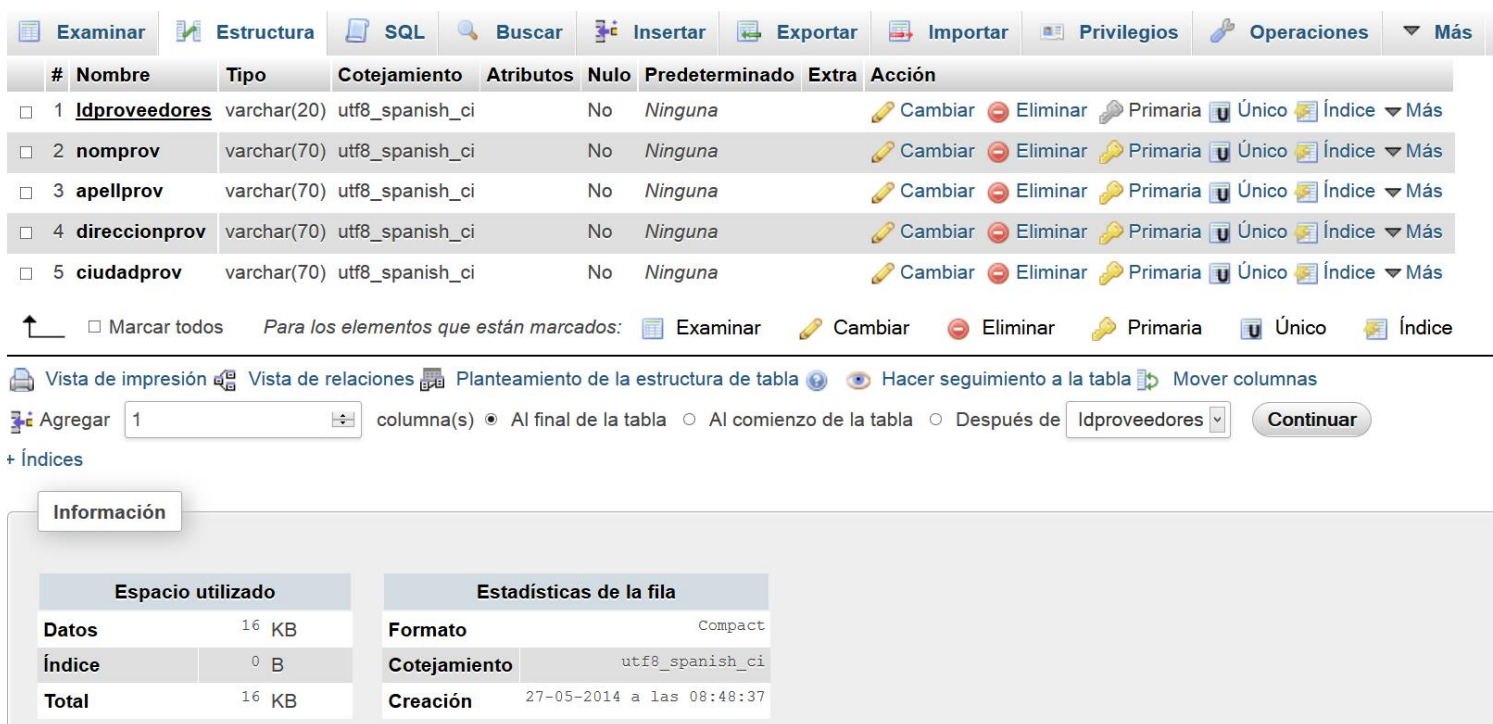

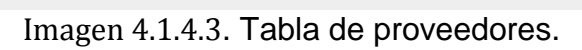

|                                               | # Nombre                                    | <b>Tipo</b>    |                                                             |                         |                           | Cotejamiento Atributos Nulo Predeterminado Extra Acción                                                                                                    |
|-----------------------------------------------|---------------------------------------------|----------------|-------------------------------------------------------------|-------------------------|---------------------------|----------------------------------------------------------------------------------------------------|
| $\left( \begin{array}{c} \end{array} \right)$ | <b>Idpintura</b>                            | varchar $(20)$ | utf8 spanish ci                                             | No                      | Ninguna                   | ⊘ Cambiar ● Eliminar A Primaria in Unico A Indice is Espacial VMás                                                                                                    |
| $\Box$                                        | 2 Idcategoria                               | int(10)        |                                                             | <b>No</b>               | Ninguna                   | ⊘ Cambiar ● Eliminar → Primaria in Único ■ Índice Fs Espacial → Más                                                                                                    |
| □                                             | 3 Idproveedores varchar(20)                 |                | utf8_spanish_ci                                             | No                      | Ninguna                   | ⊘ Cambiar ● Eliminar ♪ Primaria in Único A Índice re Espacial → Más                                                                                                    |
| $\Box$                                        | 4 Idusuario                                 | varchar $(20)$ | utf8 spanish ci                                             | <b>No</b>               | Ninguna                   | ⊘ Cambiar ● Eliminar ♪ Primaria ■ Único ■ Índice Fs Espacial → Más                                                                                                    |
| □                                             | 5 Idimagen                                  |                | varchar(100) utf8 spanish ci                                | <b>No</b>               | Ninguna                   | Cambiar ● Eliminar ● Primaria ■ Único ■ Índice For Espacial → Más                                                                                                    |
| $\Box$                                        | 6 Idimagenzoom varchar(100) utf8 spanish ci |                |                                                             | <b>No</b>               | Ninguna                   | ⊘ Cambiar ● Eliminar ♪ Primaria ■ Único ■ Índice S Espacial → Más                                                                                                    |
| $\Box$                                        | 7 Nombre                                    | varchar(70)    | utf8 spanish ci                                             | No                      | Ninguna                   | ⊘ Cambiar ● Eliminar ♪ Primaria nu Único A Índice Fs Espacial → Más                                                                                                    |
| 0                                             | 8 Descripcion                               |                | varchar(900) utf8 spanish ci                                | <b>No</b>               | Ninguna                   | ⊘ Cambiar ● Eliminar → Primaria n Único ■ Índice rs Espacial → Más                                                                                                    |
| □                                             | 9 Precio                                    | float          |                                                             | No                      | Ninguna                   | ⊘ Cambiar ∧ Eliminar ∧ Primaria nj Único A Índice rs Espacial v Más                                                                                                    |
| $\Box$                                        | 10 Apartada                                 | int(10)        |                                                             | <b>No</b>               | Ninguna                   | ⊘ Cambiar ● Eliminar ♪ Primaria ni Único ■ Índice rs Espacial → Más                                                                                                    |
|                                               | □ Marcar todos                              |                | Para los elementos que están marcados: <b>Fall</b> Examinar |                         |                           | <b>U</b> Único<br><b>E</b> Indice<br>Cambiar<br>Primaria<br>Eliminar<br>⊝<br>A Vista de impresión a Vista de relaciones B Planteamiento de la estructura de tabla © ⊙ Hacer seguimiento a la tabla b Mover columnas |
|                                               | ≩i Agregar   1                              |                |                                                             |                         |                           | columna(s) . Al final de la tabla  o Al comienzo de la tabla  ⊙ Después de   Idpintura<br>Continuar                                                                                                    |
| $+$ <i>indices</i>                            |                                             |                |                                                             |                         |                           |                                                                                                    |
|                                               | Información                                 |                |                                                             |                         |                           |                                                                                                    |
|                                               | <b>Espacio utilizado</b>                    |                |                                                             | Estadísticas de la fila |                           |                                                                                                    |
| <b>Datos</b>                                  |                                             | 16 KB          | <b>Formato</b>                                              |                         | Compact                   |                                                                                                    |
| <i><u><b>Indice</b></u></i>                   |                                             | 0 B            | Cotejamiento                                                |                         | utf8 spanish ci           |                                                                                                    |
| Total                                         |                                             | $16$ KR        | Creación                                                    |                         | 15-08-2014 a las 13:25:31 | Imagen 4.1.4.4. Tabla de pinturas                                                                                                    |

Imagen 4.1.4.4. Tabla de pinturas.

| 匣 |    | <b>Examinar</b>          | ELATER 1999 | <b>Estructura</b>            | <b>SQL</b><br>$\Box$ | <b>Buscar</b>       |                                        | <b>Fi</b> Insertar |                                            | $\overline{R}$ Exportar | $\Rightarrow$ Importar | <b>All Privilegios</b> | di | <b>Operaciones</b> | $\nabla$ Más                                                                             |
|---|----|--------------------------|-------------|------------------------------|----------------------|---------------------|----------------------------------------|--------------------|--------------------------------------------|-------------------------|------------------------|------------------------|----|--------------------|------------------------------------------------------------------------------------------|
|   |    | # Nombre                 |             | <b>Tipo</b>                  |                      | <b>Cotejamiento</b> |                                        |                    | Atributos Nulo Predeterminado Extra Acción |                         |                        |                        |    |                    |                                                                                          |
|   |    | Idorden                  |             | int(20)                      |                      |                     |                                        | <b>No</b>          | Ninguna                                    |                         |                        |                        |    |                    | <b><i>A</i></b> Cambiar ● Eliminar A Primaria in Unico A Indice $\blacktriangledown$ Más |
|   |    | 2 Idpintura              |             | int(20)                      |                      |                     |                                        | No.                | Ninguna                                    |                         |                        |                        |    |                    | ⊘ Cambiar ● Eliminar → Primaria U Único → Índice V Más                                   |
|   |    | 3 numeroOrden            |             | int(40)                      |                      |                     |                                        | No                 | Ninguna                                    |                         |                        |                        |    |                    | Cambiar ● Eliminar → Primaria D Único → Índice → Más                                     |
|   |    | 4 numeroUnidades int(40) |             |                              |                      |                     |                                        | <b>No</b>          | Ninguna                                    |                         |                        |                        |    |                    | ⊘ Cambiar ● Eliminar → Primaria ■ Unico → Indice ▼ Más                                   |
| П |    | 5 dirEnvio               |             | varchar(200) utf8_spanish_ci |                      |                     |                                        | No                 | Ninguna                                    |                         |                        |                        |    |                    | Cambiar C Eliminar Primaria Unico A Índice V Más                                         |
|   |    | 6 dirFacturacion         |             | varchar(200) utf8_spanish_ci |                      |                     |                                        | <b>No</b>          | Ninguna                                    |                         |                        |                        |    |                    | ⊘ Cambiar ● Eliminar ● Primaria ■ Único ■ Índice ▼ Más                                   |
| n |    | 7 estado                 |             | varchar(70)                  |                      | utf8 spanish ci     |                                        | No                 | Ninguna                                    |                         |                        |                        |    |                    | Cambiar ● Eliminar Primaria D Único → Índice V Más                                       |
|   |    | 8 precioOrden            |             | int(30)                      |                      |                     |                                        | <b>No</b>          | Ninguna                                    |                         |                        |                        |    |                    | Cambiar C Eliminar P Primaria U Único A Índice V Más                                     |
|   |    | 9 precioEnvio            |             | int(30)                      |                      |                     |                                        | No                 | Ninguna                                    |                         |                        |                        |    |                    | Cambiar ● Eliminar → Primaria iii Unico → Indice V Más                                   |
|   | 10 | precioTotal              |             | int(30)                      |                      |                     |                                        | <b>No</b>          | Ninguna                                    |                         |                        |                        |    |                    | ⊘ Cambiar ● Eliminar → Primaria D Único → Índice → Más                                   |
|   |    | $\Box$ Marcar todos      |             |                              |                      |                     | Para los elementos que están marcados: |                    | Examinar                                   | Cambiar<br>B            | Eliminar<br>⊝          | Primaria<br>حد         |    | <b>Unico</b>       | <b>Reduced</b> Indice                                                                    |

Imagen 4.1.4.5. Tabla de orden.

|           |              | <b>Examinar</b>                                        | 眪 | <b>Estructura</b>           | $\perp$ | <b>SQL</b>     | <b>Buscar</b>                                               |           | <b>Fi</b> Insertar        |         | <b>B</b> Exportar |         | $\Rightarrow$ Importar |          | <b>A Privilegios</b>                                                                                                    | P | <b>Operaciones</b> |             | $\nabla$ Más |
|-----------|--------------|--------------------------------------------------------|---|-----------------------------|---------|----------------|-------------------------------------------------------------|-----------|---------------------------|---------|-------------------|---------|------------------------|----------|----------------------------------------------------------------------------------------------------|---|--------------------|-------------|--------------|
|           |              | # Nombre                                               |   | <b>Tipo</b>                 |         | Cotejamiento   | Atributos Nulo Predeterminado Extra Acción                  |           |                           |         |                   |         |                        |          |                                                                                                    |   |                    |             |              |
|           |              | <b>Idformapago</b>                                     |   | int(20)                     |         |                |                                                             | No        | Ninguna                   |         |                   |         |                        |          | <b><i>A</i></b> Cambiar ● Eliminar A Primaria in Único ■ Índice → Más                                                                                       |   |                    |             |              |
| $\Box$    |              | 2 Idorden                                              |   | int(20)                     |         |                |                                                             | <b>No</b> | Ninguna                   |         |                   |         |                        |          | ⊘ Cambiar ( Eliminar ) Primaria in Único G Índice v Más                                                                                                    |   |                    |             |              |
|           |              | 3 precio                                               |   | int(30)                     |         |                |                                                             | No        | Ninguna                   |         |                   |         |                        |          | ⊘ Cambiar ● Eliminar → Primaria Di Único A Índice → Más                                                                                                    |   |                    |             |              |
| $\Box$    |              | 4 nombre                                               |   | varchar(70) utf8 spanish ci |         |                |                                                             | <b>No</b> | Ninguna                   |         |                   |         |                        |          | ⊘ Cambiar ● Eliminar ● Primaria ■ Único ■ Índice ▼ Más                                                                                                    |   |                    |             |              |
|           |              | 5 descripcion                                          |   | varchar(70) utf8 spanish ci |         |                |                                                             | No        | Ninguna                   |         |                   |         |                        |          | Cambiar ● Eliminar Primaria D Único A Índice V Más                                                                                                    |   |                    |             |              |
|           |              | 6 parametros                                           |   | varchar(70) utf8 spanish ci |         |                |                                                             | <b>No</b> | Ninguna                   |         |                   |         |                        |          | ⊘ Cambiar ● Eliminar ● Primaria ■ Único ■ Índice ▼ Más                                                                                                    |   |                    |             |              |
|           |              | $\Box$ Marcar todos                                    |   |                             |         |                | Para los elementos que están marcados: <b>Film</b> Examinar |           |                           |         |                   | Cambiar |                        | Eliminar | Primaria<br>♪                                                                                                    |   | <b>u</b> Único     | Indice<br>医 |              |
| + Índices |              | <mark>≩-</mark> i Agregar<br>(1)<br><b>Información</b> |   |                             | $\div$  |                |                                                             |           |                           |         |                   |         |                        |          | Nover columnas → Nover columnas → Nover columnas → Nover columnas → Netal Article of Bandenboro de la estructura de tabla → Nover columnas → Nover columnas |   | <b>Continuar</b>   |             |              |
|           |              |                                                        |   | <b>Espacio utilizado</b>    |         |                | Estadísticas de la fila                                     |           |                           |         |                   |         |                        |          |                                                                                                    |   |                    |             |              |
|           |              | <b>Datos</b>                                           |   | $16$ KB                     |         | <b>Formato</b> |                                                             |           |                           | Compact |                   |         |                        |          |                                                                                                    |   |                    |             |              |
|           |              | Índice                                                 |   | 0 B                         |         | Cotejamiento   |                                                             |           | utf8 spanish ci           |         |                   |         |                        |          |                                                                                                    |   |                    |             |              |
|           | <b>Total</b> |                                                        |   | $16$ KB                     |         | Creación       |                                                             |           | 27-05-2014 a las 08:48:36 |         |                   |         |                        |          |                                                                                                    |   |                    |             |              |

Imagen 4.1.4.6. Tabla de forma de pago.

| 匾<br><b>Examinar</b> | <b>M</b> Estructura | <b>SQL</b>                             | <b>Buscar</b>                              |           | $\frac{1}{2}$ insertar | $\overline{R}$ Exportar |   | $\Rightarrow$ Importar | 真日       | <b>Privilegios</b> | <b>CARD</b><br><b>Operaciones</b>                              | $\nabla$ Más    |
|----------------------|---------------------|----------------------------------------|--------------------------------------------|-----------|------------------------|-------------------------|---|------------------------|----------|--------------------|----------------------------------------------------------------|-----------------|
| # Nombre             | <b>Tipo</b>         | <b>Cotejamiento</b>                    | Atributos Nulo Predeterminado Extra Acción |           |                        |                         |   |                        |          |                    |                                                                |                 |
| 1 IdFormaEnvio<br>п  | int(20)             |                                        |                                            | No        | Ninguna                |                         |   |                        |          |                    | <b>O Cambiar ● Eliminar D Primaria Ti Unico F Indice V Más</b> |                 |
| 2 Idorden<br>n.      | int(20)             |                                        |                                            | <b>No</b> | Ninguna                |                         |   |                        |          |                    | ⊘ Cambiar ● Eliminar ● Primaria ■ Único ■ Índice ▼ Más         |                 |
| 3 tipo<br>п          |                     | varchar(30) utf8 spanish ci            |                                            | No        | Ninguna                |                         |   |                        |          |                    | ⊘ Cambiar ● Eliminar ● Primaria ■ Único ■ Índice → Más         |                 |
| 4 precio<br>П.       | int(20)             |                                        |                                            | <b>No</b> | Ninguna                |                         |   |                        |          |                    | ⊘ Cambiar ● Eliminar → Primaria ■ Único ■ Índice ▼ Más         |                 |
| 5 nombre<br>П.       |                     | varchar(70) utf8 spanish ci            |                                            | No        | Ninguna                |                         |   |                        |          |                    | ⊘ Cambiar ● Eliminar P Primaria D Único A Índice V Más         |                 |
| 6 descripcion<br>n.  |                     | varchar(70) utf8_spanish_ci            |                                            | <b>No</b> | Ninguna                |                         |   |                        |          |                    | ⊘ Cambiar ● Eliminar ● Primaria ■ Único ■ Índice ▼ Más         |                 |
| 7 parametros<br>0    |                     | varchar(70) utf8_spanish_ci            |                                            | No        | Ninguna                |                         |   |                        |          |                    | Cambiar ● Eliminar PPrimaria D Único A Índice VMás             |                 |
| 8 imagen<br>$\Box$   |                     | varchar(70) utf8 spanish ci            |                                            | <b>No</b> | Ninguna                |                         |   |                        |          |                    | ⊘ Cambiar ● Eliminar ● Primaria ■ Único ■ Índice → Más         |                 |
| $\Box$ Marcar todos  |                     | Para los elementos que están marcados: |                                            |           | Examinar<br>匣          |                         | D | Cambiar<br>6           | Eliminar | Primaria           | <b>Unico</b>                                                   | <b>E</b> Indice |

Imagen 4.1.4.7. Tabla de forma de envío.

| # Nombre                                                                                                    | <b>Tipo</b>              | Cotejamiento                               |                             |           | Atributos Nulo Predeterminado Extra |                           | <b>Acción</b>                                                                    |  |
|----------------------------------------------------------------------------------------------------|--------------------------|--------------------------------------------|-----------------------------|-----------|-------------------------------------|---------------------------|----------------------------------------------------------------------------------|--|
| iddireccion                                                                                                    | int(11)                  |                                            |                             | No        | Ninguna                             |                           | AUTO_INCREMENT <i>O</i> Cambiar ● Eliminar Primaria in Unico Findice v Más       |  |
| 2 calle                                                                                                    |                          | varchar(50) latin1 swedish ci              |                             | <b>No</b> | Ninguna                             |                           | Cambiar $\bigcirc$ Eliminar $\bigcirc$ Primaria in Unico F Indice $\bigcirc$ Más |  |
| 3 colonia                                                                                                    |                          | varchar(50) latin1 swedish ci              |                             | No        | Ninguna                             |                           | ⊘ Cambiar ● Eliminar → Primaria Di Único A Índice → Más                          |  |
| 4 estado                                                                                                    |                          | varchar(50) latin1 swedish ci              |                             | <b>No</b> | Ninguna                             |                           | Cambiar C Eliminar Primaria Unico F Índice VMás                                  |  |
|                                                                                                    |                          | 5 delegacion varchar(50) latin1 swedish ci |                             | No        | Ninguna                             |                           | ⊘ Cambiar ● Eliminar ● Primaria nu Único A Índice → Más                          |  |
| 6 codigo                                                                                                    | int(50)                  |                                            |                             | <b>No</b> | Ninguna                             |                           | ⊘ Cambiar ● Eliminar → Primaria Di Único → Índice → Más                          |  |
| 7 pais                                                                                                    |                          | varchar(50) latin1 swedish ci              |                             | No        | Ninguna                             |                           | ⊘ Cambiar ● Eliminar ● Primaria ■ Único ■ Índice → Más                           |  |
| 8 telefono                                                                                                    | int(50)                  |                                            |                             | <b>No</b> | Ninguna                             |                           | ⊘ Cambiar ∧ Eliminar ∧ Primaria n Único A Índice $\blacktriangledown$ Más        |  |
| Para los elementos que están marcados: <b>Fall Examinar</b><br><b>Findice</b><br>□ Marcar todos<br>Cambiar<br><b>Eliminar</b><br><b>Primaria</b><br><b>u</b> Único<br>D<br>A Vista de impresión a Vista de relaciones B Planteamiento de la estructura de tabla @ ⊙ Hacer seguimiento a la tabla D Mover columnas<br>columna(s) . Al final de la tabla . Al comienzo de la tabla . Después de   iddireccion .<br><mark>≩∔</mark> Agregar<br><b>Continuar</b><br>$\vert$ 1<br>$+$ <i>indices</i> |                          |                                            |                             |           |                                     |                           |                                                                                  |  |
| Información                                                                                                    | <b>Espacio utilizado</b> |                                            |                             |           | Estadísticas de la fila             |                           |                                                                                  |  |
| <b>Datos</b>                                                                                                    | $16$ KB                  | <b>Formato</b>                             |                             |           |                                     | Compact                   |                                                                                  |  |
| <i><u><b>Índice</b></u></i>                                                                                                    | 0 B                      | Cotejamiento                               |                             |           |                                     | latin1 swedish ci         |                                                                                  |  |
| <b>Total</b>                                                                                                    | $16$ KB                  |                                            | Indice automático siguiente |           |                                     | 3                         |                                                                                  |  |
|                                                                                                    |                          | Creación                                   |                             |           |                                     | 13-08-2014 a las 11:53:59 |                                                                                  |  |

Imagen 4.1.4.8. Tabla de dirección.

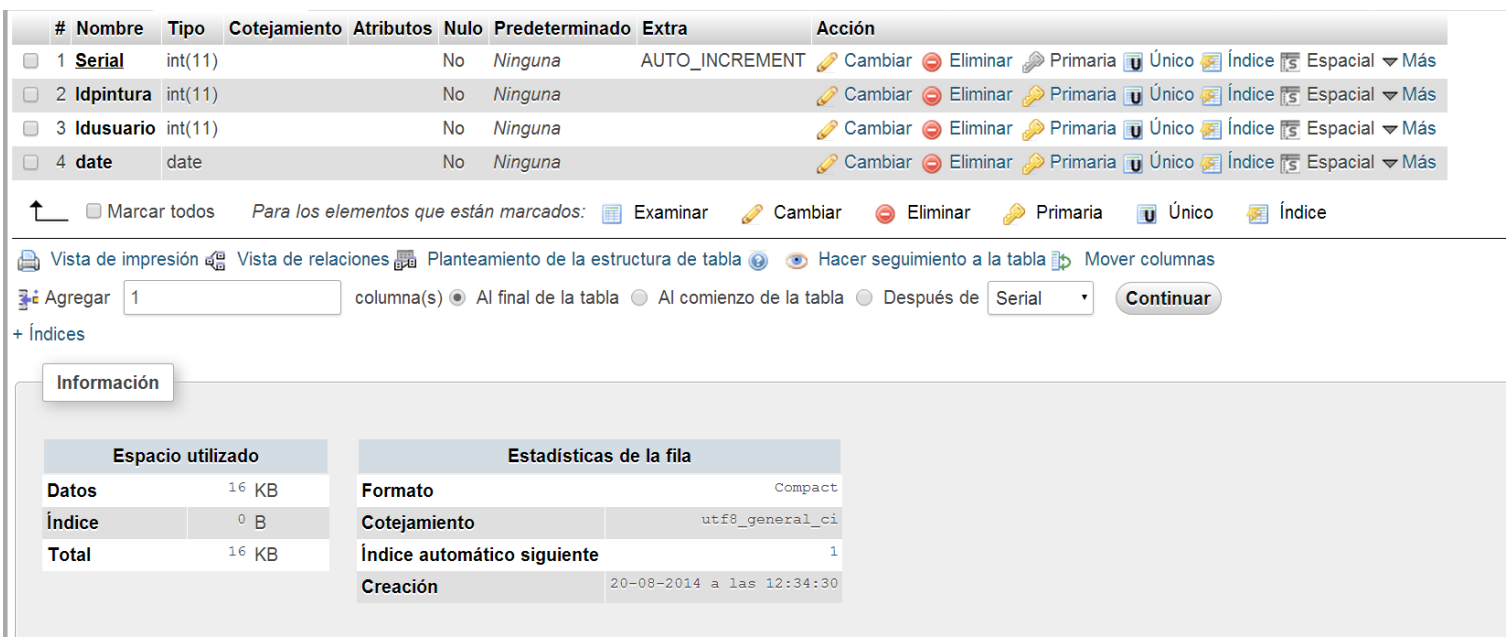

# Imagen 4.1.4.9. Tabla de comprada.

| <b>Examinar</b><br>M<br>匪                               | <b>Estructura</b>           | <b>SQL</b><br><b>Buscar</b> | <b>Fi</b> Insertar                                       | $\overline{L}$ Exportar | $\Rightarrow$ Importar<br><b>A Privilegios</b>                                                                                           | ₩<br><b>Operaciones</b>          | $\nabla$ Más  |
|---------------------------------------------------------|-----------------------------|-----------------------------|----------------------------------------------------------|-------------------------|----------------------------------------------------------------------------------------------------|----------------------------------|---------------|
| # Nombre                                                | <b>Tipo</b>                 | Cotejamiento                | Atributos Nulo Predeterminado Extra Acción               |                         |                                                                                                    |                                  |               |
| Idcliente                                               | varchar(20) utf8 spanish ci |                             | No<br>Ninguna                                            |                         | ⊘ Cambiar ● Eliminar ● Primaria ■ Único ■ Índice → Más                                                                                   |                                  |               |
| 2 Idusuario                                             | varchar(20) utf8 spanish ci |                             | Ninguna<br><b>No</b>                                     |                         | ⊘ Cambiar ● Eliminar → Primaria ■ Único ■ Índice ▼ Más                                                                                   |                                  |               |
| 3 ApellidoPaterno varchar(70) utf8_spanish_ci           |                             |                             | Ninguna<br>No                                            |                         | <b><i>A</i></b> Cambiar ● Eliminar A Primaria in Unico F Indice v Más                                                                    |                                  |               |
| 4 ApellidoMaterno varchar(70) utf8_spanish_ci<br>$\Box$ |                             |                             | <b>No</b><br>Ninguna                                     |                         | ⊘ Cambiar ● Eliminar → Primaria ■ Único → Índice ▼ Más                                                                                   |                                  |               |
| $\Box$ Marcar todos                                     |                             |                             | Para los elementos que están marcados: <b>E</b> Examinar | Cambiar                 | Primaria<br>Eliminar<br>دیک                                                                                                    | <b>U</b> Unico                   | <b>Reduce</b> |
| 3 Agregar 1<br>+ Índices<br><b>Información</b>          | $\div$                      |                             |                                                          |                         | A Vista de impresión a S Vista de relaciones B Planteamiento de la estructura de tabla @ B Hacer seguimiento a la tabla j Mover columnas | $\checkmark$<br><b>Continuar</b> |               |
|                                                         |                             |                             |                                                          |                         |                                                                                                    |                                  |               |
|                                                         |                             |                             |                                                          |                         |                                                                                                    |                                  |               |
| <b>Espacio utilizado</b>                                |                             |                             | Estadísticas de la fila                                  |                         |                                                                                                    |                                  |               |
| <b>Datos</b>                                            | $16$ KB                     | <b>Formato</b>              | Compact                                                  |                         |                                                                                                    |                                  |               |
| <i><u><b>Índice</b></u></i>                             | 0 B                         | Cotejamiento                | utf8 spanish ci                                          |                         |                                                                                                    |                                  |               |

Imagen 4.1.4.10. Tabla de cliente.

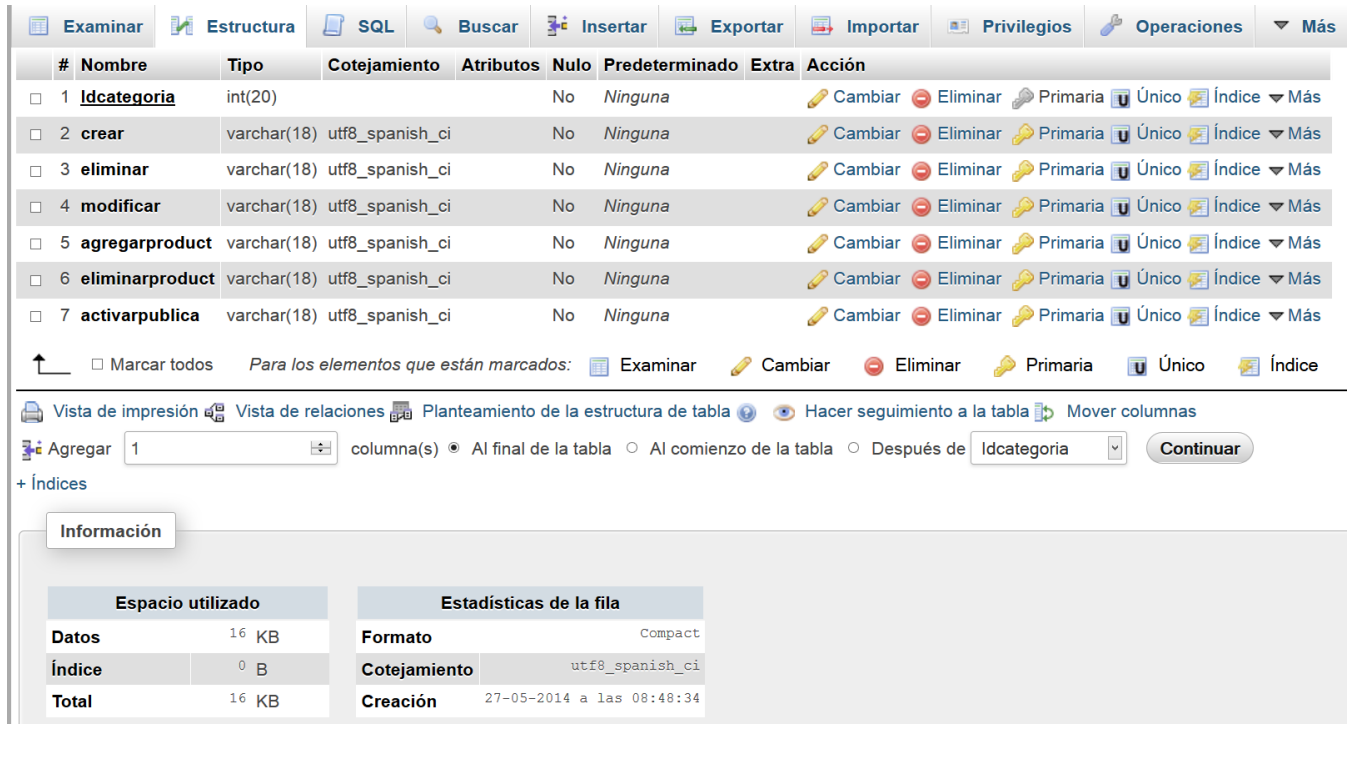

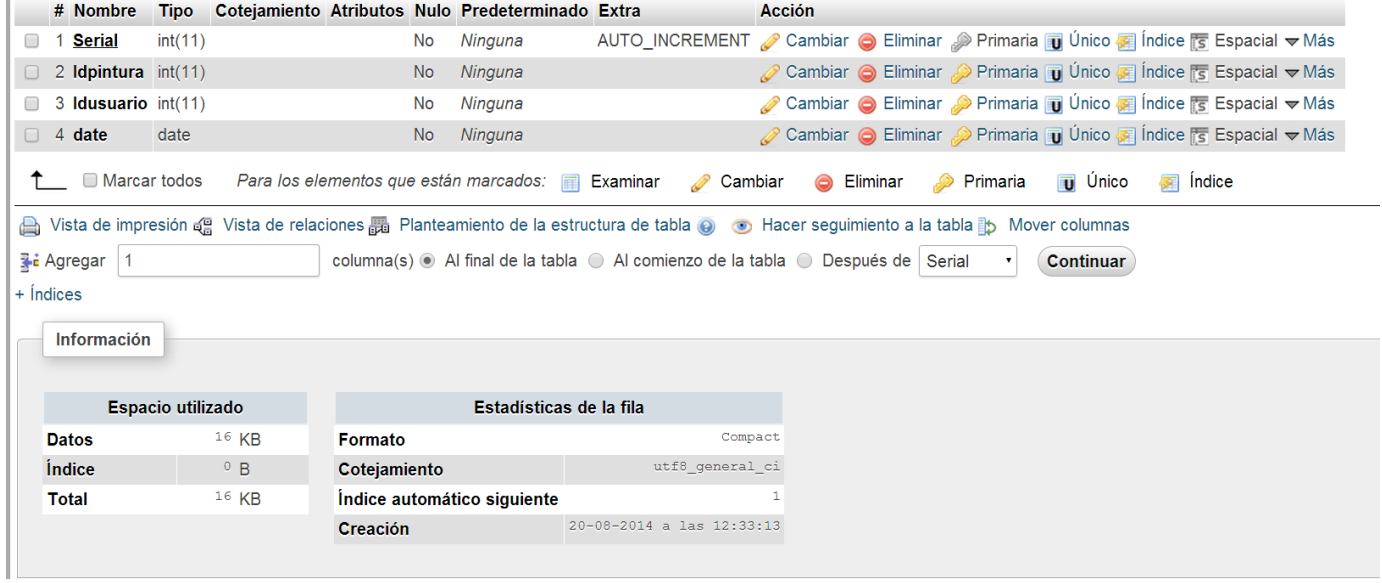

Imagen 4.1.4.11. Tabla de categoría.

Imagen 4.1.4.12. Tabla de apartada.

#### 4.1.6 Normalización de la base

La normalización es el proceso mediante el cual se transforman datos complejos a un conjunto de estructuras de datos más pequeñas, que además de ser más simples y más estables, son más fáciles de mantener. La normalización se adoptó porque el viejo estilo de poner todos los datos en un solo lugar, como un archivo o una tabla de la base de datos, era ineficiente y conducía a errores de lógica cuando se trataban de manipular los datos.

La normalización también hace las cosas fáciles de entender. Los seres humanos tenemos la tendencia de simplificar las cosas al máximo. Lo hacemos con casi todo, desde los animales hasta con los automóviles.

Una base de datos normalizada ocupa menos espacio en disco que una no normalizada.

Grados de normalización

Existen básicamente tres niveles de normalización: Primera Forma Normal (1NF), Segunda Forma Normal (2NF) y Tercera Forma Normal (3NF). Cada una de estas formas tiene sus propias reglas.

Cuando una base de datos se conforma a un nivel, se considera normalizada a esa forma de normalización. No siempre es una buena idea tener una base de datos conformada en el nivel más alto de normalización, puede llevar a un nivel de complejidad que pudiera ser evitado si estuviera en un nivel más bajo de normalización.

- Primera Forma Normal (1FN) Incluye la eliminación de todos los grupos repetidos.
- Segunda Forma Normal (2FN) Asegura que todas las columnas que no son llave sean completamente dependientes de la llave primaria (PK).
- Tercera Forma Normal (3FN) Elimina cualquier dependencia transitiva. Una dependencia transitiva es aquella en la cual las columnas que no son llave son dependientes de otras columnas que tampoco son llave.

En las siguientes tablas ya se les aplico la 1FN, que fue separar la información, por lo tanto se les realizó la 2FN, vea las siguientes tablas que se muestran en las imágenes 4.1.4.13 y 4.14.14.

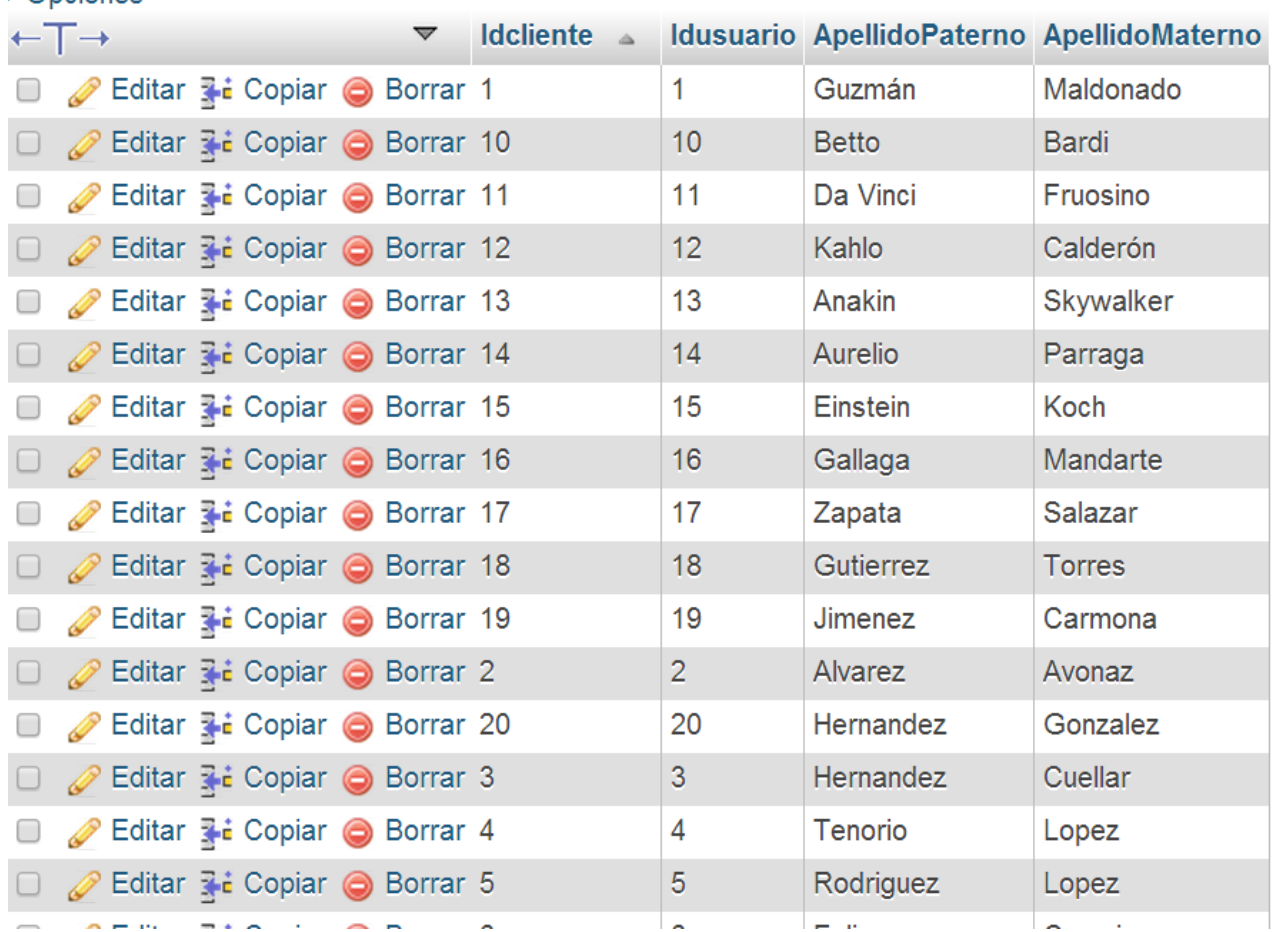

## **E** Opciones

| + Opciones                                             |                              |                           |                     |                |             |                            |                                 |
|--------------------------------------------------------|------------------------------|---------------------------|---------------------|----------------|-------------|----------------------------|---------------------------------|
| $\leftarrow$ T $\rightarrow$<br>$\triangledown$        | <b>Iddireccion Idcliente</b> | calle                     | codigopostal ciudad |                | telefono    | estado                     | pais                            |
|                                                        |                              |                           |                     |                |             |                            |                                 |
| Editar 3: Copiar @ Borrar 1<br>D<br>$\Box$             |                              | aldama #8 Col Fuego Nuevo | 09800               | Iztapalapa     | 5521456835  | <b>Distrito</b><br>Federal | México                          |
| Editar 3: Copiar @ Borrar 10                           | 10                           | Lupo #833                 | 66884               | Firenze        | 7753126689  | Genova                     | Italia                          |
| Editar 3: Copiar @ Borrar 11                           | 11                           | Peperoni #923             | 90870               | Torino         | 9878989782  | Turin                      | Italia                          |
| □ <b><i>A</i></b> Editar <b>3-i</b> Copiar ● Borrar 12 | 12                           | Lumiere #35               | 06600               | Celaya         | 7789456628  | Guanajuato                 | México                          |
| Editar 3: Copiar @ Borrar 13<br>B                      | 13                           | Presley #23               | 03200               | Hollywood      | 9946468779  | California                 | <b>Estados</b><br><b>Unidos</b> |
| □ <b><i>A</i></b> Editar <b>3-i</b> Copiar ● Borrar 14 | 14                           | Socialistas #245          | 04500               | Caletilla      | 6966559435  | La Habana                  | Cuba                            |
| Editar : Copiar Borrar 15                              | 15                           | Strasburgo #777           | 07657               | Kritz          | 8815454755  | <b>Berlin</b>              | Alemania                        |
| □ <b>⊘</b> Editar <b>3-i</b> Copiar ● Borrar 16        | 16                           | Alegria #90               | 36200               | <b>Dolores</b> | 2216548857  | Guanajuato                 | México                          |
| Editar : Copiar @ Borrar 17<br>$\Box$                  | 17                           | Ejidal #65                | 80330               | Cuautla        | 5532135665  | <b>Morelos</b>             | México                          |
| Editar 3: Copiar @ Borrar 18                           | 18                           | Emilio Beliner #567       | 09850               | Coyoacan       | 55443362884 | <b>Distrito</b><br>Federal | México                          |
| Editar 3: Copiar @ Borrar 19<br>$\Box$<br>Ø            | 19                           | Nogales #464              | 46852               | Naucalpan      | 55787412664 | Estado de<br>México        | México                          |
| Editar 3 : Copiar @ Borrar 2                           | $\overline{2}$               | el rosal #17. Col Arenal  | 19600               | Tlalpan        | 5534987642  | <b>Distrito</b>            | México                          |

Imagen 4.1.4.13. Tabla de cliente

Imagen 4.1.4.14. Tabla de dirección

Por lo que se puede ver en las tablas anteriores se tuvo que separar los campos para así formar dos tablas y con el campo que tiene relación es idcliente.

Para la 3FN se dividió la tabla de orden, donde quedaron dos tablas, orden y forma de envío. En las imágenes 4.1.4.15 y 4.1.4.16 se pueden ver las relaciones.

|  |  | ldorden Idpintura numeroOrden numeroUnidades dirEnvio dirFacturacion estado precioOrden precioEnvio precioTotal |      |                                                                                             |                  |       |     |       |
|--|--|----------------------------------------------------------------------------------------------------|------|---------------------------------------------------------------------------------------------|------------------|-------|-----|-------|
|  |  |                                                                                                    | Cruz | 1   Aldama       Aldama #8 Col.    <br>∣#8 Santa ∣ Santa Cruz<br>Acalpixca.<br>Xochimilco C | Por<br>confirmar | 16000 | 100 | 16100 |

Imagen 4.1.4.15. Tabla de orden

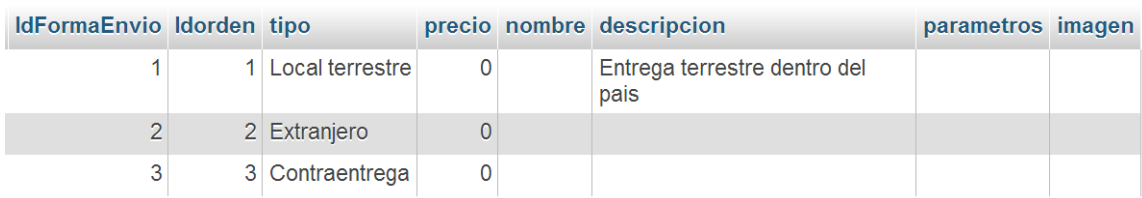

Imagen 4.1.4.16. Tabla de forma de envío

Para poder tener relación entre las dos tablas, se encuentra el campo Idorden.

# **4.2 Creación de la base de datos y página web**

Se realizarán las instalaciones de las herramientas en Windows 7.

## **Instalación de Apache, Mysql, PHP y PHPmyadmin en Windows 7**

Para windows se instalará XAMPP que es una distribución de Apache gratuita y fácil de instalar que contiene Apache, MySQL, PHP y PHPMyadmin.

Vamos al portal oficial de<https://www.apachefriends.org/es/index.html> y descargamos el instalador.

Una vez finalizada la descarga ejecutamos el programa y comenzaremos a trabajar con el asistente para la instalación. Fig.4.2.1

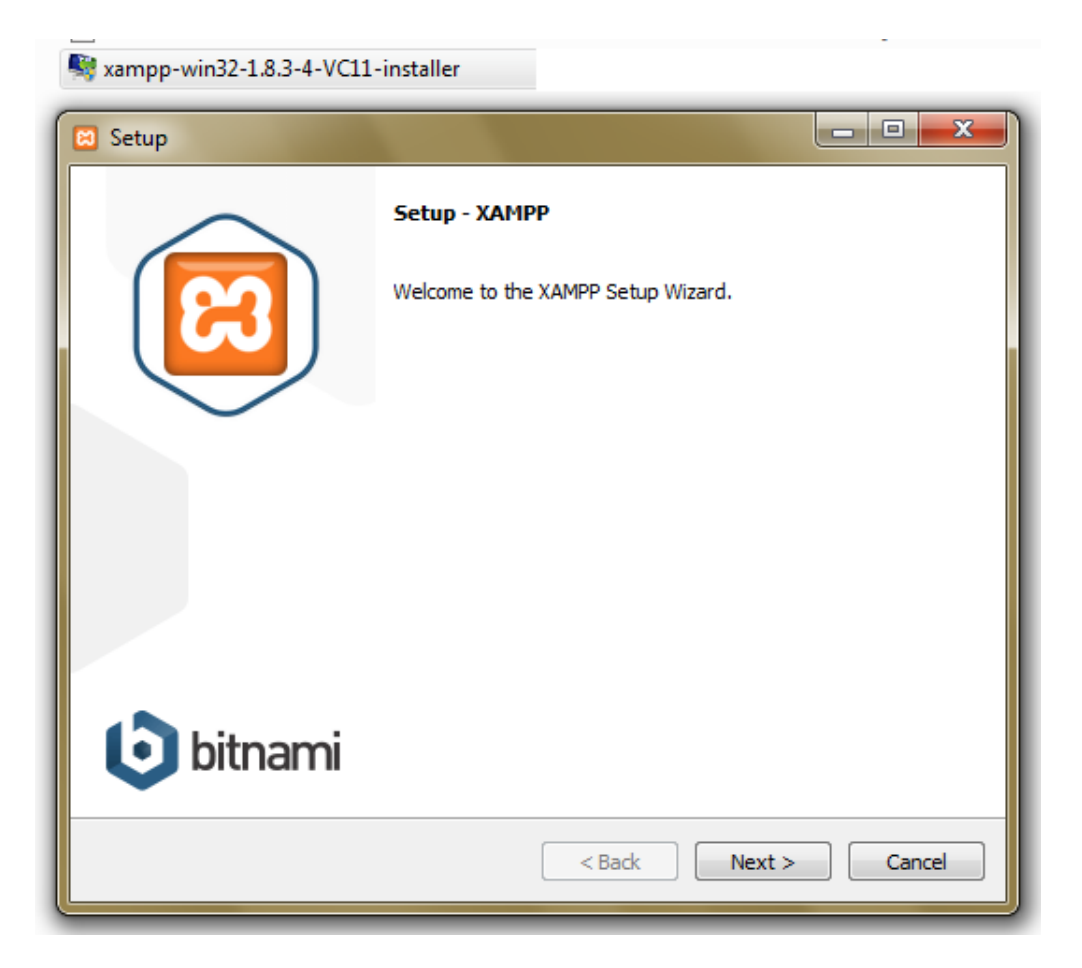

**Fig. 4.2.1**

Seleccionamos la ruta de instalación. Fig. 4.2.2

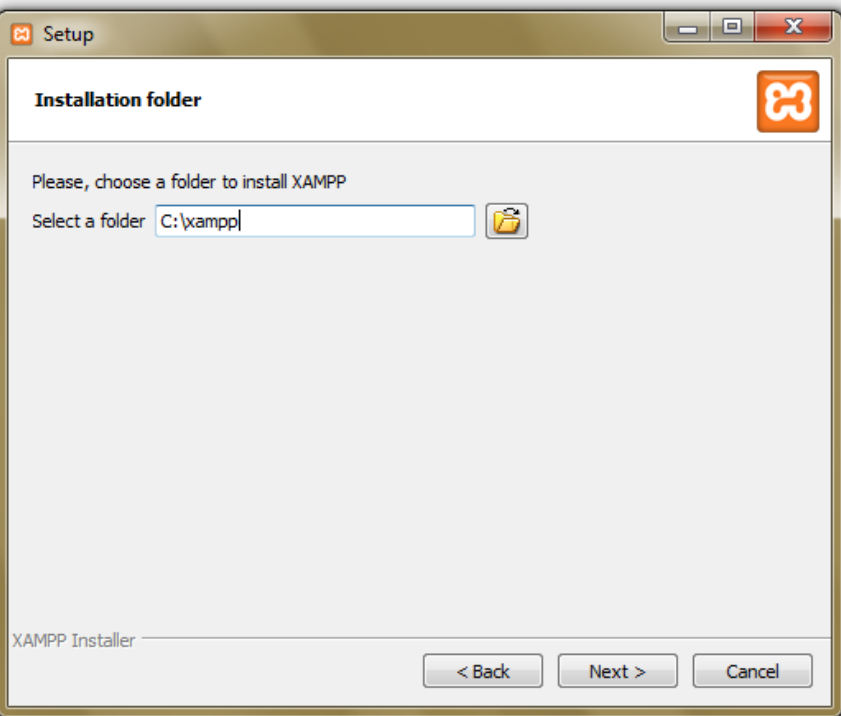

**Fig. 4.2.2**

Tenemos la opción de instalar como servicios de Windows o activarlos desde el panel, continuamos con la instalación predeterminada. Fig. 4.2.3

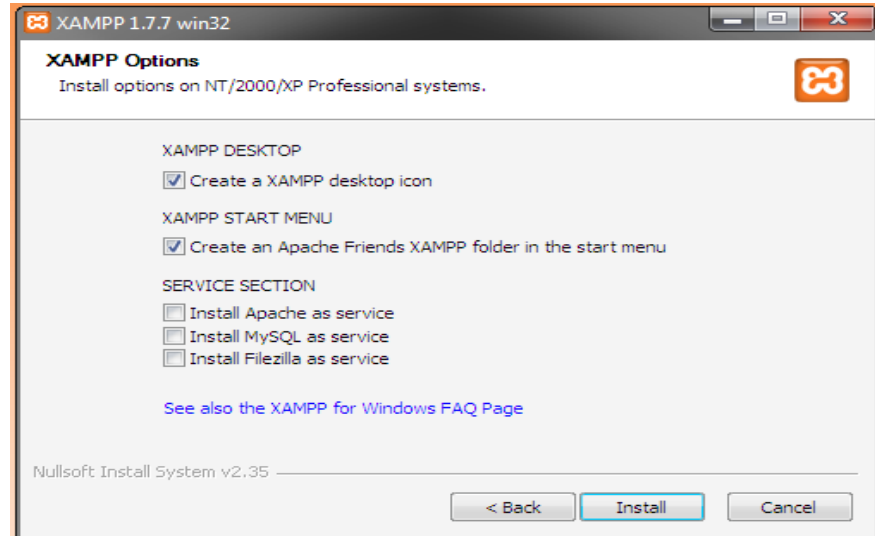

## **Fig. 4.2.3**

Al finalizar la instalación deberá aparecer la siguiente ventana Fig. 4.2.4

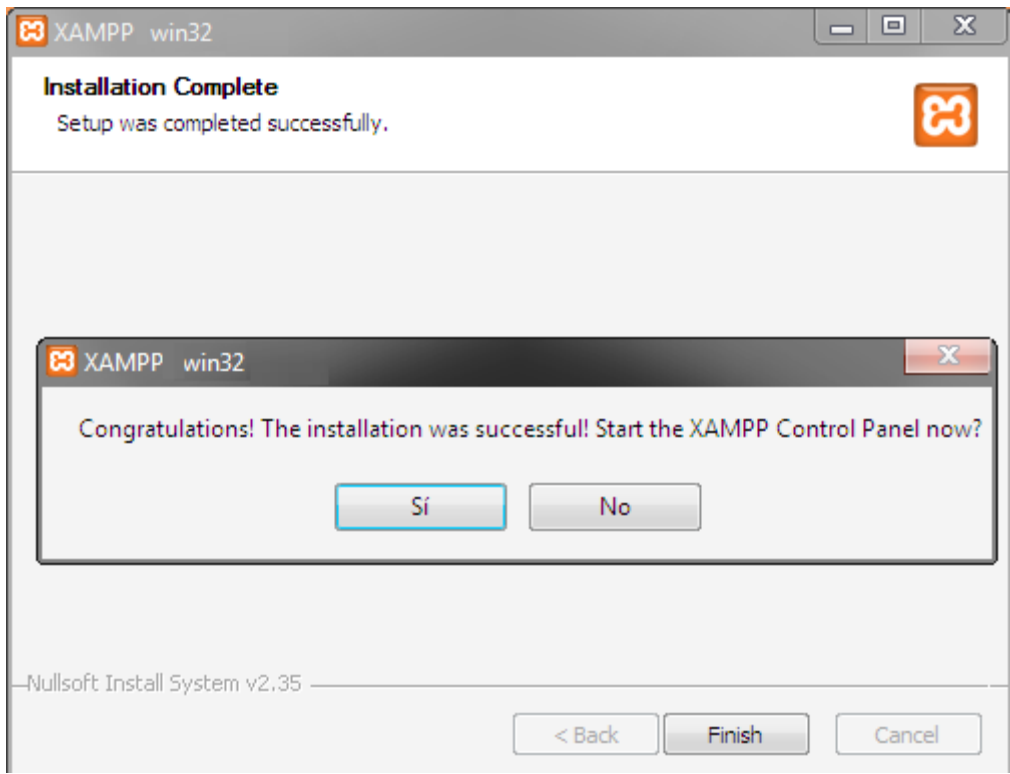

**Fig. 4.2.4**

Al ejecutar el Panel podemos visualizar los paquetes instalados y servicios disponibles para ejecutar. Fig. 4.2.5

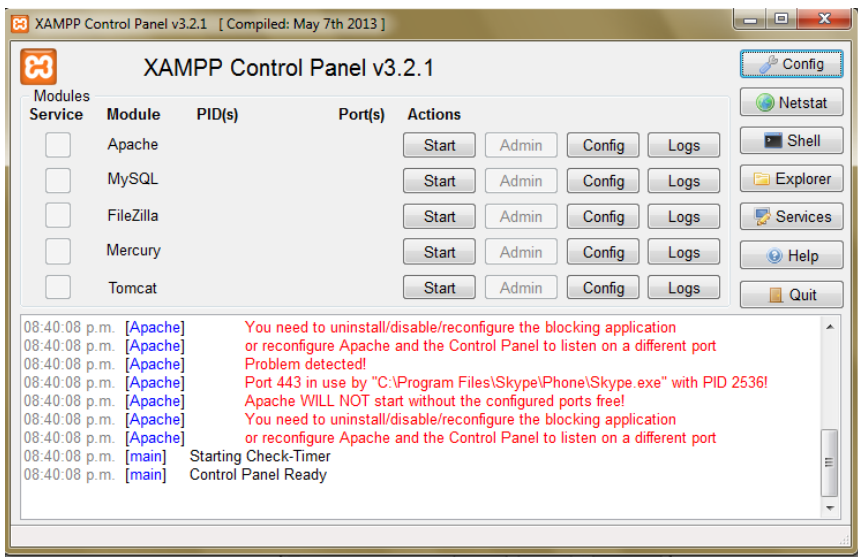

## . **Fig. 4.2.5**

Para verificar la instalación iniciamos los servicios. Fig. 4.2.6

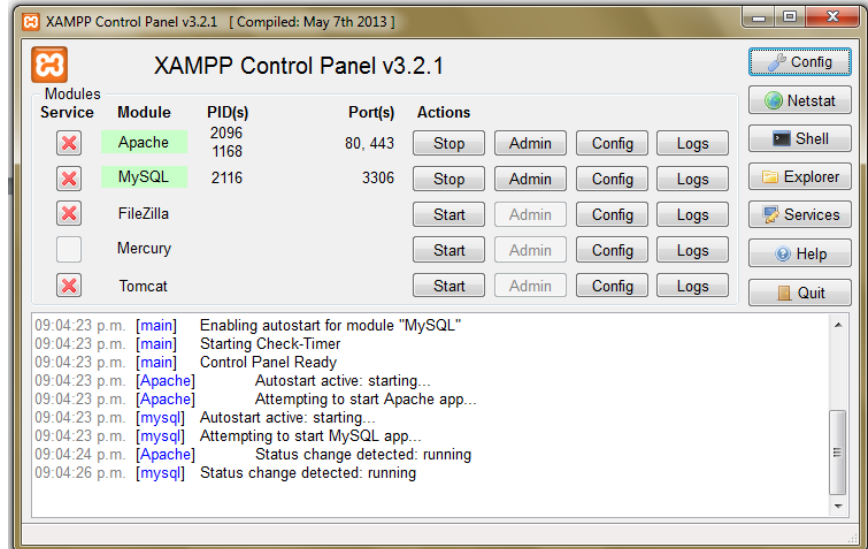

**Fig. 4.2.6**

Vamos al navegador y abrimos nuestra dirección de localhost y seleccionamos nuestro idioma. Fig. 4.2.7

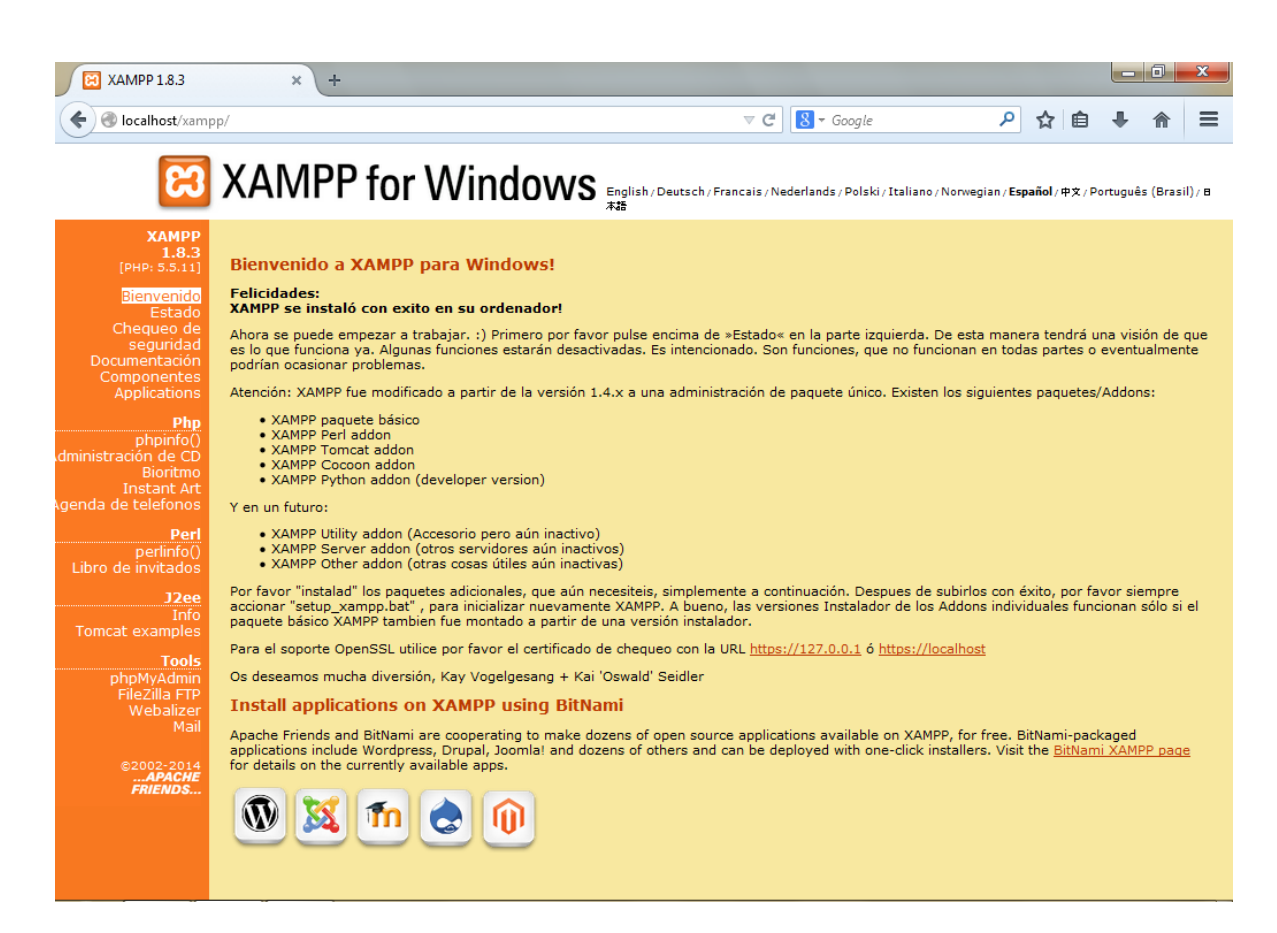

**Fig. 4.2.7**

Tenemos instalado PHP y podemos verificar el módulo Fig. 4.2.8

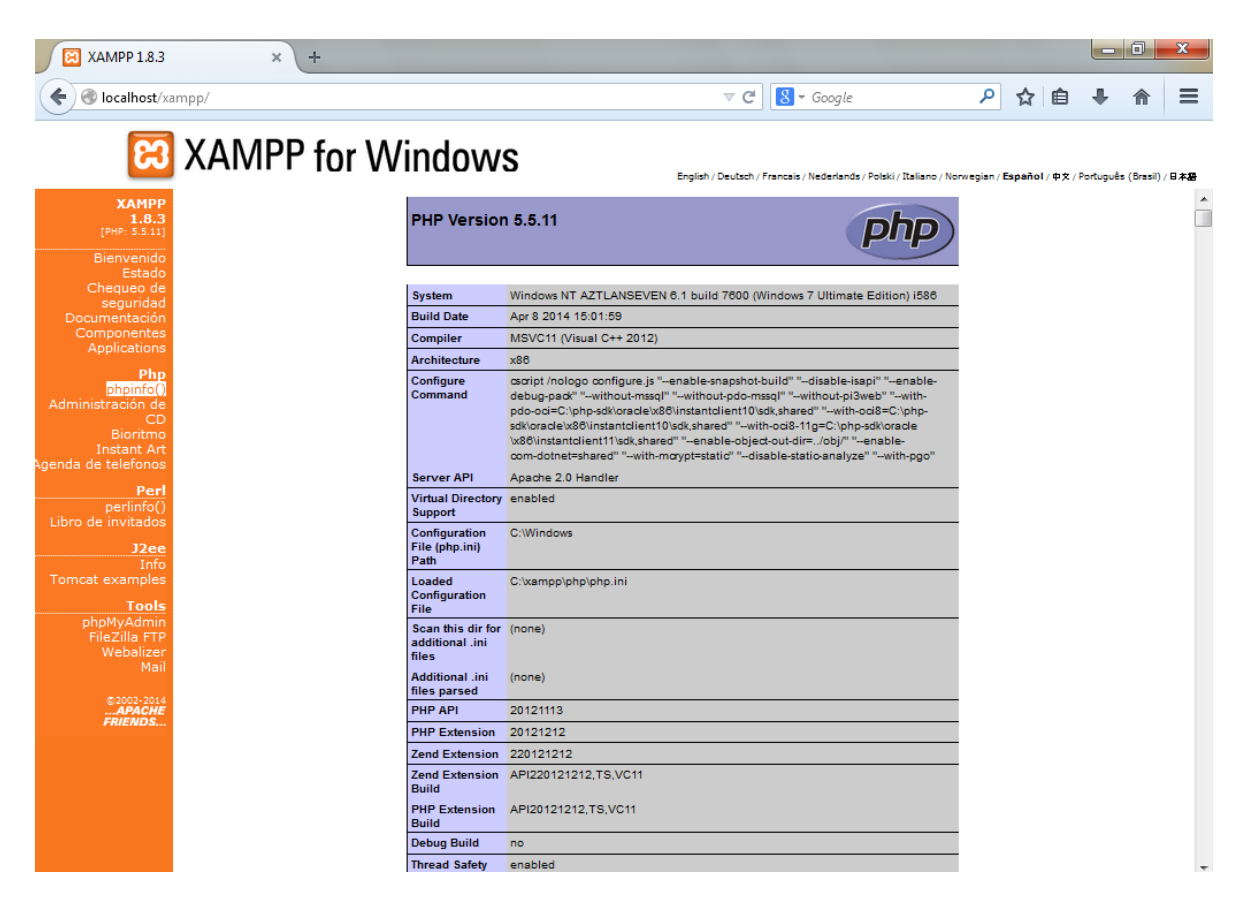

**Fig. 4.2.8**

Podemos entrar a ver PHPMyadmin con las bases de Mysql. Fig. 4.2.9

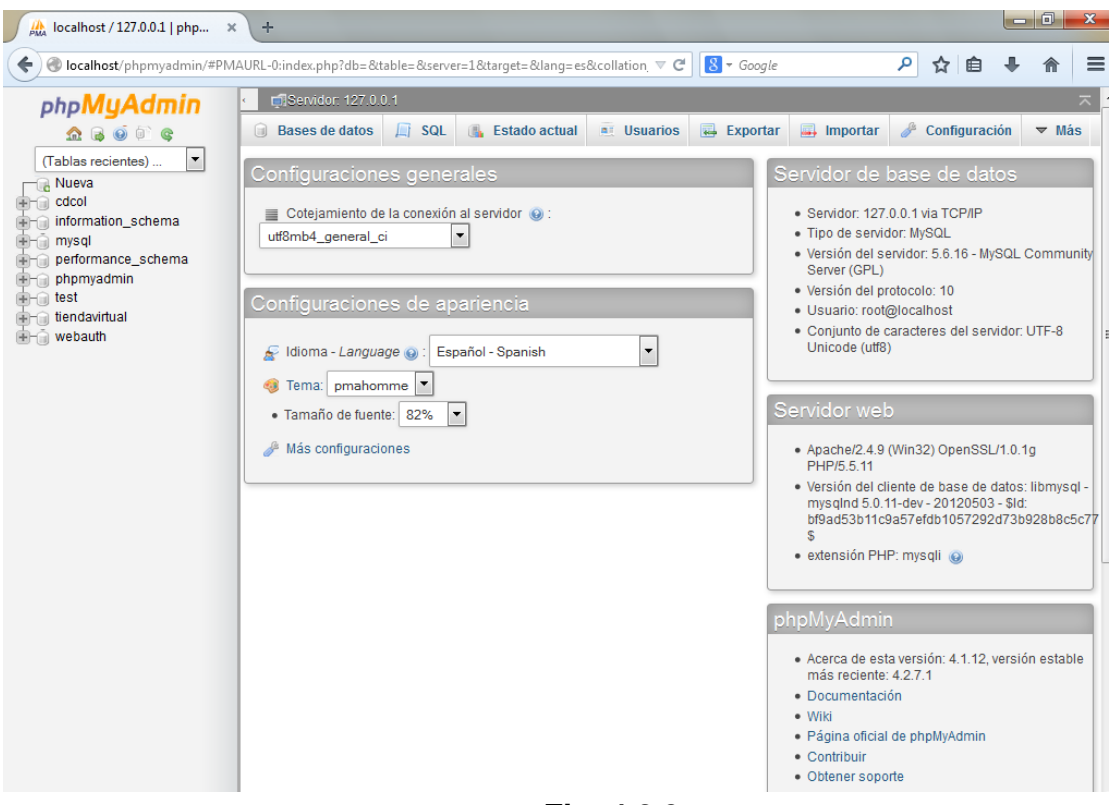

**Fig. 4.2.9**

Para hacer una página de prueba basta con agregar a la carpeta htdocs nuestras carpetas y páginas que deseemos. Fig. 4.2.10

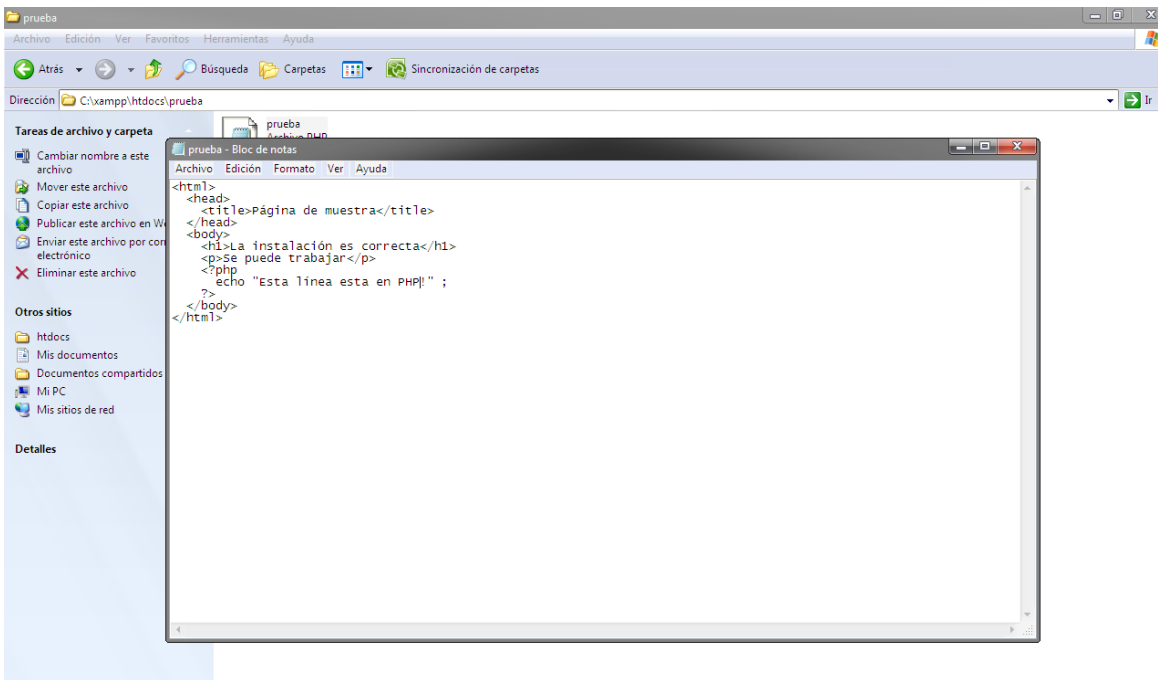

**Fig. 4.2.10**

En el navegador podemos abrir nuestro archivo. Fig. 4.2.11

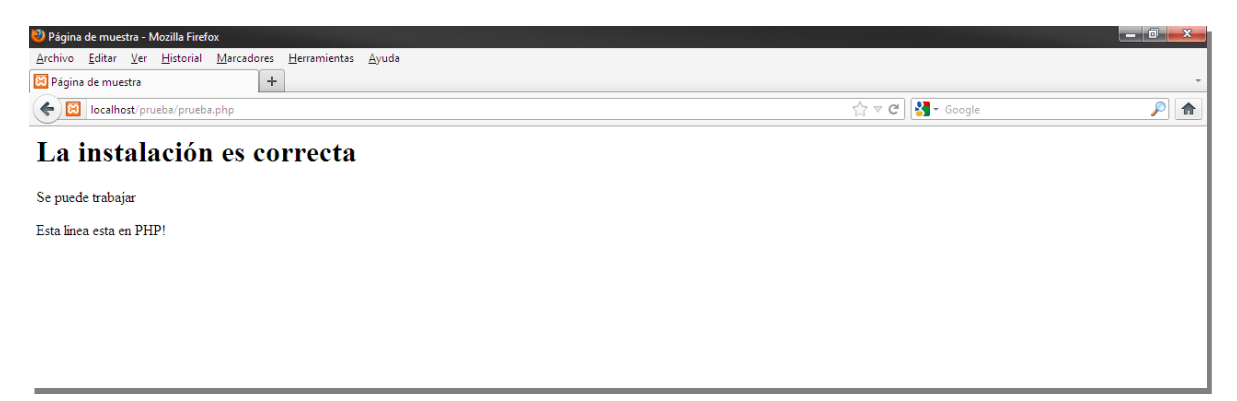

**Fig. 4.2.11**

La instalación ha sido satisfactoria.

## **Creación de la base de datos**

Una vez instalado en el equipo el servidor de la página y el manejador de la base de datos, verificamos que estén arrancados los servicios.

Accedemos a la interfaz de phpMyAdmin y visualizamos el panel principal y las bases de datos existentes. Vea Figura 4.2.11

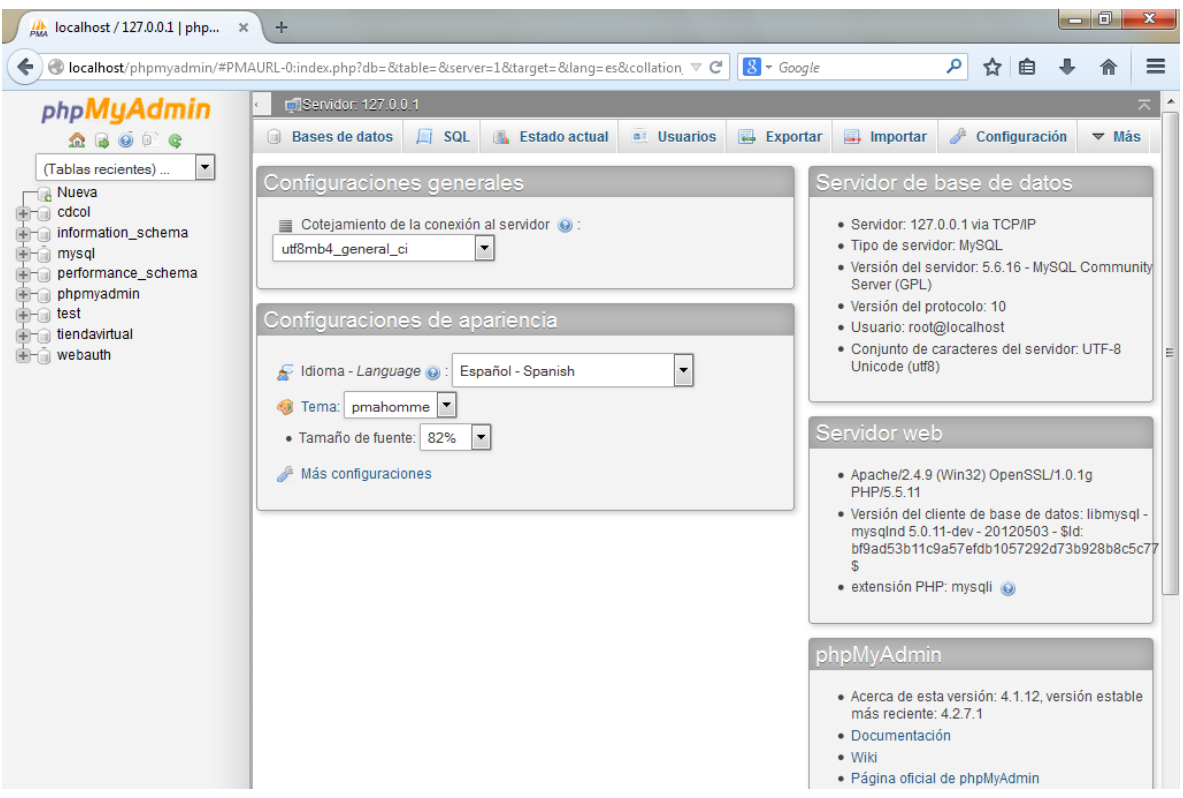

**Fig. 4.2.11**

Ingresamos al menú de bases de datos y creamos nuestra base 'tiendavirtual'. Ver Figura 4.2.12

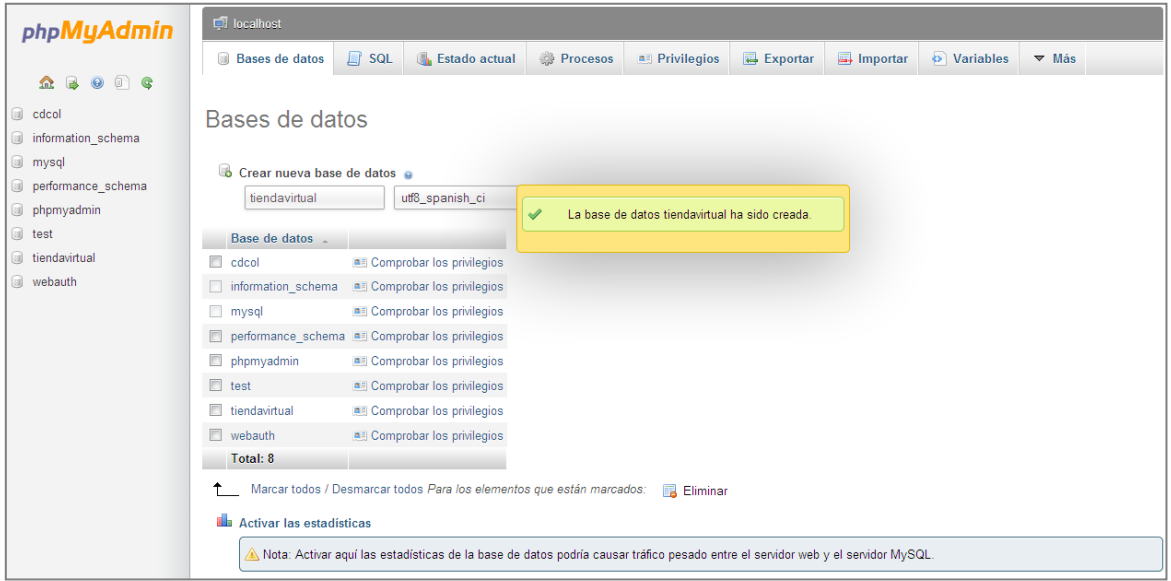

**Fig. 4.2.13**

Procederemos a la creación de tablas correspondientes al diagrama entidad-relación. La primera tabla a crear, será la tabla de 'Cliente'. Vea Fig 4.2.x

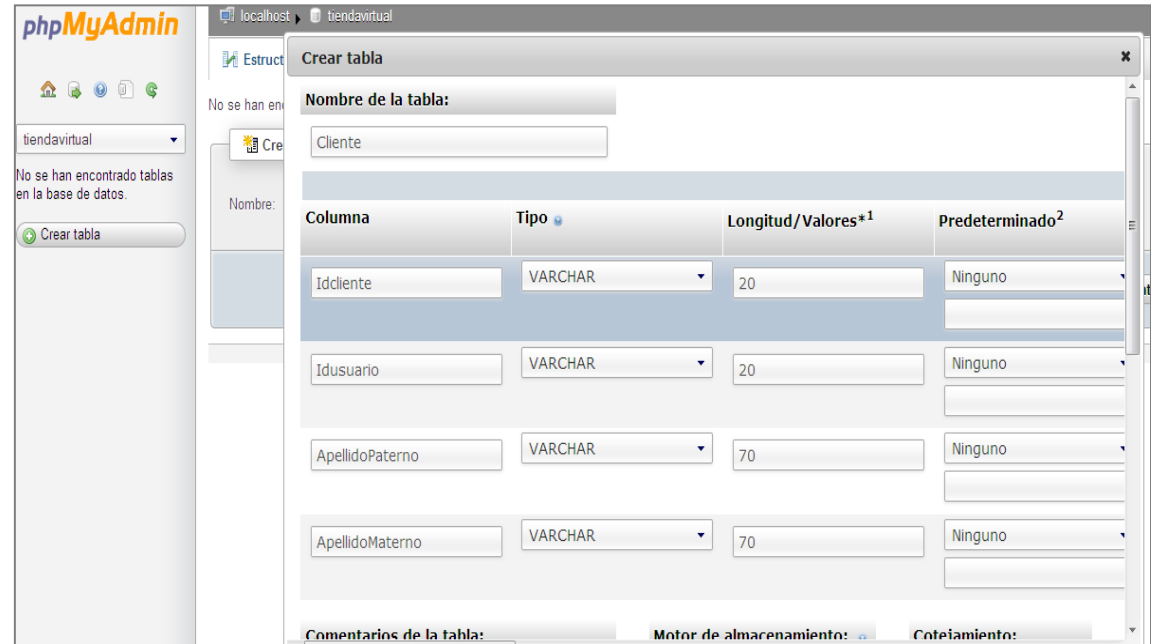

**Fig. 4.2.13**

Creamos la tabla de contendrá los datos de ubicación llamada 'Direccion'. Ver Figura 4.2.14

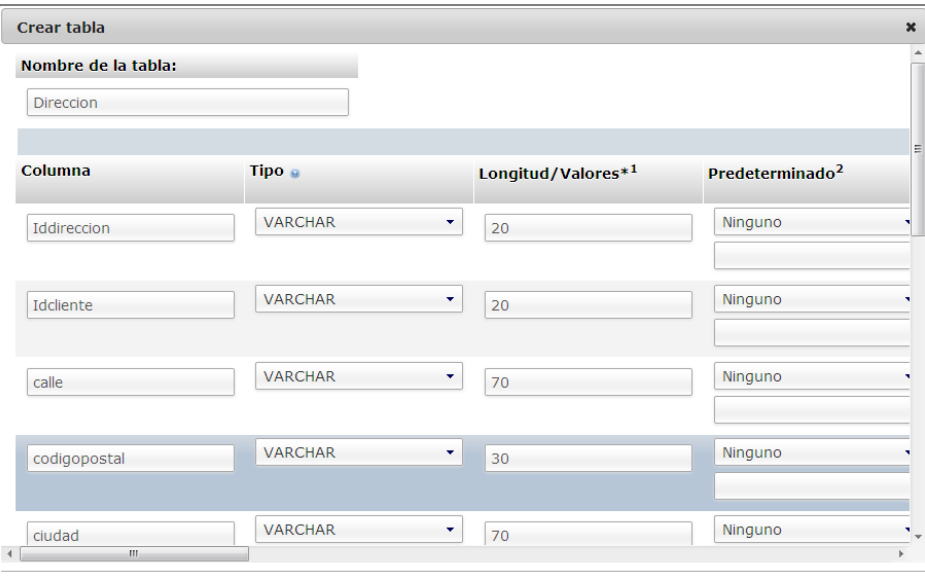

**Fig 4.2.14**

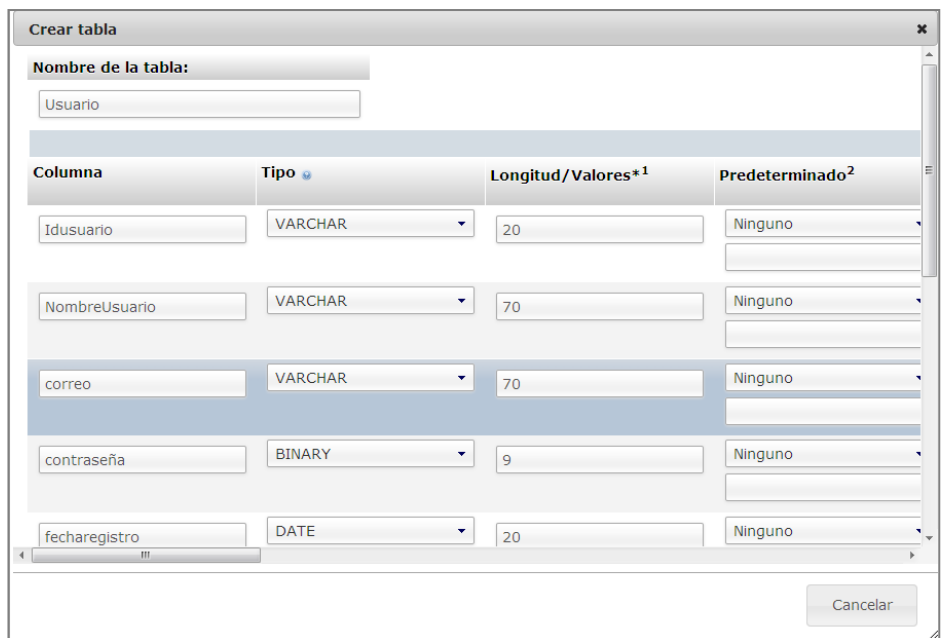

Creamos la tabla de 'Usuarios' para que accedan a la página web. Vea Fig 4.2.15

**Fig 4.2.15**

Creamos la página de 'Proveedores' para los artistas. Vea Fig 4.2.16

| <b>Crear tabla</b>                           |                |                    | $\pmb{\times}$                          |
|----------------------------------------------|----------------|--------------------|-----------------------------------------|
| Nombre de la tabla:                          |                |                    |                                         |
| Proveedores                                  |                |                    |                                         |
| Columna                                      | Tipo o         | Longitud/Valores*1 | $\equiv$<br>Predeterminado <sup>2</sup> |
| Idproveedores                                | <b>VARCHAR</b> | ۰<br>20            | Ninguno                                 |
| nomprov                                      | <b>VARCHAR</b> | ۰<br>70            | Ninguno                                 |
| apellprov                                    | <b>VARCHAR</b> | ÷<br>70            | Ninguno                                 |
| direccionprov                                | <b>VARCHAR</b> | ۰<br>70            | Ninguno                                 |
| ciudadprov<br>$\mathbf{H}$<br>$\overline{4}$ | <b>VARCHAR</b> | ۰<br>70            | Ninguno<br>۷<br>¥                       |
|                                              |                |                    | Cancelar                                |

**Fig. 4.2.16**

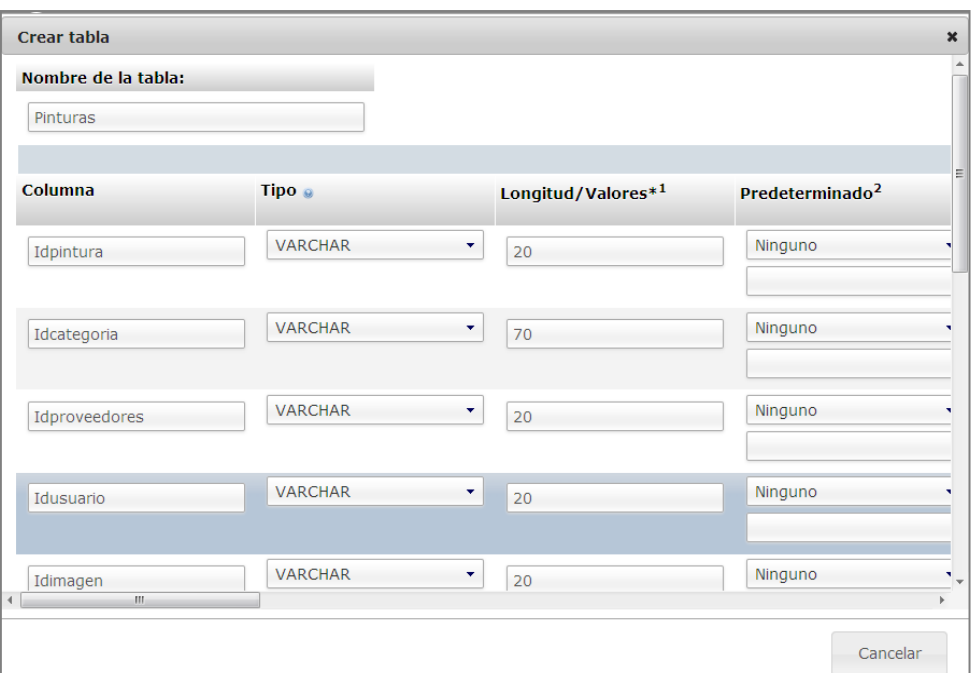

Creamos la tabla de 'Pinturas' para los diferentes cuadros. Vea Fig 4.2.17

**Fig. 4.2.17**

Para facturación creamos una tabla de 'Impuesto'. Vea Fig 4.2.18

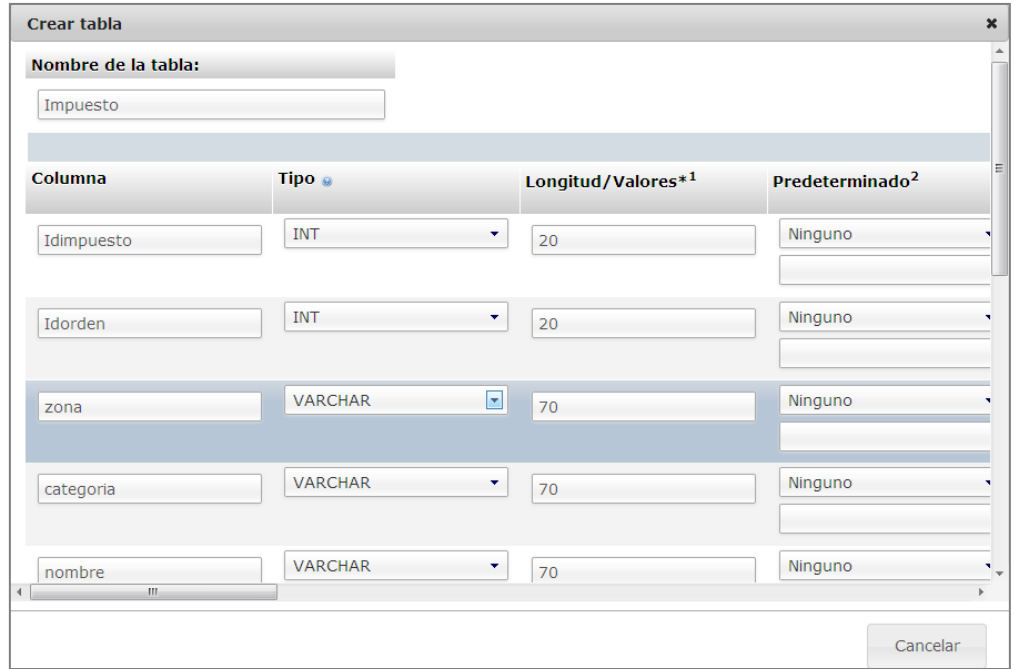

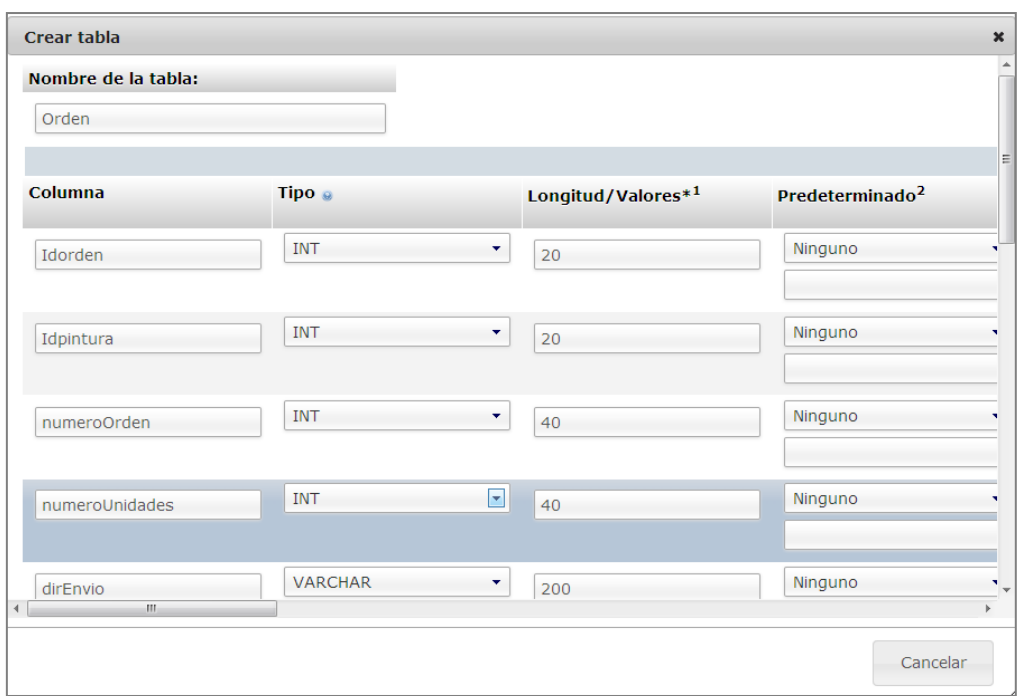

Para gestionar los pedidos se crea la tabla de 'Orden'. Vea Fig 4.2.19

**Fig. 4.2.19**

La forma en que se cobrará se gestionara con la tabla 'FormaPago'. Vea Fig 4.2.10

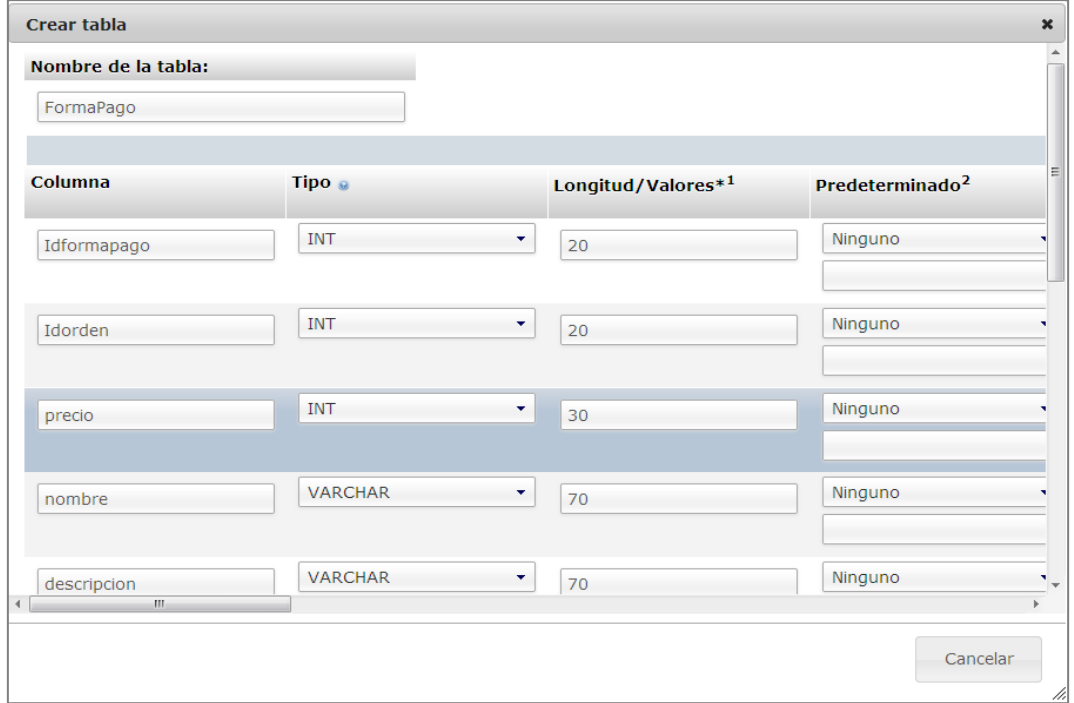

**Fig. 4.2.10**
La entrega de las obras se almacenará en la tabla 'FormaEnvio'. Vea Fig 4.2.21

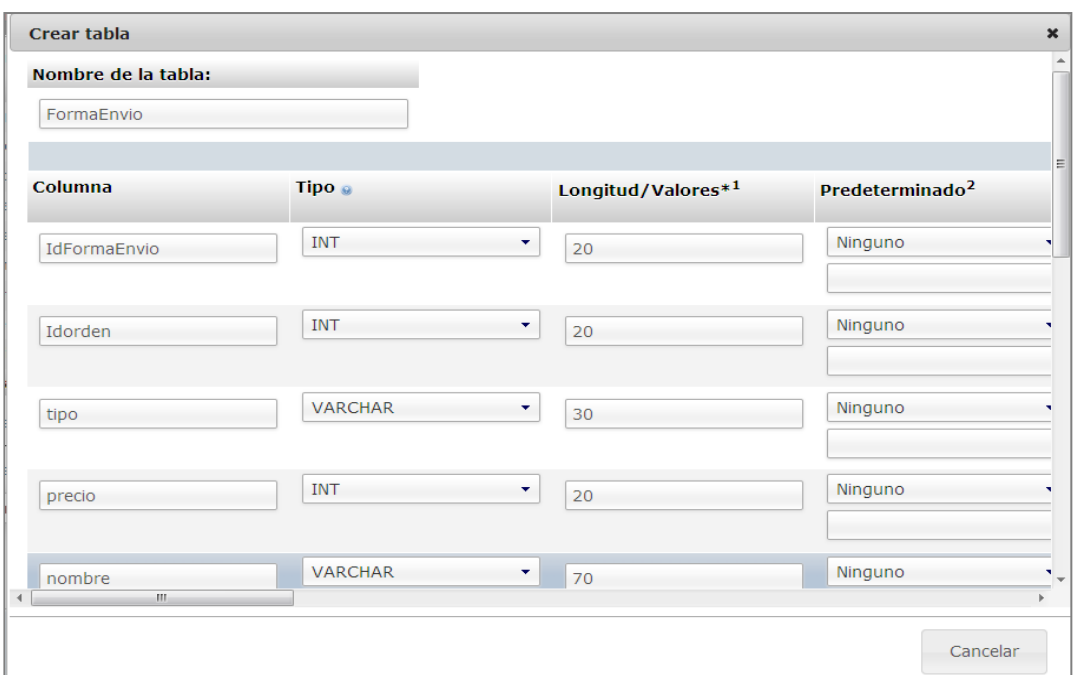

**Fig. 4.2.21**

Una vez finalizada las tablas, podemos verificar la existencia de éstas en nuestra base 'tiendavirtual'. Vea Fig 4.2.22

| (←                                                                                                    | $\frac{1}{2}$ + Google<br>$\mathbb{T}^{\prime\prime}$ $\cong$ $\mathbb{C}^{\prime}$<br>lcalhost/phpmyadmin/index.php#PMAURL:db=tiendavirtual&server=1⌖=db_structure.php&token=4e3c776d0d35dd8b69a9a3849e8475eb |                                |                                                                             |                 |                                   |                                              |                          |                     | ₽ |
|----------------------------------------------------------------------------------------------------|----------------------------------------------------------------------------------------------------|--------------------------------|-----------------------------------------------------------------------------|-----------------|-----------------------------------|----------------------------------------------|--------------------------|---------------------|---|
| phpMyAdmin                                                                                             | localhost in the ndavirtual                                                                                                    |                                |                                                                             |                 |                                   |                                              |                          |                     |   |
|                                                                                                    | <b>M</b> Estructura                                                                                                    | $\Box$ SQL<br><b>Buscar</b>    | <b>Generar una consulta</b>                                                 | <b>Exportar</b> | $\overline{\phantom{a}}$ Importar | Operaciones                                  | <b>All Privilegios</b>   | $\triangledown$ Más |   |
| $\odot$ $\odot$ $\odot$<br><b>B</b>                                                                    | Tabla.                                                                                                    | Acción                         |                                                                             |                 | Filas <sup>O</sup> Tipo           | Cotejamiento                                 | Tamaño Residuo a depurar |                     |   |
| tiendavirtual<br>۰<br>categoria<br>cliente<br>direccion                                                | categoria<br>F                                                                                                    |                                | Examinar M Estructura E Buscar 3-i Insertar T Vaciar O Eliminar             |                 | <sup>o</sup> InnoDB               | utf8 spanish ci                              | 16.0 KB                  |                     |   |
|                                                                                                    | cliente<br>m                                                                                                    |                                | Examinar M Estructura E Buscar 3-i Insertar T Vaciar O Eliminar             |                 |                                   | <sup>0</sup> InnoDB utf8 spanish ci          | 16.0 KB                  |                     |   |
|                                                                                                    | direccion                                                                                                    |                                | Examinar M Estructura E Buscar 3-i Insertar T Vaciar O Eliminar             |                 | <sup>0</sup> InnoDB               | utf8 spanish ci                              | 16.0 KB                  |                     |   |
|                                                                                                    | formaenvio                                                                                                    |                                | Examinar M Estructura   Buscar 3 i Insertar   Vaciar O Eliminar             |                 |                                   | <sup>0</sup> InnoDB utf8 spanish ci          | 16.0 KB                  |                     |   |
| formaenvio                                                                                             | formapago                                                                                                    |                                | Examinar M Estructura M Buscar 3 Insertar M Vaciar O Eliminar               |                 |                                   | <sup>0</sup> InnoDB utf8 spanish ci          | 16.0 KB                  |                     |   |
| formapago<br>impuesto<br>orden<br>pinturas<br>proveedores                                              | impuesto                                                                                                    |                                | Examinar M Estructura   Buscar 3 i Insertar   Vaciar O Eliminar             |                 |                                   | <sup>0</sup> InnoDB utf8 spanish ci          | 16.0 KB                  |                     |   |
|                                                                                                    | orden                                                                                                    |                                | Examinar M Estructura M Buscar Hi Insertar T Vaciar O Eliminar              |                 | <sup>0</sup> InnoDB               | utf8 spanish ci                              | 16.0 KB                  |                     |   |
|                                                                                                    | pinturas                                                                                                    |                                | Examinar M Estructura   Buscar   i Insertar   Vaciar O Eliminar             |                 |                                   | <sup>0</sup> InnoDB utf8 spanish ci          | 16.0 KB                  |                     |   |
|                                                                                                    |                                                                                                    |                                | proveedores E Examinar M Estructura M Buscar 3 Insertar T Vaciar O Eliminar |                 |                                   | <sup>0</sup> InnoDB utf8 spanish ci          | 16.0 KB                  |                     |   |
| usuario                                                                                                | usuario                                                                                                    |                                | Examinar M Estructura M Buscar 3-i Insertar Till Vaciar O Eliminar          |                 |                                   | <sup>0</sup> InnoDB utf8 spanish ci          | 16.0 KB                  |                     |   |
| Crear tabla                                                                                            | 10 tablas                                                                                                    | Número de filas                |                                                                             |                 |                                   | <sup>0</sup> InnoDB utf8 spanish ci 160.0 KB |                          | 0B                  |   |
|                                                                                                    |                                                                                                    | Marcar todos / Desmarcar todos | Para los elementos que están marcados: *                                    |                 |                                   |                                              |                          |                     |   |
| Vista de impresión <b>D</b> iccionario de datos<br>Crear nueva tabla en la base de datos tiendavirtual |                                                                                                    |                                |                                                                             |                 |                                   |                                              |                          |                     |   |
|                                                                                                    |                                                                                                    |                                |                                                                             |                 |                                   |                                              |                          |                     |   |
|                                                                                                    |                                                                                                    |                                |                                                                             |                 |                                   |                                              |                          |                     |   |
|                                                                                                    | Número de columnas:<br>Nombre:                                                                                                    |                                |                                                                             |                 |                                   |                                              |                          |                     |   |
|                                                                                                    |                                                                                                    |                                |                                                                             |                 |                                   |                                              |                          | Continuar           |   |

**Fig. 4.2.22**

## **4.3 Creación del Front-End**

Front-end se refiere al fragmento del internet con el que el usuario interactúa con el backend, por lo que el front-end se encuentra del lado del cliente y para lo cual se necesita un navegador web, el front-end es creado con código escrito en HTML, PHP, CSS, JavaScript, SQL, entre otros, en combinación estos lenguajes forman la mayoría de los sitios que forman el internet. La tarea del navegador es actuar como intérprete del código para desplegar al usuario de forma entendible e interactiva la información correspondiente al sitio, para esto el navegador traduce el código en fuentes, colores, menús, botones, ligas, etc. Para mantener el correcto funcionamiento de front-end es necesario el soporte del back-end.

Para codificar la forma en que se va a mostrar la información en el front-end se utilizará HTML (HyperText Markup Language), un lenguaje formado por etiquetas y sus atributos que identifica, posiciona y describe la forma de cada uno de los elementos que se van a desplegar en el navegador.

PHP (PHP Hypertext Preprocessor) realizará la tarea de enlazar al front-end con el backend, PHP también se maneja mediante etiquetas dentro de una estructura estática de HTML que define el funcionamiento básico del front-end, se puede considerar a PHP las etiquetas de HTML que agregan el funcionamiento extra que necesita para mostrar el contenido de forma dinámica.

#### **Etiquetas**

Las etiquetas son palabras reservadas escritas en un formato de texto plano, las etiquetas se identifican con un símbolo de < al principio y el símbolo > al final de la palabra, la gran mayoría de las etiquetas de HTML se utilizan en pares, esto es, se utiliza una etiqueta para el inicio y una de cierre para delimitar su contenido por el navegador. La etiqueta de final se diferencia de la de inicio anteponiendo un símbolo / antes de la palabra reservada que identifica a la etiqueta. Casi todas las etiquetas pueden ser anidadas, desde la etiquete de inicio a la de cerrado se conoce como elemento HTML, los documentos HTML consisten en elementos de HTML anidados.

<etiqueta>… contenido …</etiqueta>

#### **Atributos**

Los elementos de HTML pueden contener atributos los culés proporcionan información extra al funcionamiento de los elementos de HTML, los atributos siempre están especificados en la etiqueta de inicio y se establecen en pares.

```
<etiqueta atributo1 = "valor1" atributo2 = "valor2"…>… contenido …</etiqueta>
```
#### **Navegador**

El propósito de un navegador de internet es leer el documento HTML y desplegarlo como una página de internet. El navegador no muestra etiquetas de HTML o PHP, utiliza las etiquetas para determinar como el contenido de la página va a ser presentado para el usuario final.

#### **Estructura básica de un documento HTML con PHP**

```
<html>
      <head>
             <title> Documento HTML </title>
      </head>
      <body>
             …
             <?php
             …
             ¿>
      </body>
</html>
```
A continuación se explicaran las etiquetas utilizadas para la creación del front-end mostrado en la imagen 4.3.1.

Elemento html: Define el documento HTML por completo, Siempre contiene otro elemento HTML.

Elemento head: Es un contenedor para todos los elementos que definen la página web, como lo son scripts, hojas de estilo, metadatos, etc.

Elemento title: Define el título del documento mismo que se mostrará en la barra de herramientas del navegador

Elemento body: Contiene el cuerpo del documento, su contenido es otro elemento HTML.

Elemento imagen: <img> solamente contiene atributos, no tiene etiqueta de cierre, para el despliegue de una imagen se utiliza el atributo src, el cual establece la ruta que debe seguir el navegador para encontrar la imagen

$$
\leq
$$
img src="ruta/imagen.jpg"

Elemento enlace: Un enlace es una palabra, enunciado o imagen en la que se da click para para navegar en el contenido de la página. La etiqueta <a> es la utilizada para el manejo de los enlaces. El atributo más importante de esta etiqueta es el que indica el destino del enlace.

<a href="destino"> palabra, enunciado o imagen </a>

Para usar una imagen como enlace es necesario anidar las etiquetas de enlace y de imagen como se muestra:

<a href="destino"> <img src="ruta/imagen.jpg"> </a>

Elemento tabla: cada tabla se crea con el elemento <table> en el cual para cada renglón de la tabla se utiliza la etiqueta <tr> y para dividir el renglón en columnas se utiliza la etiqueta <td>. Una tabla puede contener cualquier tipo de elemento, por ejemplo texto, enlaces, imágenes, listas, otras tablas, etc.

Elementos Forma: las formas son usadas para enviar información al servidor, este elemento puede contener elementos de entrada como campos de texto, casillas, radio-buttons y submit buttons.

<form> … elemento de entrada … </form>

La etiqueta campo de texto define una línea de entrada en la que el usuario puede insertar texto.

<form>

texto: <input type = "text" name = "texto">

<form>

El resultado en el navegador es el siguiente:

texto: l

Los botones o submit buttons son también parte del elemento forma, al ser utilizados para enviar mensajes al servidor de la forma en que se especifica en el atributo action de la etiqueta form.

<form name = "input" action = "envio de la información">

```
 <input type="submit" value = "texto en el botón">
```
</form>

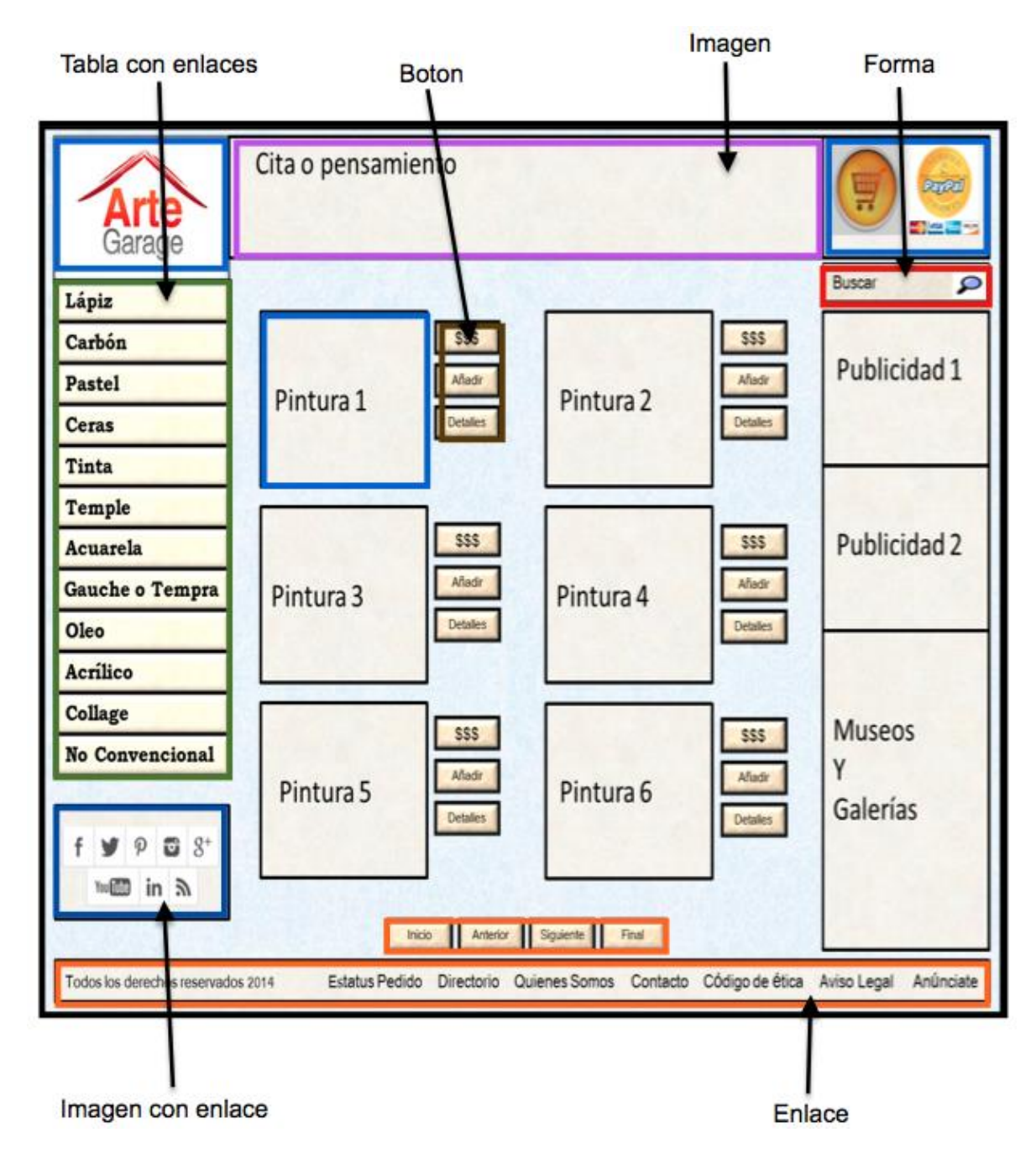

Imagen 4.3.1 Elementos del front-end

## **4.4 Pruebas**

Las pruebas de software son críticas para garantizar la funcionalidad del sitio web, ya que representan la revisión final de las especificaciones el diseño y la codificación. Es normal que antes de dar por terminado cualquier proyecto de software se realicen pruebas en busca de errores para ser corregidos antes de liberar el proyecto cómo productivo, además esto nos ayuda a detectar vulnerabilidades de seguridad. La metodología se basa en que el ingeniero realiza una serie de casos de prueba que intentan encontrar fallas en el sistema.

Citando a Glen Myers tomaremos en cuenta que:

- 1. La prueba es el proceso de ejecución de un programa con la intención de descubrir un error.
- 2. Un buen caso de prueba es aquel que tiene una alta probabilidad de mostrar un error no descubierto hasta entonces.
- 3. Una prueba tiene éxito si descubre un error no detectado hasta entonces.

Existen diversos tipos de pruebas de software, será importante que cuenten con las siguientes características:

- A cada prueba se le debe realizar un seguimiento hasta determinar si cumple o no el requisito del sistema.
- Deben ser planificadas
- Deben realizarse desde menor a mayor impacto.
- Para ser más eficaces se realizan por un equipo independiente al de desarrollo.

#### **Pruebas de caja blanca.**

También denominadas pruebas de caja de cristal o estructurales, es un diseño de casos de prueba que usa la estructura de control del diseño procedimental, estas pruebas están ligadas al código fuente, los casos implican que se prueben todos los caminos independientes de cada módulo, probar las decisiones lógicas, que se ejecuten los bucles en sus límites operacionales y que se ejecuten las estructuras internas de datos para asegurar su validez. En esta prueba se puede examinar el "estado" del software para determinar si coincide con lo esperado.

#### **Pruebas de caja negra.**

La aplicación es probada usando su interfaz externa, generalmente la GUI, se lleva a cabo sin tener conocimiento de la estructura/funcionamiento interno del sistema. Quien realiza la prueba sólo conoce las entradas apropiadas que deberá recibir la aplicación, y las correspondientes salidas, sin saber cómo es que se realiza el proceso. Debemos tener claro que este tipo de pruebas encontrará funciones ausentes o incorrectas, errores de interfaz, errores de estructuras de datos o en acceso a bases de datos, errores de rendimiento y errores de inicialización o terminación. Será necesario con estas pruebas responder a: ¿El sistema es sensible a ciertos valores de entrada?, ¿Qué volúmenes y niveles de datos tolerará el sistema?.

Para nuestro caso se realizó la siguiente prueba:

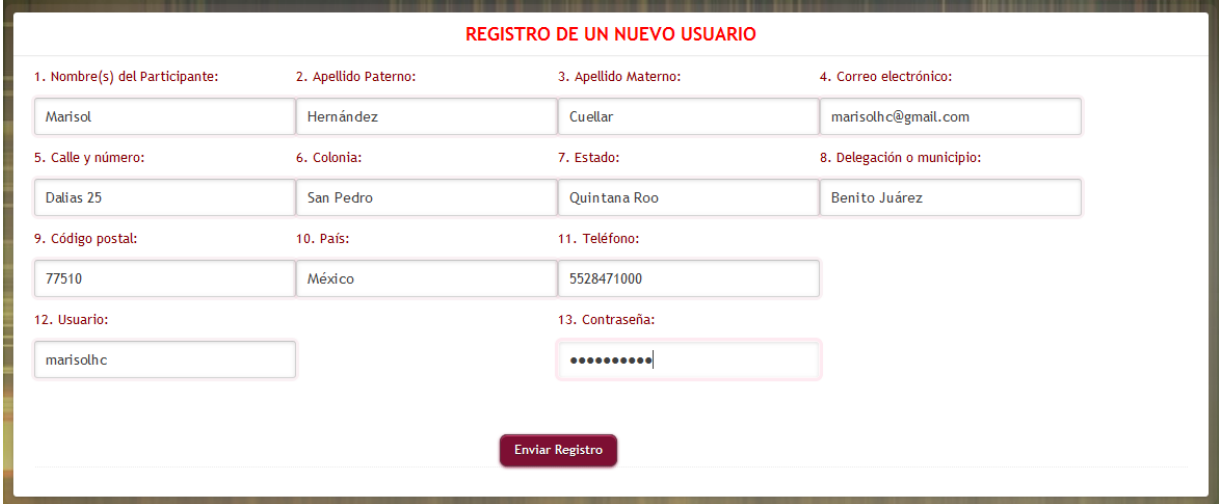

Registro de nuevo usuario en la figura 4.4.1 Registro de usuario

Figura 4.4.1 Registro de usuario

Confirmación de registro (figura 4.4.2 Confirmación):

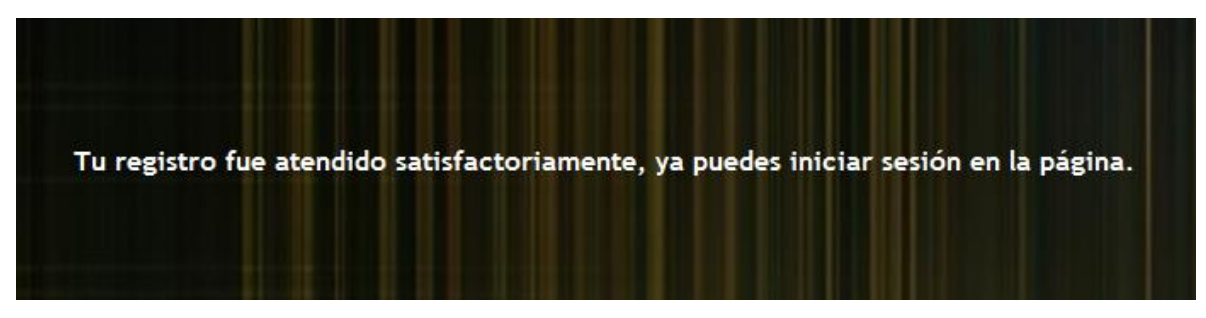

Figura 4.4.2 Confirmación

### **Pruebas de módulo.**

Esta prueba también es conocida como prueba de unidad y tiene el objetivo de validar que cada módulo del sistema, en este caso la tienda virtual, tenga la funcionalidad esperada siendo probado por separado. La prueba debe validar el flujo de datos del módulo y las estructuras de datos, es importante diseñas las pruebas de tal modo que se detecten errores debido a cálculos comparaciones o flujos de control incorrectos. La desventaja de este tipo de prueba es que no se encontraran errores de integración, es por eso que se debe complementar con las pruebas de integración.

Entre las pruebas que se realizaron se validó

- El carrito de compras
- El registro de usuarios
- La funcionalidad de botones de ordenamiento
- La funcionalidad de las ligas de condiciones de uso, política de privacidad y contacto.

Para El carrito de compras se validó que agregara los productos seleccionados y mantuviera los cuadros en lista, así como que realizara la suma correcta de la posible compra de arte que podemos ver en la figura 4.4.3

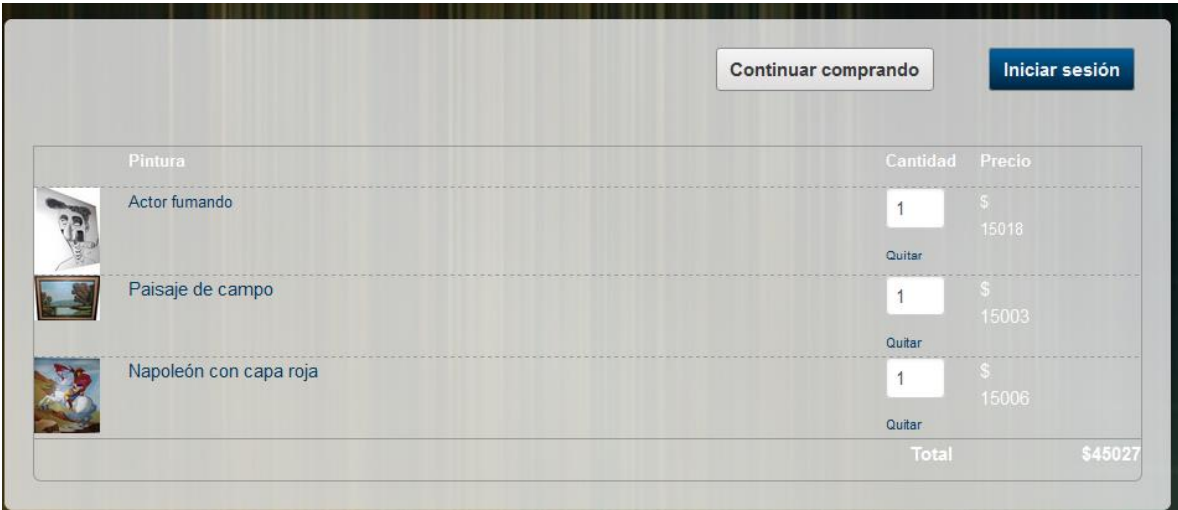

**Figura 4.4.3 Lista de artículos del carrito**

También se revisó que fuera posible realizar el apartado o compra directa desde la página (cuando ya se ha ingresado a sesión como cliente) Figura 4.4.4 Apartado

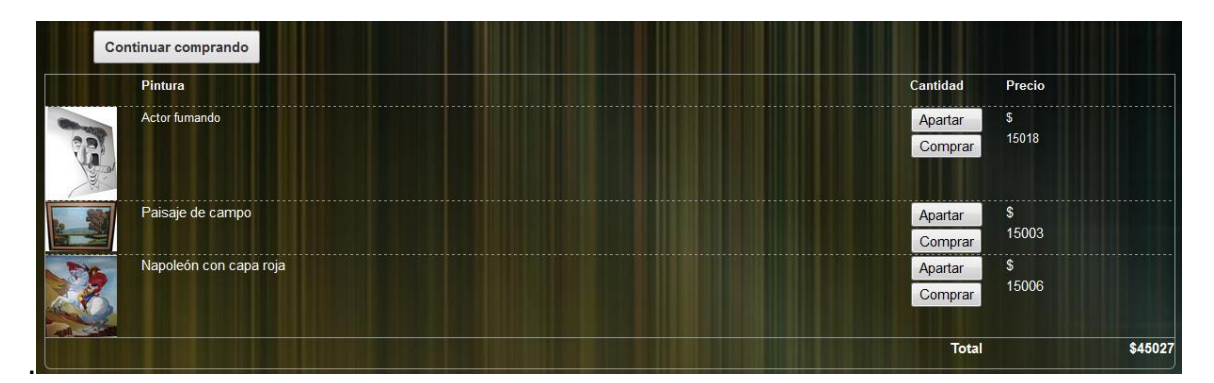

Figura 4.4.4 Apartado de obras o compra directa.

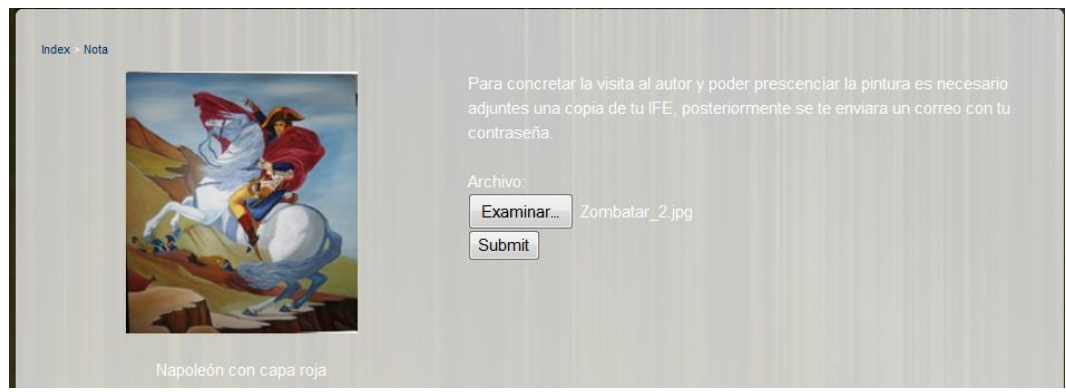

Figura 4.4.5 Solicitud de IFE o identificación oficial

Para el registro de usuarios se validó que el ingreso a la sesión del cliente se realizara de manera correcta revisando los datos de acceso así como el correcto ingreso del código CAPTCHA. Figura 4.4.6 Pantalla de inicio de sesión

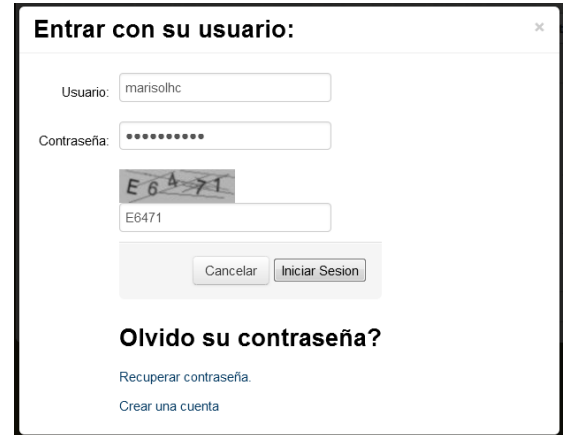

Figura 4.4.6 Pantalla de inicio de sesión

### **Pruebas de integración.**

La prueba de integración se refiere a realizar una revisión del sistema en conjunto, es decir son pruebas de interacción, se realizan después de haber realizado las pruebas de forma unitaria en los módulos que componen el sitio. Es recomendable realizar la prueba en pequeños segmentos, para que sea más sencillo aislar los errores encontrados y así realizar las correcciones necesarias.

Se consideran dos tipos de pruebas de integración.

Incremental: Se integran los módulos probando desde el módulo principal y descendiendo hacia lo módulos menores.

No incremental: Se comienza desde los módulos más pequeños (niveles más bajos del software) continuando en forma ascendente probando en dirección a los módulos principales.

#### **Pruebas de estrés.**

Ya que se han realizado las pruebas de caja negra y caja blanca, se tiene la información concerniente a la operación del sistema en un ambiente normal, sin embargo hará falta una prueba de resistencia o estrés, de la cual su principal característica es que se pone a trabajar el sistema de tal modo que demande una gran cantidad de recursos ya sea por frecuencia o cantidad, incluyendo casos que saturen la memoria o que causen problemas en un sistema operativo virtual, búsquedas masivas.

#### **Pruebas de regresión.**

Se llama así a cualquier prueba de software que intenta descubrir errores, falta de funcionalidad, o divergencias funcionales con respecto al comportamiento esperado del software, causados por un cambio o corrección en el programa en sectores que ya habían sido probados. Esta prueba se puede hacer manualmente, reproduciendo pruebas realizadas con anterioridad, se puede contar con tres casos:

- Repetición de una muestra de pruebas ya realizadas.
- Pruebas adicionales que se centran en los cambios realizados.
- Pruebas en secciones que probablemente fueron afectadas por el cambio.

#### **Pruebas alfa.**

Las pruebas alfa las realiza el usuario o cliente, normalmente en el lugar de desarrollo del software, el desarrollador normalmente observa cómo es que el cliente prueba el sistema, se registran los errores encontrados, es una prueba en un ambiente controlado.

#### **Pruebas beta.**

Es la prueba que realizan los usuarios finales en el lugar de trabajo del cliente, el desarrollador ya no está presente, el cliente registra todos los errores o problemas que haya encontrado y se los hace llegar al desarrollador para su corrección, comenzando a realizar versiones del sistema.

#### **Mantenimiento.**

El mantenimiento es necesario en todo sistema, ya sea web o no, esto porque normalmente se encontraran mejoras que realizar, errores a corregir incluso será necesario mejorar el rendimiento del sistema o del equipo. El mantenimiento siempre se realizará posteriormente a la entrega a producción del sistema, de hecho en muchos casos el mantenimiento se basa en mejoras que el cliente puede percibir cómo defectos o errores del sistema.

#### **Mantenimiento preventivo.**

Este tipo de mantenimiento consiste en realizar una revisión constante y/o periódica del software, con el objetivo de darle una vida útil más larga al sistema así como mantenerlo libre de futuras fallas, ya que el uso continuo genera cambios en la configuración original, lo que puede impactar en el rendimiento del software, y que si no se aplica el mantenimiento preventivo pueden derivar en un problema mayor que afecte la funcionalidad. Otra perspectiva del mantenimiento preventivo puede involucrar acciones que sirvan como base a futuras actualizaciones, mejoras o correcciones del sistema.

#### **Correctivo.**

Tal como lo indica su nombre, el mantenimiento correctivo se refiere a realizar actividades de corrección del sistema; lo normal es que las fallas sean descubiertas durante la operación del mismo, dichas incidencias son documentadas por los usuarios o el cliente y son enviadas a los desarrolladores para su reparación. Los desarrolladores deberán realizar el diagnóstico exacto del caso de falla y realizar los cambios necesarios para mitigarla.

#### **Perfectivo.**

El usuario final puede requerir mejoras en el sistema, ya sea por necesidades no contempladas en el diseño del software que son necesarias para el mayor beneficio del cliente o por la necesidad de optimizar procesos sin que necesariamente implique un cambio en el esquema de uso, incluso puede tratarse de realizar una mejora para obtener una ventaja en cuanto a que el mantenimiento sea más sencillo.

 $\sim$  147  $\sim$ 

#### **Aumentativo.**

Surge por requerimientos nuevos el usuario, que no fueron contemplados durante el diseño de la aplicación. Normalmente este mantenimiento incluirá en el sistema nuevas funciones o flujos que pueden tener un impacto alto en el desarrollo, este tipo de mantenimiento puede concluir en grandes cambios en el sistema.

## **4.5 Generación de reportes**

El sistema está alojado en un dominio público, para poder realizar compras se necesita autenticar con un usuario y contraseña, ya que el sistema es capaz de identificar a usuarios humanos de los usuarios robots, además se integra un código (*captcha*) para mayor seguridad. En la imagen 4.5.1 se muestra la interfaz de ingreso al sistema.

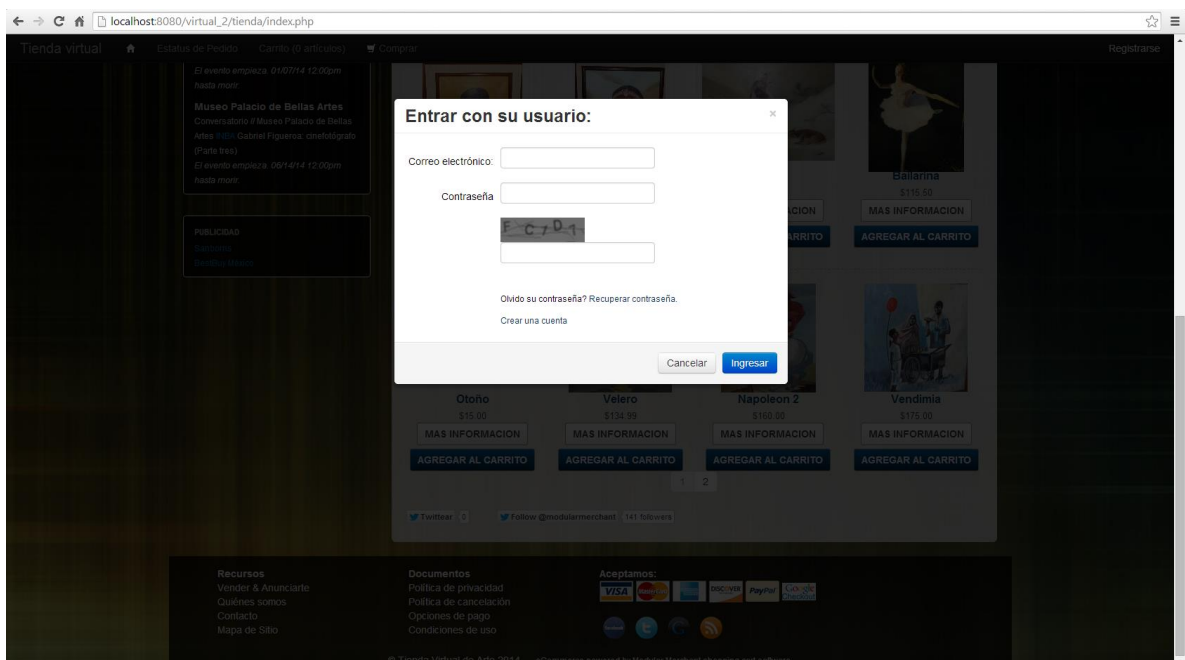

Imagen 4.5.1. Entrada del sistema

Otra parte con la que cuenta el sistema es poder recuperar la contraseña, solo con el correo que se encuentra registrado puede resetear su contraseña, le llegará un correo con su nueva clave. En la imagen 4.5.2 se muestra como recuperar la contraseña.

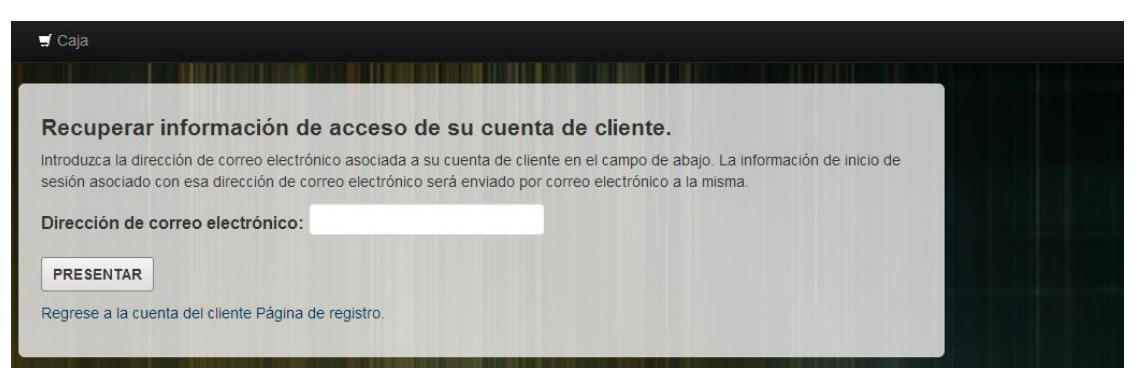

Imagen 4.5.2. Recuperar contraseña

Una parte esencial es la forma de apartar la pintura, ya que primero podrá apartar para después ser adquirida, el tiempo de apartado son 7 días, sí después de este lapso no se hace el pago de la pintura, estará de nuevo a la venta, la pintura que sea apartada tendrá un logo de apartado.

Con respecto a la emisión de la factura, el comprador podrá solicitarla directamente con el artista.

# **Conclusiones**

La realización de la presente tesis nos arroja las siguientes conclusiones:

- Se consiguió poner en marcha una tienda virtual de arte ágil, práctica, funcional y disponible para todo artista que lo requiera, permitiendo de esta manera brindar una opción para promover sus obras, por tal motivo se logra cumplir con el objetivo planteado.
- El desarrollo de la tienda virtual exigió de expandir los conocimientos a otros ámbitos comerciales, financieros, artísticos y legales para proteger datos y derechos de autor.
- El involucrarse en otras disciplinas alejadas de la ingeniería, nos permite conocer nuevos campos para el desarrollo integral de nuestras personas.
- La creación de esta tienda virtual de arte evita lidiar con intermediaros como agentes o galerías convencionales, se consigue un medio directo entre artista y cliente para el comercio de obras de arte.
- Es importante el aprovechamiento de la internet para promover un producto o recurso, pues se accede a un mercado internacional en el que se amplían las posibilidades de colocar un producto y se da una mayor difusión al artista.
- La utilización de software libre permite disminuir la inversión para estos proyectos, aprovechando de mejor manera los recursos disponibles.
- La correcta aplicación de diferentes herramientas web y software de programación, facilitan el desarrollo de proyectos tales como en la presente tesis.
- La automatización de procesos dentro de la tienda virtual tal como el vaciado de información en la base de datos, le brinda autonomía al sistema, de esta manera se evita contratar a personal extra para la administración y gestión de usuarios.
- El incluir enlaces a redes sociales aumenta el alcance de la página, se abre la posibilidad a que millones de usuarios de estas plataformas accedan a tienda virtual mediante estos enlaces.
- Las pruebas durante todo el proceso permitieron detectar errores que evitaron un mal funcionamiento de la tienda virtual, en una transacción real no se puede permitir un mal funcionamiento, cualquier falla generará desconfianza del usuario y una mala reseña de la tienda virtual.
- Del diseño a nivel de bloques al diseño final, se logró obtener una interfaz más atractiva para los visitantes, es importante no descuidar la presentación de la tienda virtual, los usuarios siempre tendrán más posibilidades de regresar a la web si ésta les llama la atención.
- Los proyectos en equipo permiten finalizar en un periodo de tiempo más corto, se agilizan los procesos y el trabajo se distribuye en fracciones para su pronta finalización.
- La creación de la tienda virtual de arte permite un crecimiento a futuro para su continuo desarrollo, incluir otras funcionalidades, así como la expansión a otros mercados.
- Los datos generados provenientes de la tienda virtual de arte nos brindaran información útil para la mejora del sistema, lo que provoca una retroalimentación del mismo para su constante mejora y mantenimiento.
- La administración de la tienda virtual es sencilla y de bajo costo, por lo tanto se tiene un sistema sustentable.

# **BIBLIOGRAFÍA**

#### **Libros**

MySQL and mSQL Randy Jay Yarger, George Reese, and Tim King, ed. Andy Oram,

PHP - Creación de páginas web dinámicas Hernán, Beati, ed. 2011

Creación de un portal con PHP y MySQL Pavón Puertas Jacobo, 3ª Edición.

PHP and MySQL Web development Luke n, 1992.

Ingeniería del Software; Un Enfoque Práctico Roger Pressman, 5ta Edición

"Sistema publicitario de empresa dedicada a la venta de café" Tesis para obtener el título de Ingeniero en Computación: Candela R., Samuel y Moreyra D., Beatriz E., Asesor: M. en I. Juan Carlos Roa Beiza

### **Referencias electrónicas:**

<http://www.rae.es/>

[http://es.wikipedia.org/wiki/Pintura\\_rupestre](http://es.wikipedia.org/wiki/Pintura_rupestre) [http://es.wikipedia.org/wiki/Mercado\\_del\\_arte](http://es.wikipedia.org/wiki/Mercado_del_arte) <http://es.wikipedia.org/wiki/Arte> [http://www.ptolomeo.unam.mx:8080/xmlui/bitstream/handle/132.248.52.100/3999/Tes](http://www.ptolomeo.unam.mx:8080/xmlui/bitstream/handle/132.248.52.100/3999/Tesis.pdf?sequence=1) [is.pdf?sequence=1](http://www.ptolomeo.unam.mx:8080/xmlui/bitstream/handle/132.248.52.100/3999/Tesis.pdf?sequence=1) [http://oldcivilizations.wordpress.com/2012/09/28/el-arte-pictorico-y-su-relacion-con-la](http://oldcivilizations.wordpress.com/2012/09/28/el-arte-pictorico-y-su-relacion-con-la-historia-de-la-humanidad/)[historia-de-la-humanidad/](http://oldcivilizations.wordpress.com/2012/09/28/el-arte-pictorico-y-su-relacion-con-la-historia-de-la-humanidad/) <http://www.jornada.unam.mx/2010/12/16/cultura/a03n1cul> http://www.juntadeandalucia.es/averroes/iestorredelosherberos/introducionarte.pdf <http://www.pinturaydibujo.com/2012/10/9-tecnicas-y-materiales-de-pintura.html> <http://www.arteymercado.com/pinturatecnica.html> [http://www.eduinnova.es/feb2010/ANTIGUAS\\_TECNICAS.pdf](http://www.eduinnova.es/feb2010/ANTIGUAS_TECNICAS.pdf) http://www.departamentodedibujo.es/dibujo\_artistico\_2/Unidad4 <http://www.definicionabc.com/general/pintura.php#ixzz30J9gAAMF> [http://oscar\\_7.mx.tripod.com/las\\_reglas\\_del\\_arte.htm](http://oscar_7.mx.tripod.com/las_reglas_del_arte.htm) <http://eleconomista.com.mx/entretenimiento/2012/02/14/arte-mexico-como-se-vende> <http://es.reuters.com/article/entertainmentNews/idESKBN0DE0WR20140428> [http://www.amazon.com/Art-com/](http://www.amazon.com/Art-com/b?node=3489231) <http://www.artelista.com/> <http://www.elmuseovirtual.com/> <http://www.glorietachapalita.com/> <http://www.nuevastecnologiasenelarte.com/> <http://www.mexico-arte.com/cgi-bin/secure/inicio.asp> <http://comohacernegociosporinternet.com/emodelos/el-mercado-del-arte-en-internet/> <http://www.artnet.com/> <http://www.picassomio.com/> http://www.fundacionfiart.org/archivo-formacion/el-artista-y-su-entorno <http://www.gav.mx/> <http://www.galeriadeartemexico.com/?gclid=CKb6zJXUh74CFWNk7AodkUcAtA> http://www.scielo.org.co/scielo.php?script=sci\_arttext&pid=S0121 <http://duglasm.wordpress.com/category/software-libre/> [http://www.slideshare.net/AJCAA/software-libre](http://www.slideshare.net/AJCAA/software-libre-4723125)<ftp://ftp.inf.utfsm.cl/pub/Linux/Docs/LuCaS/Informes/informe-seguridad-SL.html> <http://www.abadiadigital.com/diez-ventajas-del-software-libre-y-propietario/> http://www.letraslibres.com/revista/entrevista/copyright-copyleft <http://www.php.net/> [http://es.wikipedia.org/wiki/Rasmus\\_Lerdorf](http://es.wikipedia.org/wiki/Rasmus_Lerdorf) <http://www.vb-mundo.com/templates-con-php-templatepower/> http://www.phpmyadmin.net

<http://www.tiobe.com/index.php/content/paperinfo/tpci/index.html>

[http://www.maestrosdelweb.com/editorial/los-diferentes-lenguajes-de-programacion](http://www.maestrosdelweb.com/editorial/los-diferentes-lenguajes-de-programacion-para-la-web/)[para-la-web/](http://www.maestrosdelweb.com/editorial/los-diferentes-lenguajes-de-programacion-para-la-web/)

[http://www.usabilidadweb.com.ar/metodos\\_eval\\_calidad\\_web.php](http://www.usabilidadweb.com.ar/metodos_eval_calidad_web.php)

<https://www.udemy.com/blog/es/php-vs-asp-net-costos-escalabilidad-y-rendimiento/> http://php6.es/ <http://www.redeszone.net/2012/02/02/curso-de-php-volumen-xxiii-sockets-en-php> [http://www.baluart.net/articulo/ocho-expertos-comentan-los-pros-y-contras-de](http://www.baluart.net/articulo/ocho-expertos-comentan-los-pros-y-contras-de-programar-con-php)[programar-con-php](http://www.baluart.net/articulo/ocho-expertos-comentan-los-pros-y-contras-de-programar-con-php) <http://www.slideshare.net/jaymesias/mini-manual-php-5556448> [http://www.programacion.com/articulo/por\\_que\\_elegir\\_php\\_143](http://www.programacion.com/articulo/por_que_elegir_php_143) http://dev.mysql.com/doc/refman/5.0/es/index.html http://www.mysql.com/ http://www.gridmorelos.uaem.mx/ http://packo.wikispaces.com/Caracteristicas+de+MYSQL <http://compnetworking.about.com/od/basicnetworkingfaqs/a/client-server.htm> [http://www.tutorialspoint.com/unix\\_sockets/client\\_server\\_model.htm](http://www.tutorialspoint.com/unix_sockets/client_server_model.htm) http://www.networkcomputing.com/netdesign/1005part1a.html <http://arantxa.ii.uam.es/~castells/docencia/edat/6-consultas.pdf> [http://garciagregorio.webcindario.com/fbd/metodologia\\_bd.pdf](http://garciagregorio.webcindario.com/fbd/metodologia_bd.pdf) <http://www.scourdesign.com/articulos/BD-FN.php> [http://ocw.uoc.edu/computer-science-technology-and-multimedia/bases-de](http://ocw.uoc.edu/computer-science-technology-and-multimedia/bases-de-datos/bases-de-datos/P06_M2109_02148.pdf)[datos/bases-de-datos/P06\\_M2109\\_02148.pdf](http://ocw.uoc.edu/computer-science-technology-and-multimedia/bases-de-datos/bases-de-datos/P06_M2109_02148.pdf) <http://alarcos.inf-cr.uclm.es/doc/bda/doc/teo/ant/BDa-T6cr.pdf> <http://www.timeoutmexico.mx/df/arte-cultura> <http://www.teatros.cultura.df.gob.mx/index.php/> <http://www.visitmexico.com/es/palacio-de-bellas-artes-en-mexico-df> [http://colectivoartistasindependientes.wordpress.com/muestras/ii-muestra-de-artistas](http://colectivoartistasindependientes.wordpress.com/muestras/ii-muestra-de-artistas-independientes-bases-de-la-convocatoria/)[independientes-bases-de-la-convocatoria/](http://colectivoartistasindependientes.wordpress.com/muestras/ii-muestra-de-artistas-independientes-bases-de-la-convocatoria/) [http://sic.conaculta.gob.mx/ficha.php?table=festival&table\\_id=829](http://sic.conaculta.gob.mx/ficha.php?table=festival&table_id=829) <http://www.mexartdb.com/#/espacios-independientes> <http://www.flashmint.com/wp/2008/11/10-key-features-for-a-perfect-website/> <http://mashable.com/2011/09/12/website-usability-tips/> <http://terrymorris.net/bestpractices/> http://www.usability.gov/how-to-and-tools/methods/requirements.html <http://httpd.apache.org/> <http://www.microsoft.com/iis> [http://www.firebirdsql.org](http://www.firebirdsql.org/) [http://www.mysql.com](http://www.mysql.com/) http://www.postgresql.org <http://deconceptos.com/informatica/menu> <http://agile.csc.ncsu.edu/SEMaterials/WhiteBox.pdf> <http://indalog.ual.es/mtorres/LP/Prueba.pdf> [http://catarina.udlap.mx/u\\_dl\\_a/tales/documentos/lis/viveros\\_s\\_ca/capitulo6.pdf](http://catarina.udlap.mx/u_dl_a/tales/documentos/lis/viveros_s_ca/capitulo6.pdf) [http://es.wikipedia.org/wiki/Pruebas\\_de\\_validaci%C3%B3n](http://es.wikipedia.org/wiki/Pruebas_de_validaci%C3%B3n) <http://indalog.ual.es/mtorres/LP/Prueba.pdf> [http://es.wikipedia.org/wiki/Pruebas\\_de\\_regresi%C3%B3n](http://es.wikipedia.org/wiki/Pruebas_de_regresi%C3%B3n) <http://materias.fi.uba.ar/7548/PruebasSoftware.pdf> http://es.wikipedia.org/wiki/Mantenimiento de software <http://ivonnrosas5l.blogspot.mx/>